# UNIVERSIDADE TECNOLÓGICA FEDERAL DO PARANÁ PROGRAMA DE MESTRADO PROFISSIONAL EM MATEMÁTICA EM REDE NACIONAL - PROFMAT

ALESSANDRO IAVORSKI

# CÔNICAS E CURVAS DE CASSINI

DISSERTAÇÃO

**CURITIBA** 

2014

# ALESSANDRO IAVORSKI

# CÔNICAS E CURVAS DE CASSINI

Dissertação apresentada ao Programa de Mestrado Profissional em Matematica em Rede Nacional - ´ PROFMAT da Universidade Tecnológica Federal do Paraná como requisito parcial para obtenção do grau de "Mestre em Matemática".

Orientadora: Neusa Nogas Tocha, Dra.

# **CURITIBA**

Dados Internacionais de Catalogação na Publicação

I11 Iavorski, Alessandro

 Cônicas e curvas de Cassini / Alessandro Iavorski. –2014. 86 f. : il. ; 30 cm

Orientadora: Neusa Nogas Tocha.

Dissertação (Mestrado) – Universidade Tecnológica Federal do Paraná. Programa de Mestrado Profissional em Matemática em Rede Nacional. Curitiba, 2014.

Bibliografia: f. 86.

1. Seções cônicas. 2. Elipse (Geometria). 2. Hipérbole (Geometria). 3. Parábola (Geometria). 4. Curvas. 5. Cassini, Giovanni Domenico, 1625-1712. 6. Geometria analítica. 7. Matemática – Estudo e ensino. 8. Software educacional. 9. Matemática – Dissertações. I. Tocha, Neusa Nogas, orient. II. Universidade Tecnológica Federal do Paraná. Programa de Mestrado Profissional em Matemática em Rede Nacional. III. Título.

CDD (22. ed.) 510

Biblioteca Central da UTFPR, Campus Curitiba

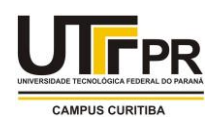

**UNIVERSIDADE TECNOLÓGICA FEDERAL DO PARANÁ**

Câmpus Curitiba

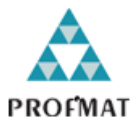

Programa de Mestrado Profissional em Matemática em Rede Nacional - PROFMAT

**Título da Dissertação Nº 13**

# **"Cônicas e Curvas de Cassini"**

por

# **Alessandro Iavorski**

Esta dissertação foi apresentada como requisito parcial à obtenção do grau de Mestre em Matemática, pelo Programa de Mestrado em Matemática em Rede Nacional - PROFMAT - da Universidade Tecnológica Federal do Paraná - UTFPR - Câmpus Curitiba, às 14h do dia 12 de março de 2014. O trabalho foi aprovado pela Banca Examinadora, composta pelos professores:

 $A \setminus \bigcup_{i=1}^n A_i$ Profa. Neusa Nogas Tocha, Dr. (Presidente - UTFPR/Curitiba)

 $\Box$ Profa. Elen Andrea Janzen Lor, Dra. (UFPR)

 $\qquad \qquad \qquad \qquad \qquad \qquad$ Prof. Rubens Robles Ortega Junior, Dr. (UTFPR/Curitiba)

Visto da coordenação:

Prof. Ronie Peterson Dario, Dr. (Coordenador do PROFMAT/UTFPR)

"A Folha de Aprovação assinada encontra-se na Coordenação do PROFMAT/UTFPR"

*A minha fam ` ´ılia.*

## AGRADECIMENTOS

- A Deus, em primeiro lugar, por ter me oportunizado mais esse momento de aprendizagem ` e convivência, contribuindo assim para o meu crescimento pessoal e profissional.
- $\bullet$  À minha família, em especial, a minha esposa Marili e minha filha Alexia, por me apoiar, incentivar e principalmente entender os diversos momentos em que me fiz ausente em virtude do tempo destinado aos estudos.
- À CAPES pela recomendação do PROFMAT por meio do parecer do Conselho Técnico Científico da Educação Superior e pelo incentivo financeiro.
- À Sociedade Brasileira de Matemática que na busca da melhoria do ensino de Matemática na Educação Básica viabilizou a implementação do PROFMAT.
- À minha orientadora, professora Neusa Nogas Tocha, por toda a dedicação e tempo destinados à execução deste trabalho, em especial pela paciência, compreesão e credibilidade depositadas a minha pessoa.
- A todos os professores do PROFMAT que contribuíram, de forma significativa, para a boa formação que recebemos, formação essa que destacou-se em diversos momentos, em especial nos resultados do Exame Nacional de Qualificação.
- A todos os colegas da turma PROFMAT-UTFPR 2011, em especial aos colegas Marcos, Adão e Coruja, com os quais tive a oportunidade de realizar diversas discussões sobre assuntos dos mais diversos possíveis, inclusive matemática.

#### RESUMO

IAVORSKI, Alessandro. CÔNICAS E CURVAS DE CASSINI. 86 f. Dissertação – Programa de Mestrado Profissional em Matemática em Rede Nacional - PROFMAT, Universidade Tecnológica Federal do Paraná. Curitiba, 2014.

Este trabalho foi desenvolvido com o propósito de servir de material de apoio para professores e alunos de matemática. Apresenta a exploração de algumas curvas como lugar geométrico dos pontos que satisfazem uma determinada propriedade. Apresenta como sugestão de trabalho uma família de curvas chamadas de curvas de Cassini, que são determinadas por uma propriedade similar à propriedade que define as cônicas. Propõe atividades envolvendo as cônicas e as curvas de Cassini, para que essas atividades possam ser utilizadas em sala de aula e para que possam servir de base para elaboração de outras.

Palavras-chave: Curvas de Cassini, Cônicas, Geometria Analítica, Parametrização de curvas.

## ABSTRACT

IAVORSKI, Alessandro. CONICS AND CURVES OF CASSINI. 86 f. Dissertação - Programa de Mestrado Profissional em Matematica em Rede Nacional - PROFMAT, Universidade ´ Tecnológica Federal do Paraná. Curitiba, 2014.

This work was developed with the purpose of serving as a support material for teachers and students of mathematics. Presents the exploration of some curves as locus of points that satisfy a given property. Presents as suggestion of work a family of curves called Cassini curves, which are determined by a property similar to the property that defines the conics. Proposes activities involving the conics and curves of Cassini so that these activities can be used in the classroom and what can be the basis for development of other.

Keywords: Curves of Cassini, Conics, Analytic Geometry, Parameterization of curves.

## LISTA DE FIGURAS

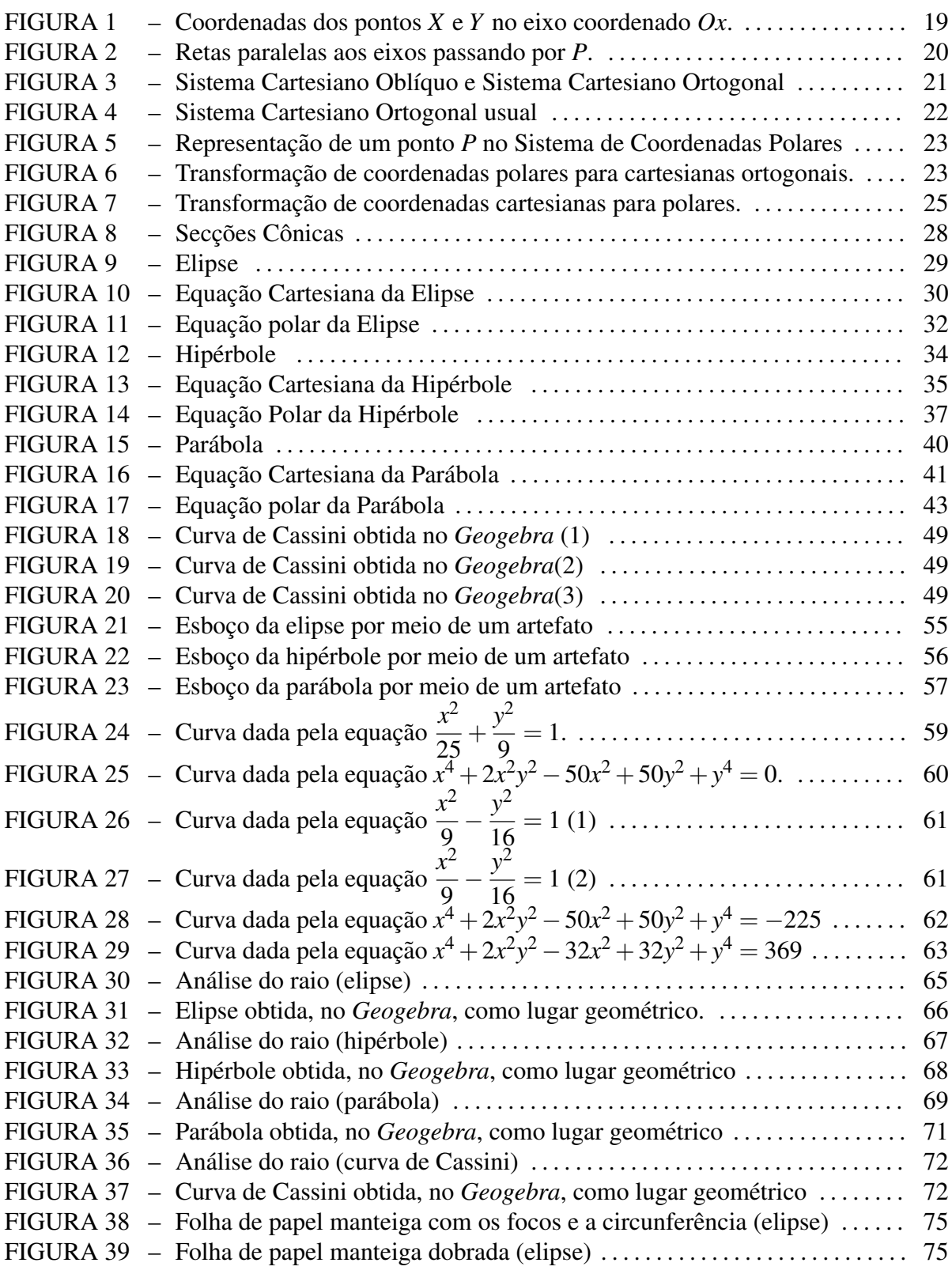

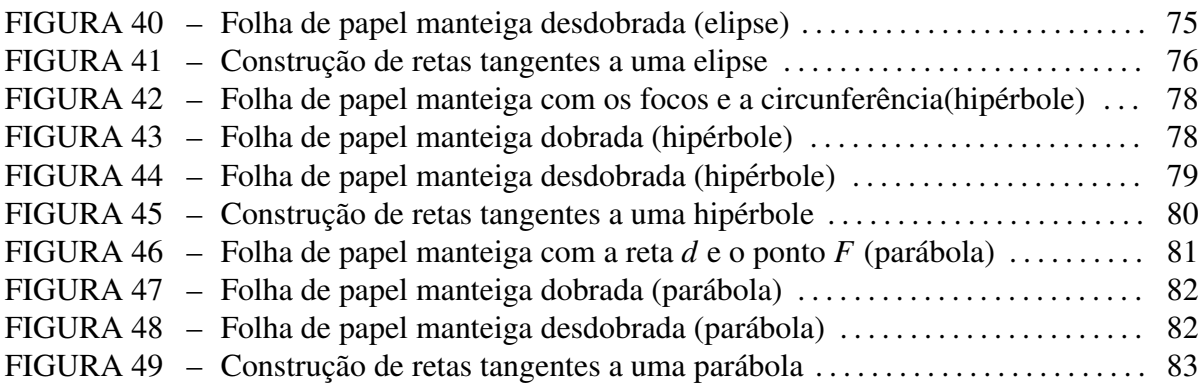

# LISTA DE SIGLAS

- PROFMAT: Programa de Mestrado Profissional em Matematica em rede Nacional. ´
- PNLEM: Programa Nacional do Livro Didático do Ensino Médio.
- MEC: Ministério da Educação.
- SEB: Secretaria de Educação Básica.

#### LISTA DE SÍMBOLOS

 $\mathbb R$ , denota o conjunto dos números Reais.

 $A, B, F, F_1, F_2, G, H, O, P, P_x, P_y, Q, V, X, Y$ , letras maiúsculas do alfabeto latino com ou sem subíndice, denotam pontos.

 $A \equiv B$ , denota que os pontos *A* e *B* são ditos coincidentes.

 $a, b, c$ , letras minúsculas do alfabeto latino, denotam constantes.

Φ, denota a superfície do cone circular reto.

∏, denota o plano.

 $r_1, g_1, e_1$ , letras minúsculas do nosso alfabeto com subíndices, denotam retas.

 $\alpha, \beta, \theta$ , denotam ângulos.

 $\overleftrightarrow{AB}$ , denota a reta definida pelos pontos *A* e *B* distintos.

 $\overrightarrow{OP}$ , denota a semirreta *OP*, definida pelos pontos *O* e *P* com origem em *O*.

*OP*, denota o segmento *OP*.

*OP*, representa a medida do segmento *OP*.

 $O_x$ ,  $O_y$ , representam os eixos coordenados.

 $d(A, B)$ , denota a distância entre os pontos  $A \in B$ .

 $d(A, r)$ , representa a distância do ponto A até a reta r.

 $\triangle$ *PFQ*, representa o ângulo interno do triângulo *PFQ*, formado pelos lados *PF* e *FQ*.

# **SUMÁRIO**

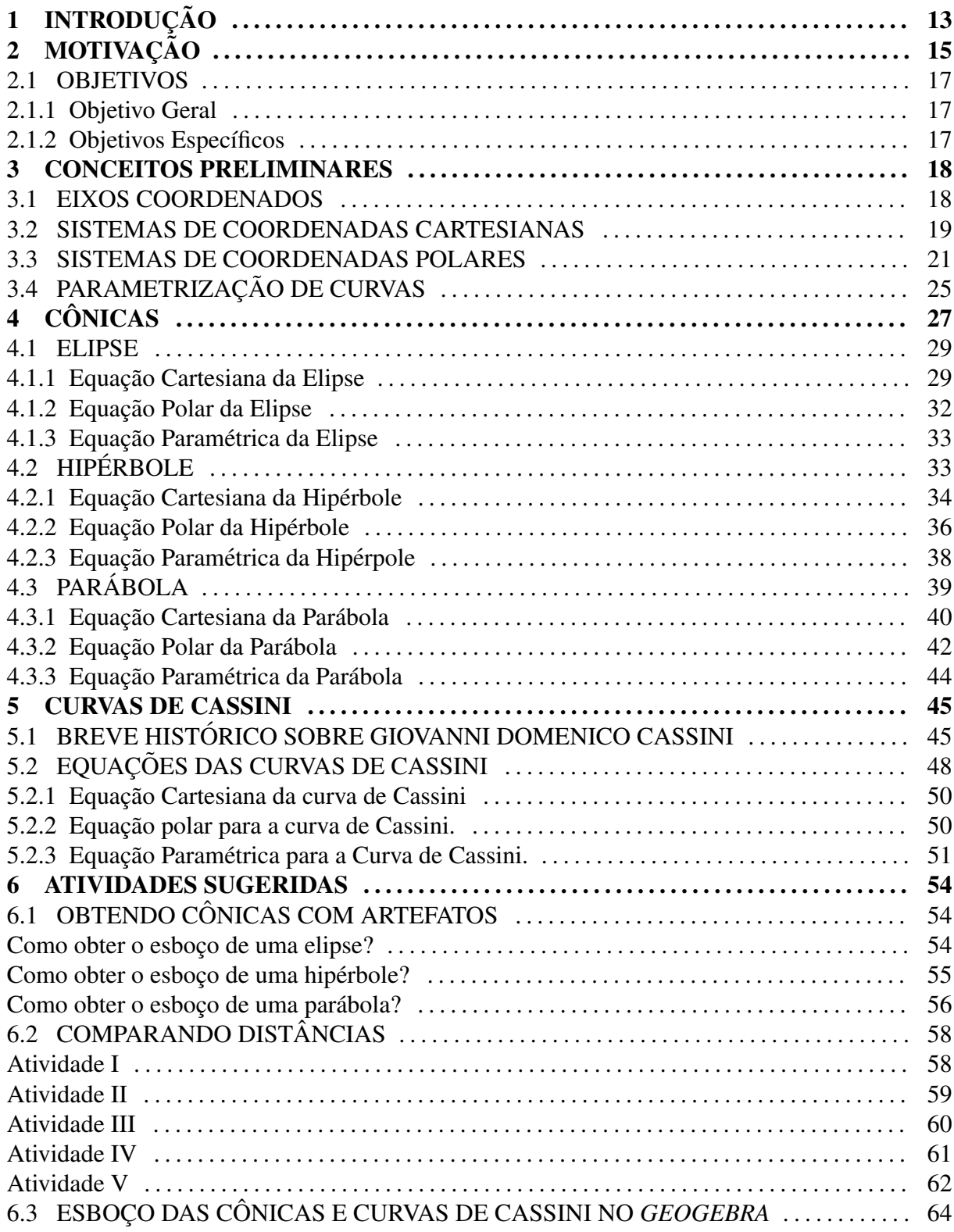

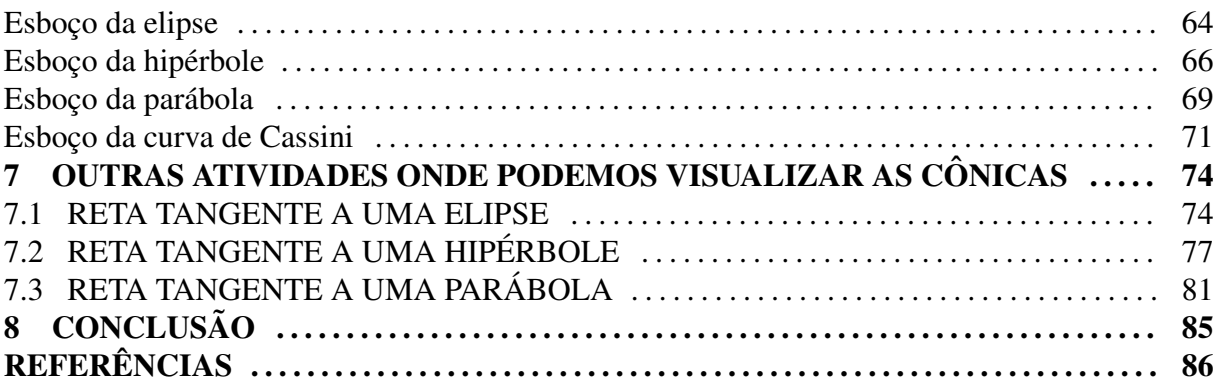

# 1 INTRODUÇÃO

Um aluno tem seu primeiro contato com os conceitos pertinentes à geometria analítica quando a ele são apresentadas, direta ou indiretamente, as primeiras noções de plano cartesiano. Essa apresentação normalmente ocorre na etapa de ensino denominada Ensino Fundamental, porém segundo as Diretrizes Curriculares da Educação Básica do Estado do Paraná (Secretaria de Estado da Educação do Paraná, 2008), é no Ensino Médio que:

> "deve-se garantir ao aluno o aprofundamento dos conceitos de geometria plana e espacial em um nível de abstração mais complexo. Nesse nível de ensino, os alunos realizam análises dos elementos que estruturam a geometria euclidiana, através da representação algébrica, ou seja, a geometria analítica plana. Neste caso, é imprescindível o estudo das distâncias entre pontos, retas e circunferências; equações da reta, plano e circunferência; cálculos de área de figuras geométricas no plano e estudo de posições".  $(p. 56)$

Para que esse aprofundamento se torne possível cabe ao professor de matemática, dessa etapa de ensino, buscar estratégias para fazer com que seu aluno possa adquirir tais conhecimentos.

Portanto, realizamos esse trabalho com o intuito de produzir um material que possa ser utilizado para contribuir no processo de aprofundamento dos conceitos de geometria, por meio do estudo de geometria anal´ıtica. Buscando com o mesmo oferecer aos professores e alunos de matemática um material de apoio sobre cônicas e curvas de Cassini.

Inicialmente o trabalho apresenta um cap´ıtulo tratando de conceitos preliminares, como eixos coordenados, sistemas de coordenadas cartesianas, sistema de coordenadas polares e parametrização de curvas, para que em seguida possamos utilizar tais conceitos nos demais capítulos.

Em seguida, no capítulo 4, iniciamos a exploração das cônicas, fazendo um breve resgate histórico onde destacamos a forma com que Apolônio de Perga conseguiu gerar todas as cônicas a partir da intersecção de um cone circular reto e um plano, em seguinda nesse mesmo capítulo apresentamos as cônicas como lugar geométrico dos pontos que gozam de uma determinada propriedade. Apresentamos também as definições da elipse, hipérbole e parábola e a partir das definições obtivemos as equações cartesiana, polar e paramétrica de cada uma dessas curvas.

No quinto capítulo desse trabalho apresentamos uma família de curvas, denominadas curvas de Cassini, que são definidas por uma propriedade similar às propriedades que definem as cônicas. Inicialmente neste capítulo apresentamos um breve histórico sobre Geovanni Domenico Cassini e em seguida apresentamos as equações cartesiana, polar e paramétrica para as curvas de Cassini.

No capítulo 6, intitulado Atividades Sugeridas, apresentamos algumas sugestões de atividades, como por exemplo, obter as cônicas por meio de artefatos confeccionados com materiais simples, utilizar o *software Geogebra* para explorar as propriedades de uma curva dada, utilizar esse mesmo *software* para obter uma curva a partir da sua definição ou propriedades.

E por fim, no sétimo capítulo, apresentamos uma atividade relacionada às propriedades das retas tangentes a uma cônica. Propriedades estas que nos permitem obter retas tangentes a uma cônica por meio de dobraduras e reproduzindo a ideia da dobradura em uma construção no *Geogebra*, podemos dinamizar esse processo e obter as cônicas a partir da construção de suas retas tangentes. Tal atividade nos permite uma discussão sobre as propriedades envolvidas.

## 2 MOTIVAÇÃO

Segundo as Orientações Curriculares para o Ensino Médio (Ministério da Educação, 2006):

> "A geometria analítica tem origem em uma ideia muito simples, introduzida por Descartes no século XVII, mas extremamente original: a criação de um sistema de coordenadas que identifica um ponto P no plano com um par de números reais  $(x, y)$ . Partindo-se disso, podemos caracterizá-la como: a) o estudo das propriedades geométricas de uma figura com base em uma equação (nesse caso, são as figuras geométricas que estão sob o olhar da álgebra) ; b) o estudo de pares ordenados de números  $(x, y)$ que são soluções de uma equação, por meio das propriedades de uma figura geométrica (nesse caso, é a álgebra que está sob o olhar da geometria). Esses dois aspectos merecem ser trabalhados na escola". (pg. 76-77)

Com base nessa caracterização da geometria analítica apresentada pelas Orientações Curriculares do Ensino Médio, verifica-se que tanto o estudo de um ente geométrico por meio de uma equação, quanto o estudo do conjunto de pares ordenados  $(x, y)$  que satisfazem uma determinada equação, por meio das propriedades de uma figura, devem ser abordados no ensino de geometria analítica no ensino médio. Com essa forma de abordagem o aluno poderá, de maneira mais fácil e direta, perceber a relação que a geometria analítica nos permite fazer entre uma figura geométrica (conjunto de pontos do plano) e uma determinada equação. E assim contribuir potencialmente para que os conceitos basicos que norteiam o estudo dessa geometria ´ venham ser compreendidos e utilizados nas mais diversas aplicações que possam envolver tais conteúdos matemáticos.

Realizamos uma breve análise nas coleções dos livros didáticos colocados à disposição para escolha no Programa Nacional do Livro Didático para o Ensino Médio (PNLEM), com propósito de verificar quais são os conteúdos abordados pertinentes à geometria analítica e de que forma os livros didáticos tratam tais conteúdos. Como resultado desta análise pudemos perceber que os conteúdos: representação de pontos no plano cartesiano, ponto médio, distância entre dois pontos, retas e suas equações, posição relativa entre retas, relação dos coeficientes das equações das retas com suas posições relativas, circunferência, equação da circunferência são abordados nessas coleções. Pudemos perceber também que tais coleções abordam o estudo das cônicas, algumas tratando tal conteúdo com mais ênfase, outras com menos relevância. Nessas coleções as cônicas são abordadas logo em seguida do conteúdo "circunferência", em geral são apresentadas como secções do cone, onde normalmente realiza-se um breve histórico do estudo inicial das cônicas. A maioria das obras não apresenta detalhes com relação às secções cônicas obtidas conforme as posições do plano em relação ao eixo do cone e suas geratrizes, apresentando apenas ilustrações e comentários. As cônicas são definidas como conjunto de pontos, ou lugar geometrico dos pontos, que satisfazem uma determinada propriedade relacionada a ´ distância. Quase que todas as obras consultadas mencionam a obtenção do traçado das referidas curvas por meio de artefatos confeccionados com lápis, régua, esquadro, barbante, pregos ou percevejos. Porém, em geral não explicam como deve ser construído e nem como deve ser utilizado, muito menos esclarecem quais as propriedades que garantem que tal artefato funciona. Após definida a cônica como lugar geométrico, é obtida sua respectiva equação cartesiana, normalmente para isso escolhe-se o centro coincidente com a origem e os focos pertencentes ao eixo das abscissas ou das ordenadas do sistema cartesiano, no caso das elipses e hiperboles, ou ´ então o vértice coincidente com a origem, no caso da parábola. Na sequência são apresentados alguns exercícios resolvidos ou exemplos e por fim são propostas algumas atividades.

Percebemos com essa análise a necessidade de materias de apoio que explorem ainda mais as cônicas. Verificamos também a ausência de outras curvas, que não as cônicas, apresentadas como lugar geométrico.

Portanto, vimos nesse trabalho a oportunidade de realizarmos alguma contribuição nesse sentido. Sendo assim, apresentamos uma exploração das cônicas, obtendo as equações cartesiana, polar e parametrica das mesmas. ´

Tivemos a possibilidade de sugerir as curvas de Cassini como uma nova opção de curva apresentada como um lugar geometrico. Segundo (DE MORAIS FILHO, D. C., 2005) as ´ curvas de Cassini foram estudadas por Geovanni Domenico Cassini, em 1680, ele propôs que seria modelada por uma dessas curvas a órbita do Sol em torno da Terra, com a Terra em um dos focos, ao invés do modelo elíptico que foi proposto por Keppler.

E ainda pudemos sugerir atividades para trabalhar as conicas e as curvas de Cassini. ˆ

#### 2.1 OBJETIVOS

#### 2.1.1 OBJETIVO GERAL

Proporcionar ao professor e ao aluno, em particular do ensino médio, um material que apresente atividades de exploração de algumas curvas, obtidas através de aplicação direta do conceito de distância entre pontos. Curvas essas como, por exemplo, as cônicas e as curvas de Cassini.

#### 2.1.2 OBJETIVOS ESPECÍFICOS

- Compreender as cônicas e as curvas de Cassini como lugar geométrico.
- Apresentar equações para as cônicas e para as curvas de Cassini nos sistemas de coordenadas cartesianas e polares e ainda as equações paramétricas para as mesmas.
- Apresentar atividades envolvendo as cônicas e as curvas de Cassini que possam ser utilizadas em sala de aula, ou que possam servir de subsídio para elaboração e o desenvolvimento de novas atividades pelos professores de matematica, em particular aos do ensino ´ médio.

#### 3 CONCEITOS PRELIMINARES

#### 3.1 EIXOS COORDENADOS

Em uma reta orientada, ou seja, uma reta na qual se atribui um sentido positivo, ao fixarmos um ponto  $O$ , ao qual denominamos origem, teremos então o que denominamos por eixo. Consideremos um eixo  $Ox$  e um ponto  $A$ , com  $A \in Ox$  e  $A \neq O$ . Se tomarmos  $B \in Ox$ , de tal forma que, *O* esteja entre *A* e *B*, a semirreta  $\overrightarrow{OB}$  é dita oposta à semirreta  $\overrightarrow{OA}$ . Fixemos *A* ∈ *Ox* de tal forma que o sentido positivo da semirreta  $\overrightarrow{OA}$  seja o mesmo do eixo *Ox*. Consideremos também a medida do segmento OA como 1 unidade de medida. Com essas considerações podemos realizar uma correspondência dos pontos  $X$  do eixo  $Ox$  com o conjunto dos números reais (R), da seguinte forma:

- ao ponto *O* associamos o número 0 (zero);
- ao ponto *A* associamos o número 1 (um);
- a cada ponto *X* da semirreta  $\overrightarrow{OA}$  diferente da origem, associamos o número real *x* correspondente a medida *OX*;
- a cada ponto *X* da semirreta oposta à  $\overrightarrow{OA}$  diferente da origem, associamos o número real *x* correspondente a  $-(\overline{OX})$ , oposto do número  $\overline{OX}$ .

O número *x* correspondente a cada ponto *X* da reta *r* é denominado como coordenada deste ponto (figura 1). E a representação do ponto X em termos do eixo coordenado é dado de forma  $X(x)$ .

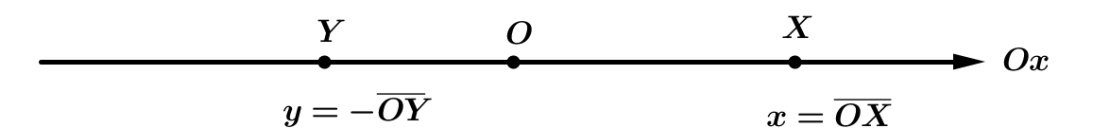

Figura 1: Coordenadas dos pontos *X* e *Y* no eixo coordenado *Ox*.

#### 3.2 SISTEMAS DE COORDENADAS CARTESIANAS

Dado um plano ∏, podemos fixar um par de eixos concorrentes contidos em ∏ e a partir daí estabelecermos uma correspondência entre os pontos do plano  $\prod$  e pares ordenados de números reais. Para isso é necessário que as origens de ambos os eixos coincidam com o ponto *O*, ponto de intersecção dos mesmos. Representamos genericamente as coordenadas dos pontos de um dos eixos pela letra *x* a esse eixo se da o nome de eixo ´ *Ox* ou eixo das abscissas. As coordenadas dos pontos do outro eixo sao representadas genericamente pela letra ˜ *y* e a esse eixo se dá o nome de eixo Oy ou eixo das ordenadas. A origem comum aos dois eixos chamamos de origem do sistema de coordenadas.

Estabelecida esta estrutura, dado um ponto  $P \in \Pi$  qualquer, podemos conduzir por *P*, retas paralelas (ou coincidentes caso o ponto pertença a algum dos eixos) ao eixo  $Oy$  e ao eixo *Ox*, que os interceptam, no eixo *Ox*, no ponto  $P_x$  e no eixo *Oy*, no ponto  $P_y$ , conforme mostra a figura 2. As coordenadas *x* de  $P_x$  e *y* de  $P_y$  são as coordenadas cartesianas do ponto P (*x* é a abscissa e  $\nu$  é a ordenada do ponto  $P$ ).

Dessa forma, o ponto *P* é representado pelo par ordenado  $(x, y)$  e denotado por  $P(x, y)$ . Sendo assim, podemos associar um ponto *P*, qualquer, do plano a um único par ordenado de números reais, e a um dado par ordenado de números reais a um único ponto do plano, pois conforme encontra-se em (BARSOTTI, 1974):

> "a correspondência entre pontos próprios  $P$  do plano e pares ordenados  $(x, y)$  é biunívoca sem exceção, pois por P só se pode traçar uma paralela a cada eixo que interceptará o outro em um único ponto, que fornece uma única das coordenadas.

Reciprocamente, dadas as coordenadas de  $P$ , elas individualizam univocamente,  $P_x$  e  $P<sub>y</sub>$  pelos quais se conduzem paralelas (únicas) aos eixos, as quais se interceptam em um único ponto coincidente com P."(p. 35-36)

Denomina-se origem do sistema o ponto  $O$  de coordenadas  $(0,0)$ , ponto de inteseção dos dois eixos. Os pontos pertencentes aos eixos possuem uma coordenada igual a zero, se situados no eixo  $Ox$  a ordenada é zero, se situado no eixo  $Oy$  a abscissa é zero.

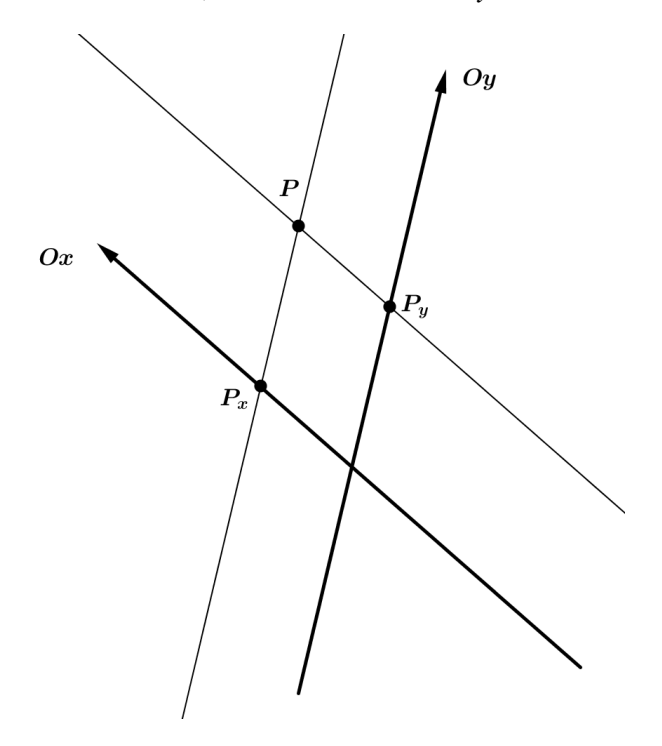

Figura 2: Retas paralelas aos eixos passando por *P*.

Os dois eixos dividem o plano em quatro regiões chamadas de quadrantes, os quais determinam os sinais das coordenadas dos pontos pertencentes a eles, da seguinte forma:

- 1° quadrante:  $x > 0$  e  $y > 0$ ;
- 2° quadrante:  $x < 0$  e  $y > 0$ ;
- $3^\circ$  quadrante:  $x < 0$  e  $y < 0$ ;
- 4 $\degree$  quadrante:  $x > 0$  e  $y < 0$ .

Caso o ângulo formado pelos dois eixos seja o ângulo que mede  $\frac{\pi}{2}$ 2 *rad*, esse sistema é denominado Sistema Cartesiano Ortogonal, caso contrário é denominado Sistema Cartesiano Oblíquo, conforme mostra a figura 3.

Vale ressaltar que o Sistema Cartesiano Ortogonal, apresentado conforme a figura 4, é normalmente o mais utilizado em situações envolvendo problemas métricos, pois o mesmo facilita a visualização das propriedades dos elementos nele representados.

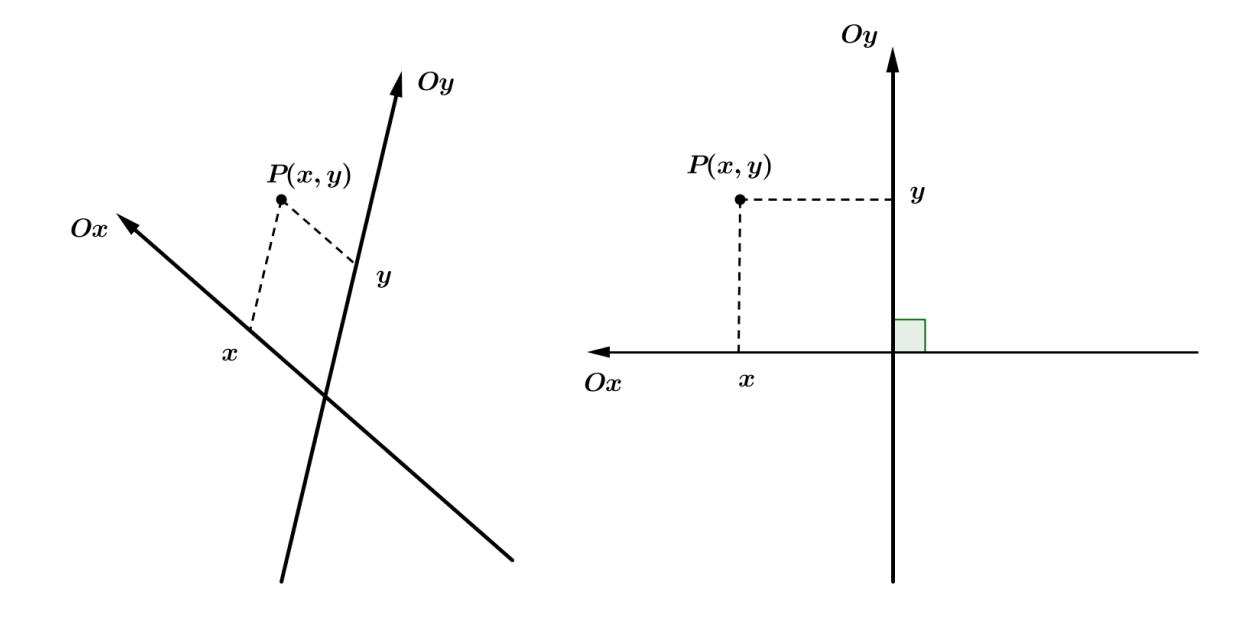

Figura 3: Sistema Cartesiano Oblíquo e Sistema Cartesiano Ortogonal

#### 3.3 SISTEMAS DE COORDENADAS POLARES

Dado um plano ∏, para estabelecermos nele um sistema de coordenadas polares fixamos um ponto *O*, denominado polo, uma semirreta *p* de origem *O*, denominada por eixo polar, e um sentido positivo de rotação. Um ponto P diferente do ponto O fica determinado pelo valor ρ, valor esse dado pela medida do segmento *OP*, chamado de distancia ou raio polar de ˆ *P* e pelo ângulo  $\theta$ , chamado de argumento de  $P$ , que é o ângulo necessário para realizar a rotação do eixo polar *p* a partir de *O* ate que o mesmo coincida com a semirreta ´ −→*OP*. O raio polar também é por vezes denominado de raio vetor e o argumento também pode ser denominado por anomalia, angulo polar ou ainda abscissa angular. No sistema de coordenadas estabelecido as ˆ coordenadas polares de *P* são dadas pelo par ordenado  $(\rho, \theta)$ .

Porém, sem realizarmos restrição alguma, os pontos  $P$  do plano  $\Pi$  não possuem representação única, por exemplo, os pares ordenados  $(2,\pi)$  e  $(2,-\pi)$  representam um mesmo ponto. A fim de estabelecermos, nesse sistema, uma relação biunívoca entre os pontos e suas respectivas coordenadas restringimos a variação de  $\theta$  a um intervalo semi-aberto, qualquer, de amplitude  $2\pi$  e  $\rho \geq 0$ . Com relação ao ponto O para o qual há completa indeterminação com relação ao argumento, assumiremos  $\rho = 0$  e  $\theta = 0$ , ou seja, o polo do sistema será representado apenas pelo par ordenado  $(0,0)$ . Com relação à correspondência entre par ordenado e seu respectivo ponto, pode-se notar que dados  $\rho \ge 0$  e  $0 \le \theta < 2\pi$ , existe um único ponto associado

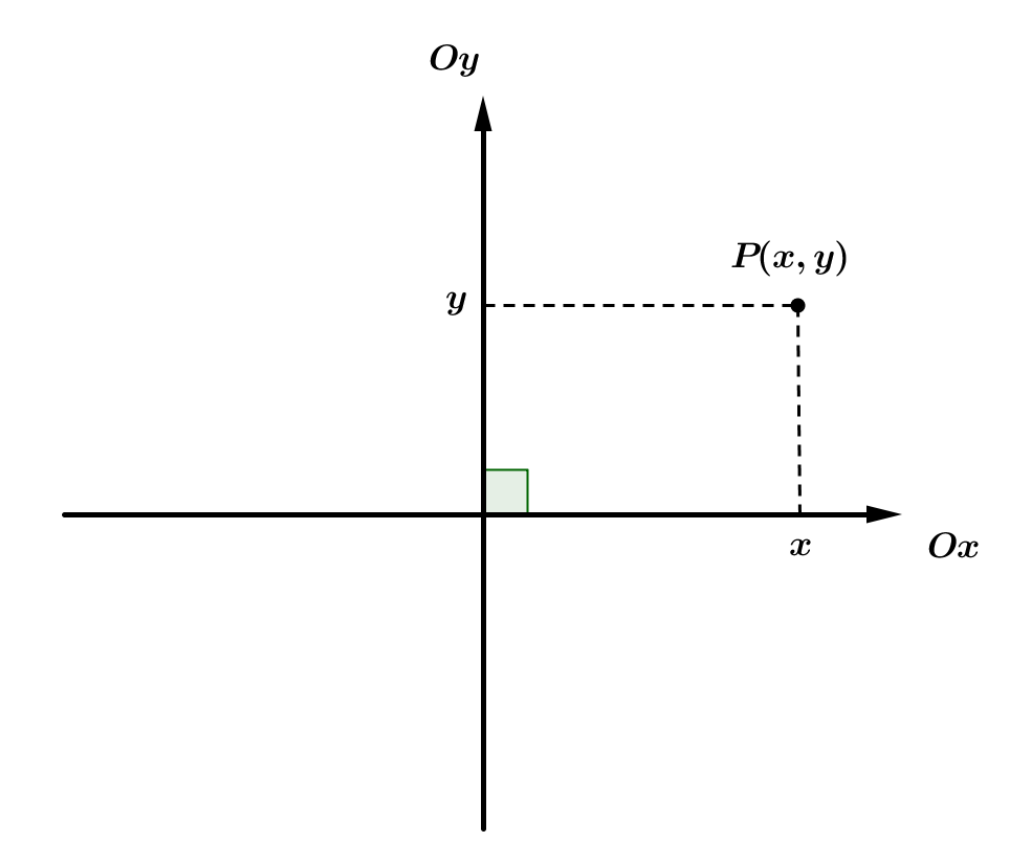

Figura 4: Sistema Cartesiano Ortogonal usual

a essas respectivas coordenadas polares, pois ao fixar ρ assumimos que o ponto *P* pertence a uma circunferência de centro em  $O$  e raio  $\rho$  e ao fixar o valor de  $\theta$  assumimos que o ponto  $P$ pertence à uma única semirreta de origem em O que intersecta a circunferência determinada por  $ρ$ , em um único ponto, o ponto P. Portanto, com a restrição atribuída ao argumento e ao raio se obtém a biunivocidade da relação entre pontos e pares ordenados no sistema de coordenadas polares (figura 5).

Podemos realizar a transformação das coordenadas polares de um ponto  $P(\rho, \theta)$  para coordenadas cartesianas ortogonais. Para isso, consideremos  $\pi$  o plano que contém o sistema polar, devemos fazer a semirreta *p* (eixo polar) coincidir com o semi-eixo positivo *Ox*, devemos tomar a reta de π perpendicular a *p* em *O* como eixo *Oy*. Consideremos agora um ponto *P*( $ρ, θ$ ), tal que  $0 < θ < 2π$ . Passando pelo ponto *P* paralelas aos eixos *Ox* e *Oy*, obtemos como interseção dessas paralelas com os eixos  $Ox$  e  $Oy$ , os pontos  $P_x$  e  $P_y$ , de cooordenadas  $(x,0)$  e  $(0, y)$ , conforme figura 6.

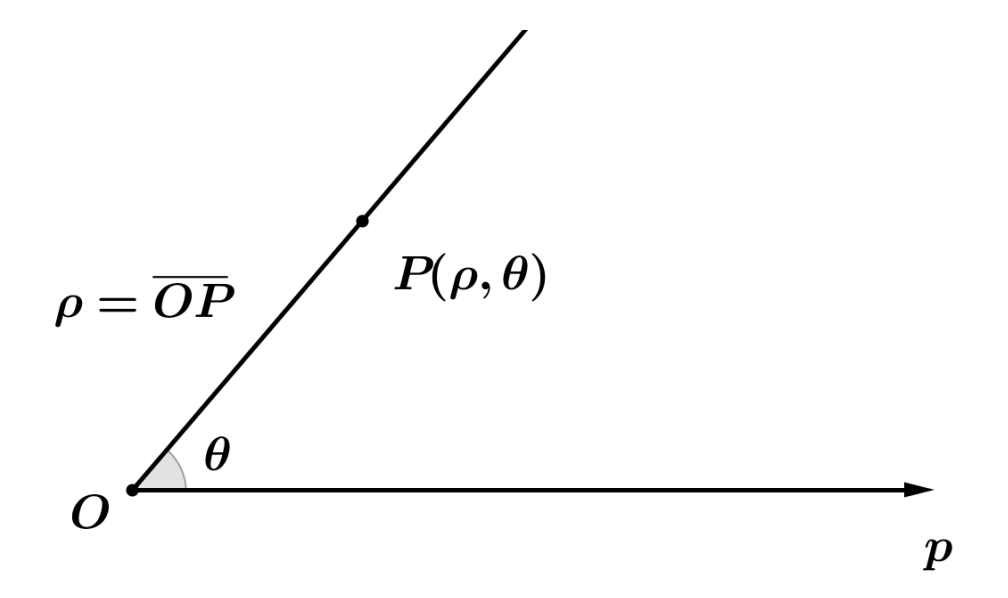

Figura 5: Representação de um ponto P no Sistema de Coordenadas Polares

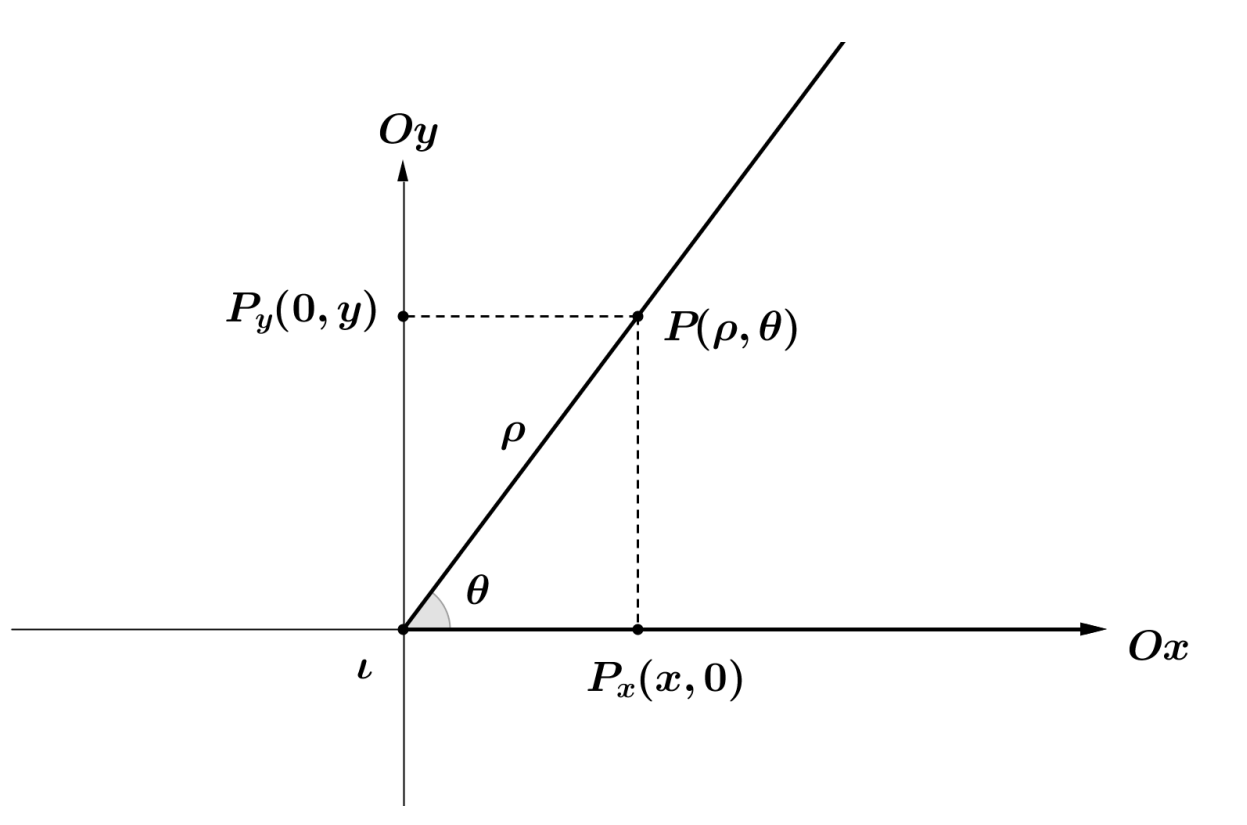

Figura 6: Transformação de coordenadas polares para cartesianas ortogonais.

Das relações trigonométricas em um circulo trigonométrico, segue:

$$
\begin{cases}\n x = \rho \cos \theta \\
 y = \rho \sin \theta\n\end{cases}
$$
\n(1)

Para os pontos onde  $\theta$  é dado por 0,  $\frac{\pi}{2}$  $\frac{\pi}{2}$ ,  $\pi$  ou  $\frac{3\pi}{2}$ 2 , teremos a seguinte situação: Se  $\theta = 0$ , então  $P(\rho, 0) = P(\rho \cos \theta, \rho \sin \theta)$ ; se  $\theta = \frac{\pi}{2}$  $\frac{\pi}{2}$ , então  $P(0,\rho) = P(\rho \cos \frac{\pi}{2})$  $\frac{\pi}{2}$ ,  $\rho$ sen $\frac{\pi}{2}$ 2 ); se  $\theta = \pi$ , então  $P(-\rho, 0) = P(\rho \cos \pi, \rho \sin \pi)$  e se  $\theta = \frac{3\pi}{2}$  $\frac{3\pi}{2}$ , então *P*(0, – *p*) = *P*(*p*cos $\frac{3\pi}{2}$  $\frac{3\pi}{2}$ ,  $\rho$ sen $\frac{3\pi}{2}$ 2 ).

Portanto, dado um ponto  $P(\rho, \theta)$  em coordenadas polares, a sua representação em coordenadas cartesianas ortogonais é dada por  $P(\rho \cos \theta, \rho \sin \theta)$ .

Também podemos realizar a transformação das coordenadas cartesianas ortogonais de um ponto  $P(x, y)$  para coordenadas polares. Para isso devemos considerar os seguintes casos: o ponto *P* coincide com a origem do plano cartesiano ou o ponto *P* pertence, exclusivamente, a um dos eixos do sistema cartesiano, ou seja, possui uma das suas coordenadas iguais a zero ou ainda quando  $P \notin \text{um}$  ponto de um dos quatro quadrantes.

Se *P* é a origem do sistema cartesiano ortogonal, então a ele associamos o polo do sistema de coordenadas polares. E nesse caso, as coordenadas polares de *P*(0,0).

Se *P* pertence ao eixo  $Ox$  e  $P \neq O$ , então suas coordenadas são  $(x,0)$ , logo  $\rho = |x|$  e  $\theta = 0$  se  $x > 0$  ou  $\theta = \pi$  se  $x < 0$ . Sendo *P* um ponto pertencente ao eixo *Oy* e  $P \neq O$ , então suas coordenadas são  $(0, y)$ , logo  $\rho = |y| e \theta = \frac{\pi}{2}$  $\frac{\pi}{2}$ , se *y* > 0 ou  $\theta = \frac{3\pi}{2}$ 2 , se *y* < 0.

Se o ponto *P* pertence a um quadrante qualquer, podemos construir o triângulo de vértices *O*, *P* e *P<sub>x</sub>*, retângulo em *P<sub>x</sub>*, onde *P<sub>x</sub>* é a interseção da reta  $\overleftrightarrow{PP_x}$ , que passa por *P* e é paralela ao eixo *Oy*, com o eixo *Ox*, conforme a figura 7.

Portanto,  $\overline{OP_x} = |x|$ ,  $\overline{PP_x} = |y|$ . Denotando  $\overline{OP}$  por  $\rho$  e o ângulo  $\triangle POP_x$  por  $\theta'$  o referido triângulo nos fornece as seguintes relações:

$$
\begin{cases}\n\rho^2 = x^2 + y^2 \\
tg\theta' = \frac{|y|}{|x|}\n\end{cases}
$$
\n(2)

Considerando  $\theta$  como a medida do ângulo formado entre o semi-eixo positivo  $Ox$  e a semirreta  $\overrightarrow{OP}$ , medido a partir de *Ox* no sentido anti-horário, temos que  $tg\theta' = |tg\theta|$ . Dessa forma, das relações  $(2)$  segue as seguintes

$$
\rho^2 = x^2 + y^2
$$
  
\n
$$
tg\theta = \frac{y}{x}
$$
\n(3)

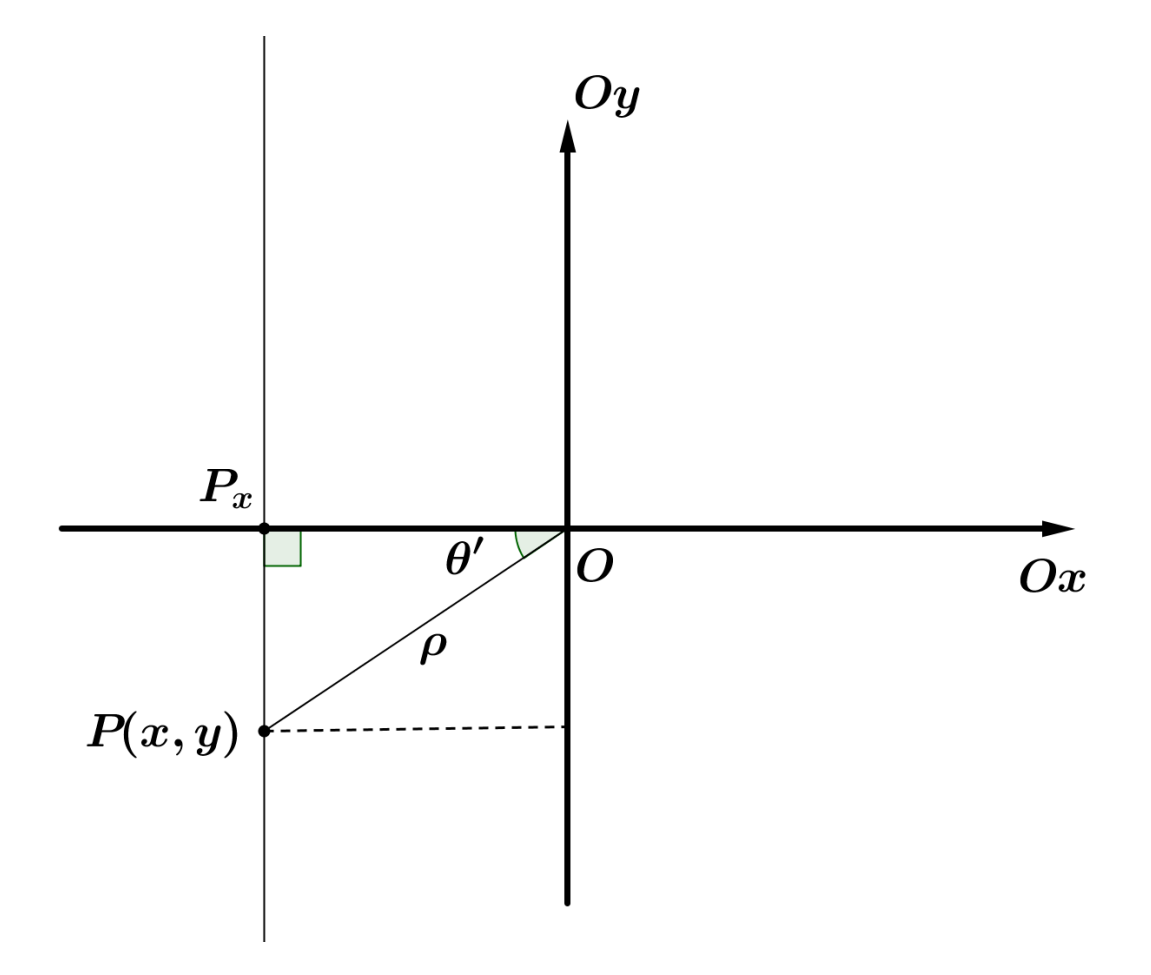

Figura 7: Transformação de coordenadas cartesianas para polares.

Portanto, dado um ponto  $P(x, y)$  em coordenadas cartesianas ortogonais, a sua representação em coordenadas polares é dada por  $P(\rho, \theta)$ , onde:

$$
\begin{cases}\n\rho^2 = x^2 + y^2 \\
tg\theta = \frac{y}{x}, \text{ com } 0 \le \theta < 2\pi \text{ e } \rho \ge 0\n\end{cases}
$$

. Observemos que, para determinar o valor do ângulo  $\theta$ , nas relações (3) é necessário que realizemos uma análise dos sinais de  $x$  e  $y$ , ou seja, o quadrante onde o par ordenado  $(x, y)$  se encontra e considerando  $\theta \in [0, 2\pi]$  temos a unicidade de ângulo  $\theta$ .

Portanto, dado um ponto representado em coordenadas cartesianas ortogonais é possível determinar as suas coordenadas polares e vice-versa.

# 3.4 PARAMETRIZAÇÃO DE CURVAS

Dado uma curva plana e uma partícula que se move sobre tal curva, em cada instante de tempo *t*, a partícula ocupa um lugar na curva. Fixando um sistema de coordenadas cartesianas no plano que contém a curva, o lugar que a partícula se encontra num determinadoo instante *t* pode ser interpretado como um ponto  $(x, y)$ . Sendo assim as coordenadas x e y dessa partícula dependem do tempo e portanto podemos escrever  $x = f(t)$  e  $y = g(t)$ , onde f e *g* são funções.

Em (STEWART, 2012) encontra-se a seguinte definição para a parametrização de curvas:

> " Suponha que  $x \in y$  sejam ambas dadas como funções de uma terceira variável  $t$ (denominada parâmetro) pelas equações

$$
x = f(t) \qquad \qquad y = g(t)
$$

(chamadas **equações paramétricas**). Cada valor de *t* determina um ponto  $(x, y)$ , que podemos marcar em um plano coordenado. Quando *t* varia, o ponto  $(x, y) =$  $(f(t), g(t))$  varia e traça a curva C, que chamamos **curva parametrizada**. O parâmetro *t* não representa o tempo necessariamente e, de fato, poderíamos usar outra letra em vez de *t* para o parâmetro. Porém, em muitas aplicações das curvas parametrizadas, *t* denota tempo e, portanto, podemos interpretar  $(x, y) = (f(t), g(t))$  como a posição de uma partícula no instante *t*". (pg. 589)

Portanto, parametrizar uma curva é encontrar funções  $f$  e  $g$  de uma variável definidas em um mesmo domínio, de tal modo que para cada  $(x, y)$  pertencente a essa curva teremos  $x = f(t)$  e  $y = g(t)$  para algum *t* pertencente ao domínio.

# 4 CÔNICAS

A definição de uma curva pode ser dada por um conjunto de pontos do plano que gozam de uma determinada propriedade, definição esta conhecida como lugar geométrico, ou ainda uma curva pode ser definida como intersecção de duas superfícies.

As cônicas foram estudadas em tempos distintos e por pessoas distintas sob essas duas perspectivas .

Em (SATO, 1997), antes mesmo da época de Euclides (séc. III a.C.) já eram conhecidos tratados sobre as cônicas. Um dos nomes que contribuíram com grande relevância com relação ao estudo das cônicas foi Apolônio de Perga (262 - 190 a.C.), que estudou com os discípulos de Euclides e deixou uma obra denominada "Secões Cônicas", composta por oito volumes, da obra original foram resgatadas sete volumes. Esses sete volumes foram traduzidos para o latim por Edmund Halley (1656 - 1742), sendo que as demais traduções realizadas para as línguas modernas, foram feitas a partir das traduções de Halley. Em seu trabalho Apolônio apresentou uma forma de gerar todas as cônicas a partir de um único cone circular reto, apenas variando a inclinação do plano de intersecção. Foi ele que introduziu os nomes elipse, hipérbole e parábola, também contribuiu com o estudo das retas tangentes e normais a uma cônica.

Tais curvas, estudadas há mais de dois mil anos, tem aplicações importantes até os dias de hoje. Johannes Keppler (1571-1630) ao estabelecer que as órbitas dos planetas do Sistema Solar são elípticas destacou uma dessas curvas, dando a ela um papel de destaque no meio da astronomia. Muitas outras propriedades da elipse, hipérbole e parábola são empregadas na fabricação de alguns tipos de refletores, na explicação que se dá ao fenômeno que ocorre em câmaras de sussurro, no método de navegação LORAN (Long-range navigation), na confecção de faróis de automóveis, refletores de longo alcance, antenas parabólicas, entre muitas outras aplicações de tais propriedades das cônicas.

Para obtermos as secções cônicas devemos considerar um cone circular reto que denotaremos por *k* e um plano ∏. Para definir, devemos tomar duas retas *g*<sup>1</sup> e *e*1, concorrentes em um ponto do espaço, que denominaremos por *V*, de tal forma que  $g_1$  e  $e_1$  não sejam perpendiculares. Fixando esse conjunto e rotacionando a reta *g*<sup>1</sup> em torno da reta *e*1, de tal forma que o angulo compreendido entre as retas ˆ *e*<sup>1</sup> e *g*<sup>1</sup> mantenha-se constante, teremos a reta *g*<sup>1</sup> descrevendo um cone circular reto. A reta  $g_1$  é dita geratriz do cone, a reta  $e_1$  é o eixo do cone e o ponto *V* é o vértice do cone. Consideremos o ângulo  $\alpha$ , ângulo determinado entre as retas  $g_1$ e *e*<sub>1</sub>, e o ângulo β, o ângulo entre a reta *e*<sub>1</sub> e o plano ∏. Uma secção cônica *C* é dada pela intersecção do plano  $□$  com o cone  $k$ .

Obtendo as cônicas dessa forma, devemos observar dois aspectos importantes que determinam o formato das secções cônicas obtidas, conforme apresentado na figura 8. O primeiro deles está relacionado com a pertinência ou não do ponto *V* ao plano ∏, pois a cônica será degenerada se *V* pertence ao plano ∏ e não degenerado ou suave se o ponto *V* não pertencer ao plano  $\Pi$ . O segundo aspecto a ser observado está relacionado às medidas dos ângulos  $\alpha$  e  $\beta$ , esse comparativo separa as cônicas em três classes, que recebem as denominações conforme segue:

- Elipse, se  $\alpha < \beta$ ;
- Parábola, se  $\alpha = \beta$ ;
- Hipérbole, se  $\alpha > \beta$ .

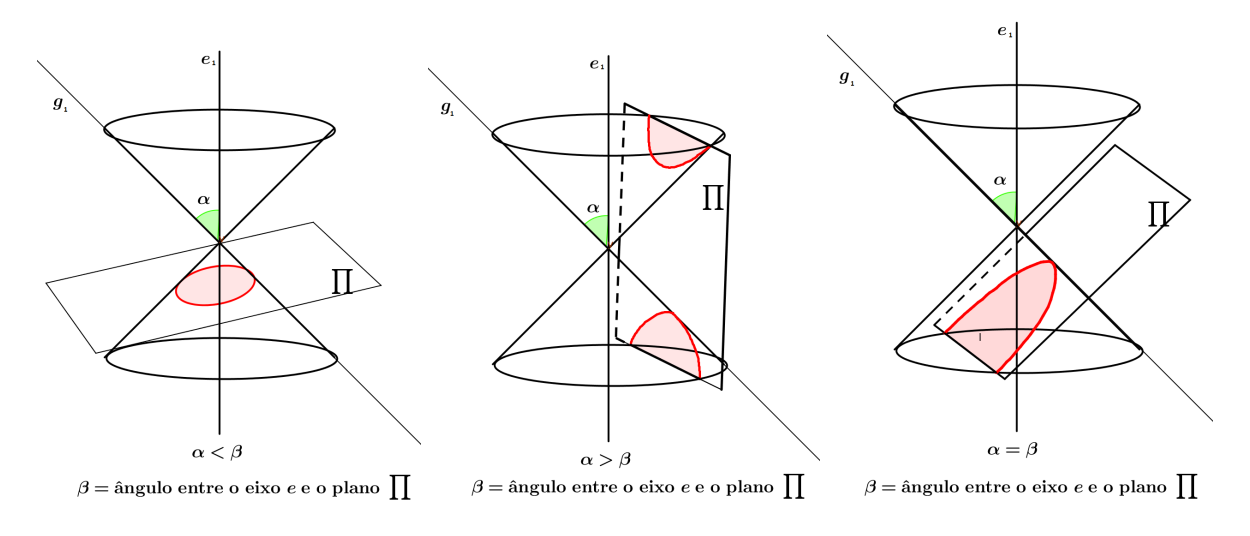

Figura 8: Secções Cônicas

Uma elipse degenerada é um ponto, uma parábola degenerada é uma reta e uma hiperbole degenerada é um par de retas concorrentes em  $V$ .

Como mencionado no começo deste capítulo é possível definir uma cônica como o conjunto de pontos que gozam de uma determinada propriedade, portanto trataremos a elipse, a hipérbole e a parábola a partir dessa perspectiva.

#### 4.1 ELIPSE

A intersecção do plano  $\Pi$  com o cone *k*, descritos anteriormente, quando  $\alpha < \beta$ , é uma curva, e a essa curva se dá o nome de Elipse. Tal curva também pode ser definida por uma propriedade comum a todos os seus pontos, ou seja, a Elipse é o lugar geométrico dos pontos que gozam de uma mesma propiedade conforme segue:

Definição 4.1 (Definição da Elipse). *Em um plano* ∏, fixemos dois pontos F<sub>1</sub> e F<sub>2</sub> distintos, e *a* ∈ R*, tal que* 2*a* > *F*1*F*2*. Denominamos de Elipse o lugar geometrico dos pontos P ´* ∈ ∏*, tal gue*  $\overline{PF_1} + \overline{PF_2} = 2a$ .

Os pontos  $F_1$  e  $F_2$  são denominados focos da Elipse, ao segmento  $F_1F_2$ , de comprimento 2c, damos o nome de segmento focal, o ponto O, ponto médio do segmento focal, denominamos por centro da Elipse, a medida 2c é chamada de distância focal e a reta determinada pelos pontos *F*<sup>1</sup> e *F*<sup>2</sup> chamamos de reta focal, conforme segue na figura 9.

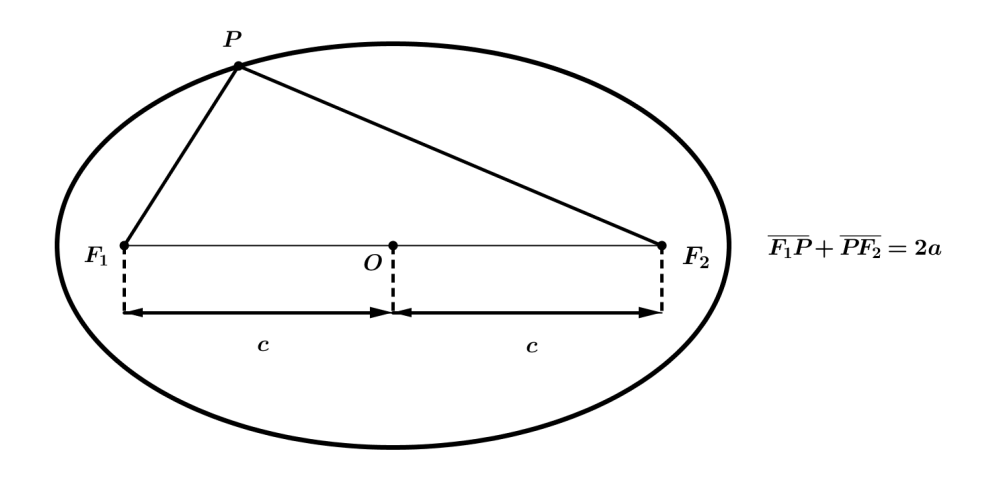

Figura 9: Elipse

Portanto, uma Elipse fica determinada se conhecemos seus focos  $F_1$  e  $F_2$  e a medida 2*a*, pois podemos então encontrar os pontos do plano que satisfazem  $\overline{PF_1} + \overline{PF_2} = 2a$ .

# 4.1.1 EQUAÇÃO CARTESIANA DA ELIPSE

É possível obter uma equação cartesiana para a Elipse utilizando apenas conceitos básicos de geometria analítica. Para isso escolhemos um sistema de coordenadas cartesianas ortogonais, e para facilitar os calculos fixamos *F*<sup>1</sup> e *F*<sup>2</sup> de tal forma que *F*<sup>1</sup> tenha coordenadas (−*c*,0) e *F*<sup>2</sup> seja representado pelo par ordenado (*c*,0), conforme figura 10. Com os focos da

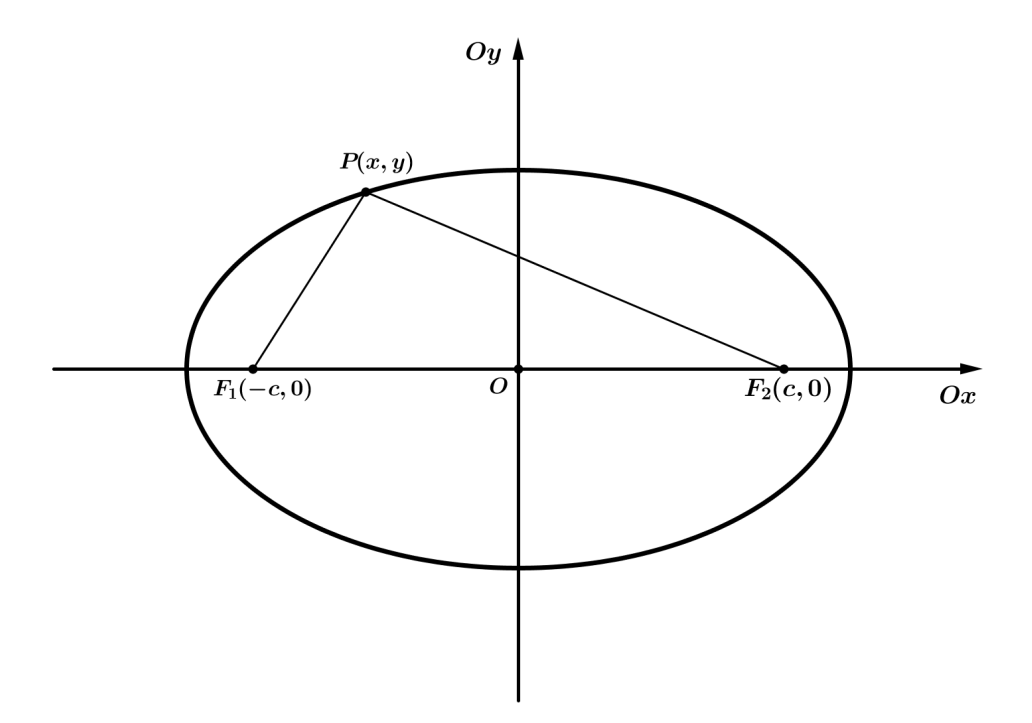

Figura 10: Equação Cartesiana da Elipse

Elipse escolhidos dessa forma e observando a definição de Elipse, temos que um ponto  $P(x, y)$ pertence à Elipse se, e somente se,  $\overline{PF_1} + \overline{PF_2} = 2a$ .

Da definição de distância, segue que:

$$
\overline{PF_1} + \overline{PF_2} = d(P, F_1) + d(P, F_2),
$$

ou seja,

$$
\sqrt{(x+c)^2 + y^2} + \sqrt{(x-c)^2 + y^2} = 2a,
$$

que podemos reagrupar da seguinte foma:

$$
\sqrt{(x+c)^2 + y^2} = 2a - \sqrt{(x-c)^2 + y^2}.
$$

Elevando ambos os membros da equação anterior ao quadrado, temos:

$$
(x+c)^2 + y^2 = 4a^2 - 4a\sqrt{(x-c)^2 + y^2} + (x-c)^2 + y^2,
$$

desenvolvendo algumas das potências obtemos a equação a seguir:

$$
x^{2} + 2cx + c^{2} + y^{2} = 4a^{2} - 4a\sqrt{(x - c)^{2} + y^{2}} + x^{2} - 2cx + c^{2} + y^{2},
$$

reagrupando os termos semelhantes, segue que:

$$
a\sqrt{(x-c)^2 + y^2} = a^2 - cx.
$$

Elevando ambos os membros da equação anterior ao quadrado, obtemos:

$$
a^2((x-c)^2 + y^2) = a^4 - 2a^2cx + c^2x^2,
$$

desenvolvendo os produtos obtemos:

$$
a^2x^2 - 2a^2cx + a^2c^2 + a^2y^2 = a^4 - 2a^2cx + c^2x^2,
$$

e reagrupando podemos escrever:

$$
a^2x^2 - c^2x^2 + a^2y^2 = a^4 - a^2c^2,
$$

e colocando  $(a^2 - c^2)$  em evidência em ambos os membros, obtemos:

$$
x^2(a^2 - c^2) + a^2y^2 = a^2(a^2 - c^2).
$$

E então, visando simplificar a escrita da equação obtida, tomamos b, como sendo o número real positivo, tal que  $b^2 = a^2 - c^2$ , substituindo  $a^2 - c^2$  por  $b^2$  na equação obtida anteriormente, teremos:

$$
b^2x^2 + a^2y^2 = a^2b^2.
$$

E dividindo os membros da igualdade por  $a^2b^2$  obtemos a seguinte equação:

$$
\frac{x^2}{a^2} + \frac{y^2}{b^2} = 1,
$$

dita equação cartesiana reduzida da Elipse com os focos no eixo Ox e o centro da Elipse coincidindo com a origem do sistema.

De forma análoga podemos fixar os focos  $F_1$  e  $F_2$  sobre o eixo  $Oy$  com as respectivas coordenadas,  $(0, -c)$  e  $(0, c)$ . E dessa forma obtermos uma equação cartesiana para a Elipse com os focos sobre o eixo  $Oy$  e centro coincidindo com a origem do sistema cartesiano, que é a seguinte:

$$
\frac{x^2}{b^2} + \frac{y^2}{a^2} = 1.
$$

## 4.1.2 EQUAÇÃO POLAR DA ELIPSE

Em um plano ∏ considere a elipse de focos *F*<sup>1</sup> e *F*2. Considere em ∏ o sistema polar tal que  $F_1$  coincida com o polo e que  $F_2$  pertença ao eixo polar, conforme mostra a figura 11.

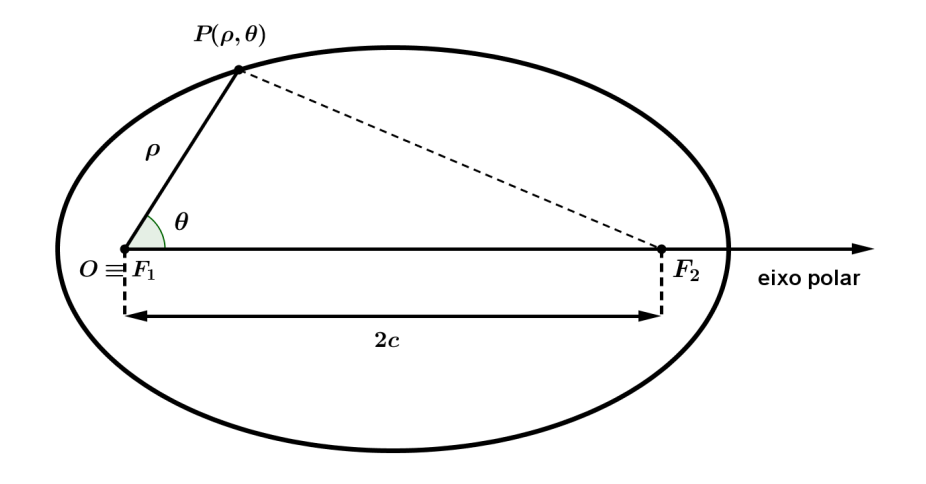

Figura 11: Equação polar da Elipse

Seja  $P(\rho, \theta)$ , com  $\theta \neq 0$  e  $\theta \neq \pi$ , um ponto sobre a elipse, ou seja,  $\overline{F_1P} + \overline{F_2P} = 2a$ . Em seguida aplicamos a lei dos cossenos no triângulo  $F_1F_2P$ , que nos fornece:

$$
(\overline{PF_2})^2 = (\overline{F_1P})^2 + (\overline{F_1F_2})^2 - 2.\overline{F_1P}.\overline{F_1F_2}.\cos\theta
$$
\n(4)

Da definição da elipse, temos  $\overline{F_1P} + \overline{PF_2} = 2a$ , e pela forma como foi tomado  $F_1$ , temos  $\overline{F_1P} = \rho$  e portanto  $\overline{PF_2} = 2a - \rho$ .

Assim podemos reescrever a equação (4) da seguinte forma:

$$
(2a - \rho)^2 = (\rho)^2 + (2c)^2 - 2 \cdot \rho \cdot 2c \cdot \cos \theta,
$$

que resolvendo os produtos fica,

$$
4a^2 - 4a\rho + \rho^2 = \rho^2 + 4c^2 - 4c.\rho \cdot cos\theta
$$

e reagrupando os termos semelhantes de forma conveniente, temos:

$$
4a^2 - 4c^2 = 4a\rho - 4c.\rho.cos\theta,
$$

ou ainda:

$$
(a^2 - c^2) = \rho (a - c \cdot \cos \theta)
$$

Como  $a > c$ , então,  $a - c \cdot cos \theta > 0$  e, portanto, podemos escrever:

$$
\rho = \frac{(a^2 - c^2)}{a - c \cdot \cos \theta}.
$$
\n(5)

Para o caso  $\theta = 0$ , temos  $\rho = a + c$ , que é equivalente a,

$$
\rho = \frac{a^2 - c^2}{a - c \cos \theta} = \frac{a^2 c^2}{a - c} = \frac{(a + c)(a - c)}{a - c} = a + c.
$$

E para o caso  $\theta = \pi$ , temos  $\rho = a - c$ , que é equivalente a,

$$
\rho = \frac{a^2 - c^2}{a - c \cos \pi} = \frac{a^2 c^2}{a + c} = \frac{(a + c)(a - c)}{a + c} = a - c.
$$

E portanto, a equação (5) é dita equação polar da elipse.

# 4.1.3 EQUAÇÃO PARAMÉTRICA DA ELIPSE

Considerando uma elipse no plano cartesiano de tal forma que seus focos pertençam ao eixo  $Ox$  e que o seu centro coincida com a origem do sistema, sabemos, devido à definição da elipse, que se um ponto  $P(x, y)$  pertence a essa elipse, então P satisfaz  $\left(\frac{x}{a}\right)$  $\big)^{2} + \big(\frac{y}{x}\big)^{2}$ *b*  $\big)^2 = 1$ e portanto existe um único *t* pertencente ao intervalo  $[0, 2\pi]$ , tal que  $cos(t) = \frac{x}{a}$  e  $sen(t) = \frac{y}{b}$ . Sendo assim, considerando *t* como o parâmetro podemos escrever a equação a seguir que é uma equação paramétrica para a elipse:

$$
\begin{cases}\n x = a \cos(t) \\
 y = b \operatorname{sen}(t)\n\end{cases}.
$$
\n(6)

## 4.2 HIPÉRBOLE

Considerando novamente o cone  $k$  e o plano  $\prod$ , descritos no início deste capítulo, a intersecção de ambos, quando  $\alpha > \beta$ , descreve uma curva, que recebe o nome de Hipérbole. Os pontos que compõem essa curva também possuem um propriedade em comum, propriedade essa também relacionada com distância entre dois pontos. A propriedade que caracteriza a Hipérbole segue na definição a seguir.

Definição 4.2 (Definição da Hipérbole). *Em um plano* ∏, fixemos dois pontos F<sub>1</sub> e F<sub>2</sub> distintos, *e*  $a \in \mathbb{R}$ , tal que  $0 < 2a < \overline{F_1F_2}$ . Denominamos de Hipérbole o lugar geométrico dos pontos  $P \in \prod$ *, tal que*  $|\overline{PF_1} - \overline{PF_2}| = 2a$ .

Os pontos  $F_1$  e  $F_2$  são chamados de focos da Hipérbole, a distância entre eles é dada por 2c, ao segmento  $F_1F_2$  damos o nome de segmento focal. O ponto  $O$ , ponto médio do segmento focal, denominamos por centro da Hipérbole, a medida  $2c$  é chamada de distância focal e a reta determinada pelos pontos *F*<sup>1</sup> e *F*<sup>2</sup> chamamos de reta focal, conforme mostra a figura 12.

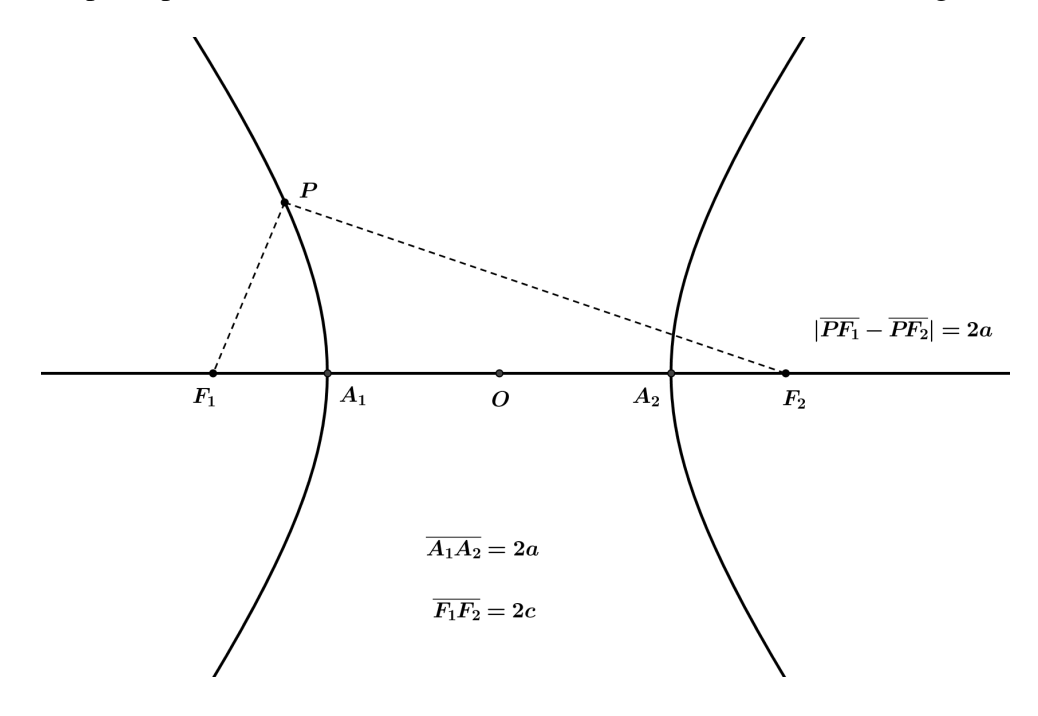

Figura 12: Hipérbole

Portanto, uma Hipérbole fica determinada se conhecemos seus focos  $F_1$  e  $F_2$  e a medida 2a, pois podemos a partir daí encontrar os pontos do plano que satisfazem a equação  $|\overline{PF_1} - \overline{PF_2}| = 2a$ , ou seja, os pontos que pertencem à Hipérbole.

#### 4.2.1 EQUAÇÃO CARTESIANA DA HIPÉRBOLE

Da mesma forma que podemos obter uma equação cartesiana para a Elipse, podemos obter uma equação cartesiana para a Hipérbole. Inicialmente fixemos um sistema cartesiano ortogonal e para facilitar os cálculos fixamos os focos  $F_1$  e  $F_2$  sobre o eixo  $Ox$  e simétricos em relação à origem, ou seja,  $F_1$  representado pelo par ordenado (−*c*,0) e  $F_2$  pelo par ordenado  $(c,0)$ , conforme figura 13. Com os focos fixados dessa forma e observando a definição da Hipérbole temos que, um ponto  $P(x, y)$  pertence à Hipérbole se, e somente se,  $|\overline{PF_1} - \overline{PF_2}| = 2a$ .
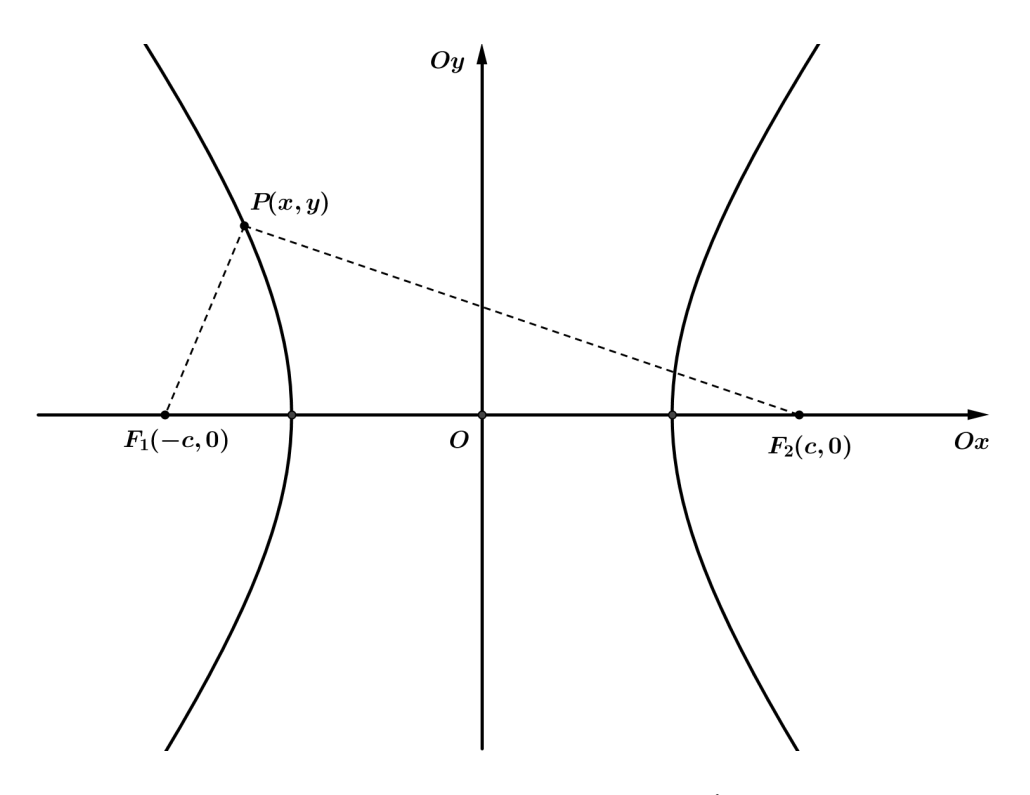

Figura 13: Equação Cartesiana da Hipérbole

Da definição de distância entre dois pontos, ou seja,  $\overline{PF_1} - \overline{PF_2} = d(P, F_1) - d(P, F_2)$ , segue que:

$$
|\overline{PF_1} - \overline{PF_2}| = \left| \sqrt{(x+c)^2 + y^2} - \sqrt{(x-c)^2 + y^2} \right| = 2a.
$$

Eliminando o módulo,

$$
\sqrt{(x+c)^2 + y^2} - \sqrt{(x-c)^2 + y^2} = \pm 2a,
$$

e reorganizando,

$$
\sqrt{(x+c)^2 + y^2} = \pm 2a + \sqrt{(x-c)^2 + y^2}.
$$

Elevando ambos os membros da equação ao quadrado,

$$
(x+c)^2 + y^2 = 4a^2 \pm 4a\sqrt{(x-c)^2 + y^2} + (x-c)^2 + y^2,
$$

desenvolvendo os quadrados perfeitos,

$$
x^{2} + 2cx + c^{2} + y^{2} = 4a^{2} \pm 4a\sqrt{(x - c)^{2} + y^{2}} + x^{2} - 2cx + c^{2} + y^{2},
$$

agrupando os termos semelhantes,

$$
4xc - 4a^2 = \pm 4a\sqrt{(x-c)^2 + y^2}
$$

e dividindo ambos os membros da equação por 4, obtemos:

$$
xc - a^2 = \pm a\sqrt{(x - c)^2 + y^2}.
$$

Elevando ambos os membros da última equação ao quadrado e desenvolvendo os quadrados perfeitos,

$$
x^{2}c^{2} - 2xca^{2} + a^{4} = a^{2}(x^{2} - 2xc + c^{2} + y^{2}),
$$

reagrupando de maneira conveniente,

$$
x^2c^2 - x^2a^2 - a^2y^2 = a^2c^2 - a^4
$$

e colocando  $c^2 - a^2$  em evidência, obtemos:

$$
(c2 - a2)x2 - a2y2 = a2(c2 - a2).
$$

E então, visando simplificar a escrita da equação obtida, tomamos *b*, como sendo o número real positivo, tal que,  $b^2 = c^2 - a^2$ . Portanto, substituindo  $c^2 - a^2$  por  $b^2$  na equação obtida anteriormente, teremos:

$$
b^2x^2 - a^2y^2 = b^2a^2.
$$

E dividindo os membros da igualdade por  $a^2b^2$  obtemos a seguinte equação:

$$
\frac{x^2}{a^2} - \frac{y^2}{b^2} = 1,
$$

dita equação cartesiana reduzida da Hipérbole com focos  $F_1$  e  $F_2$  pertencentes ao eixo Ox.

De forma análoga podemos fixar os focos  $F_1$  e  $F_2$  sobre o eixo  $Oy$  com as respectivas coordenadas,  $(0, -c)$  e  $(0, c)$ . E dessa forma obtermos uma equação cartesiana para a Hipérbole com os focos sobre o eixo  $Oy$ , que é a seguinte:

$$
\frac{x^2}{b^2} - \frac{y^2}{a^2} = 1.
$$

# 4.2.2 EQUAÇÃO POLAR DA HIPÉRBOLE

Em um plano  $\prod$  considere uma hipérbole de focos  $F_1$  e  $F_2$ . Em  $\prod$  considere o sistema polar tal que  $F_2$  coincida com o polo e que  $F_1$  pertença a semirreta oposta ao eixo polar, conforme mostra a figura 14.

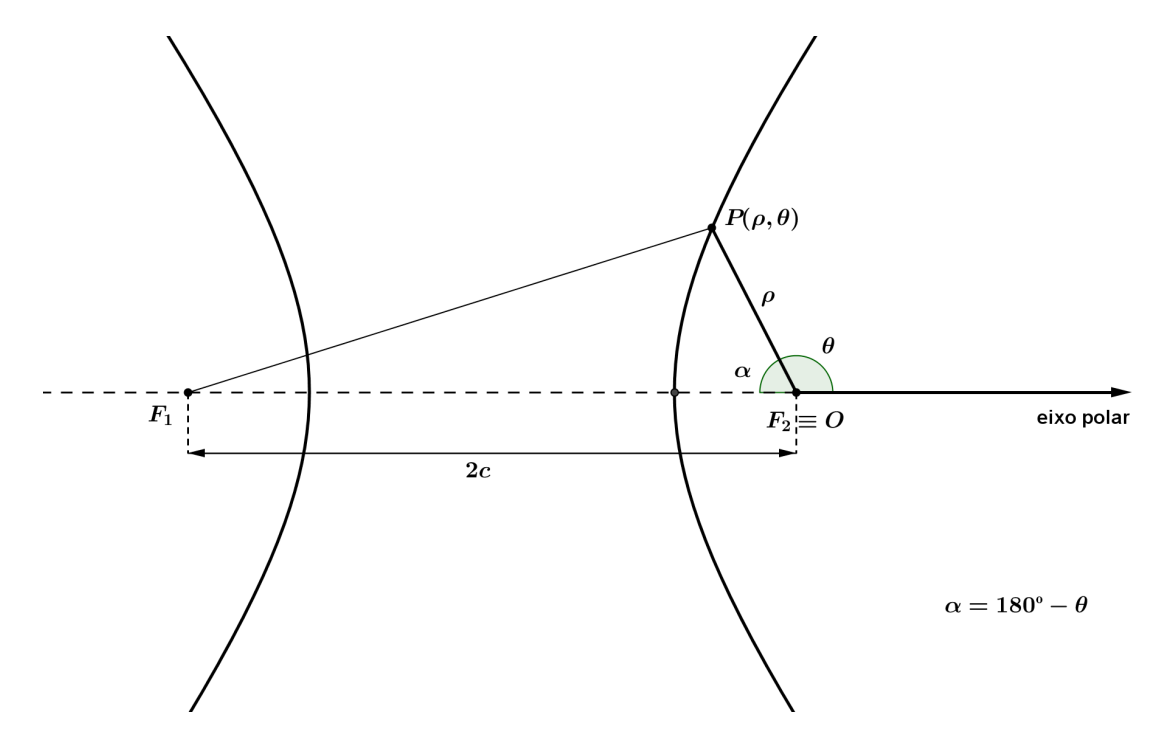

Figura 14: Equação Polar da Hipérbole

Seja  $P(\rho, \theta)$ , com  $\theta \neq \pi$ , um ponto sobre a hipérbole. Em seguida aplicamos a lei dos cossenos no triângulo  $F_1F_2P$ , que nos fornece:

$$
(\overline{F_1P})^2 = (\overline{PF_2})^2 + (\overline{F_1F_2})^2 - 2.\overline{PF_2}.\overline{F_1F_2}.\cos\alpha, \text{ com } \alpha = \pi - \theta,
$$

como *cos*α = −*cosθ*, então temos,

$$
(\overline{F_1P})^2 = (\overline{PF_2})^2 + (\overline{F_1F_2})^2 + 2.\overline{PF_2}.\overline{F_1F_2}.\cos\theta
$$
\n<sup>(7)</sup>

Da definição de hipérbole,

$$
|\overline{F_1P}-\overline{PF_2}|=2a,
$$

logo,

$$
\overline{F_1P}=\rho\pm 2a.
$$

Portanto, para o caso  $\overline{F_1P} = \rho + 2a$ , que ocorre quando  $\overline{F_1P} > \overline{PF_2}$ , podemos reescrever a equação (7) da seguinte forma:

$$
(\rho + 2a)^2 = (\rho)^2 + (2c)^2 + 2. \rho. 2c.cos\theta,
$$

que após efetuar os produtos fica,

$$
\rho^2 + 4a\rho + 4a^2 = \rho^2 + 4c^2 + 4c.\rho \cdot cos\theta
$$

e reagrupando os termos semelhantes de forma conveniente, temos:

$$
4a^2 - 4c^2 = -4a\rho + 4c.\rho.cos\theta,
$$

ou ainda:

$$
(a^2 - c^2) = -\rho (a - c \cos \theta)
$$

Portanto a equação polar da hipérbole é dada por:

$$
\rho = \frac{-(a^2 - c^2)}{a - c \cdot \cos \theta}; \quad \text{se } \overline{F_1P} > \overline{PF_2}.
$$
\n(8)

De forma análoga, para o caso  $\overline{F_1P} = \rho - 2a$ , a equação polar da hipérbole será dada por:

$$
\rho = \frac{(a^2 - c^2)}{a + c \cdot \cos \theta}; \quad \text{se } \overline{F_1P} < \overline{PF_2}.\tag{9}
$$

Podemos verificar que se  $\theta = \pi$  as equações (8) e (9) continuam sendo válidas. Pois, se  $\theta = \pi \ e \overline{F_1P} > \overline{PF_2}$  temos,  $\rho = (c - a)$  que é equivalente a,

$$
\rho = \frac{-(a^2 - c^2)}{a - c \cdot \cos \pi} = \frac{-(a+c)(a-c)}{a+c} = -(a-c) = c - a.
$$

E se  $\theta = \pi e \overline{F_1P} < \overline{PF_2}$  temos,  $\rho = (c+a)$  que é equivalente a,

$$
\rho = \frac{(a^2 - c^2)}{a + c \cdot \cos \pi} = \frac{(a + c)(a - c)}{a - c} = a + c.
$$

# 4.2.3 EQUAÇÃO PARAMÉTRICA DA HIPÉRPOLE

Considerando uma hipérbole no plano cartesiano de tal forma que seus focos pertencam ao eixo Ox e que o seu centro coincida com a origem do sistema, sabemos, pela a definição da hipérbole, que se um ponto  $P(x, y)$  pertence a essa hipérbole, então P satisfaz  $\left(\frac{x}{a}\right)$  $\int_{0}^{2} -(\frac{y}{x})^{2}$ *b*  $\big)^2 = 1,$ como consequência imediata temos *x*  $\frac{x}{a} \ge 1$  ou  $\frac{x}{a}$  $\frac{x}{a} \leq -1$ . Se  $\frac{x}{a}$  $\frac{a}{a} \ge 1$ , ou seja,  $x \ge a$ , a trigonometria nos garantem a existência de único *t* pertencente ao intervalo  $\left[-\frac{\pi}{2}\right]$ 2  $\frac{\pi}{2}$ 2  $\int$ , tal que  $sec(t) = \frac{x}{a}$ e  $tg(t) = \frac{y}{b}$ . Da mesma forma, se  $\frac{x}{a} \le -1$ , ou seja, $x \le -a$ , as propriedades trigonométricas

nos garante a existencia de um único *t* pertencente ao intervalo  $\left| \frac{\pi}{2} \right|$ 2  $\frac{3\pi}{2}$ 2  $\int$ , tal que  $sec(t) = \frac{x}{a}$  e  $tg(t) = \frac{y}{t}$  $\frac{b}{b}$ . Sendo assim, considerando *t* como parâmetro podemos escrever a equação a seguir, sendo a mesma uma equação paramétrica para a hipérbole:

$$
\begin{cases}\n x = a \sec(t) \\
 y = b \, t g(t)\n\end{cases}
$$
\ncom *t* percorrendo o conjunto  $\left[ \frac{-\pi}{2}, \frac{\pi}{2} \right] \cup \left[ \frac{\pi}{2}, \frac{3\pi}{2} \right[$ .

\nPara *t* pertencente ao intervalo  $\left[ \frac{-\pi}{2}, \frac{\pi}{2} \right[$ os pontos obtidos pertencem a um ramo da

hipérbole, o ramo tal que  $x \ge a$ . E para *t* pertencente a  $\frac{1}{2}$ 2  $\frac{3\pi}{2}$ 2  $\sqrt{ }$ obtemos os pontos do outro ramo, onde  $-x > a$ .

## 4.3 PARÁBOLA

Assim como no caso da elipse e da hipérbole ao tomarmos a intersecção do plano ∏ com o cone *k*, descritos no início este capítulo, de tal forma que  $\alpha = \beta$ , obtemos como resultado uma curva, a qual se dá o nome de parábola. Tal curva também pode ser definida por meio de uma propriedade comum a todos os pontos que a compoem, tal propriedade pode ser descrita ˜ da seguinte forma:

Definição 4.3 (Definição da Parábola). *Em um plano* ∏, fixemos uma reta r e um ponto F não *pertencente a essa reta. Denominamos de parábola o lugar geométrico dos pontos P*  $\in$   $\Pi$ *, tal gue*  $\overline{PF} = d(P,r)$ *.* 

O ponto *F* é denominado foco da parábola, a reta *r* é dita diretriz da parábola, ao número real positivo p, tal que  $d(F, r) = 2p$ , chamamos de parâmetro. A reta que contém o foco e é perpendicular à diretriz chamamos de eixo de simetria da parábola. Seja *H* a intersecção do eixo de simetria com a diretriz, então o ponto V, ponto médio do segmento HF é denominado vértice da parábola, conforme podemos ver na figura 15.

Portanto, para que uma parabola fique determinada basta conhecermos o seu foco e ´ sua reta diretriz.

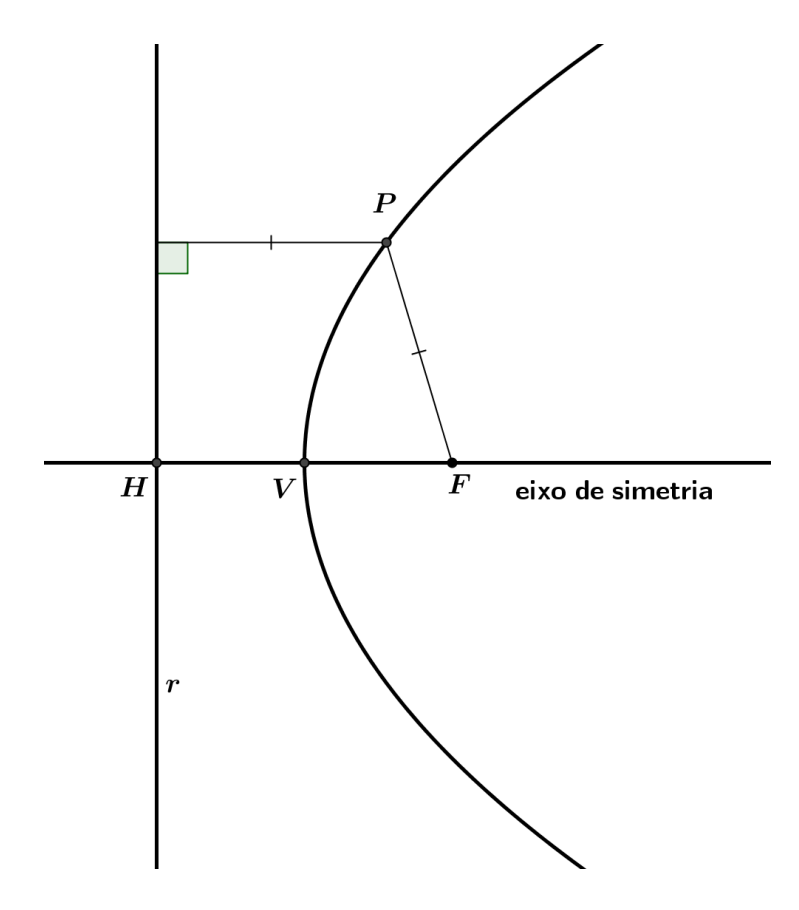

Figura 15: Parabola ´

# 4.3.1 EQUAÇÃO CARTESIANA DA PARÁBOLA

Podemos obter uma equação cartesiana para a parábola. Para isso tomemos o sistema de coordenadas cartesianas ortogonal e para facilitar os cálculos fazemos coincidir o vértice V da parábola com a origem do sistema de coordenadas de tal modo que o foco  $F$  da parábola pertença ao semi-eixo positivo  $Ox$ , conforme mostra a figura 16.

Fixados o vértice e o foco como descrito, o ponto F fica representado pelo par ordenado  $(p,0)$  e a diretriz é a reta  $r : x = -p$ , onde p é o parâmetro dessa parábola.

Pela definição de parábola, temos que um ponto  $P(x, y)$  pertence à parábola se, e somente se,  $d(P,r) = d(P,F)$ . Note que com o vértice coincidindo com a origem,  $d(P,r) = x + p$ e pela definição de distância entre dois pontos,  $d(P, F) = \sqrt{(x-p)^2 + y^2}$ . Portanto, se  $P(x, y)$  é um ponto da parábola, então P satisfaz:

$$
x + p = \sqrt{(x - p)^2 + y^2},
$$

elevando os membros dessa equação ao quadrado, obtemos:

$$
x^2 + 2px + p^2 = x^2 - 2px + p^2 + y^2,
$$

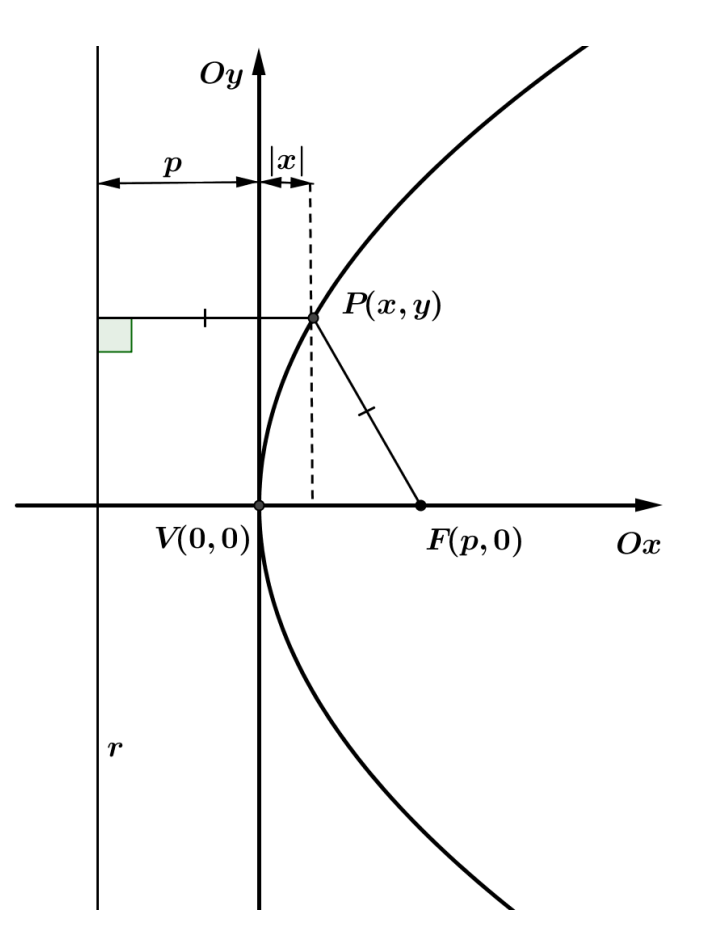

Figura 16: Equação Cartesiana da Parábola

e por fim agrupando os termos semelhantes chegamos à seguinte equação:

$$
y^2 = 4px,\tag{11}
$$

que é dita equação cartesiana reduzida da parábola.

De maneira análoga podemos tomar o vértice  $V$  coincidindo com a origem e  $F$  pertencente ao semi-eixo negativo  $Ox$ . Se assim fizermos iremos obter a equação:

$$
y^2 = -4px.
$$

Ainda de maneira análoga ao tomarmos  $F$  pertencente ao semi-eixo positivo  $Oy$  ou ao semi-eixo negativo Oy, teremos, respectivamente, as seguintes equações:

$$
x^2 = 4py \quad e \quad x^2 = -4py.
$$

As três ultimas equações apresentadas também são ditas equações reduzidas da parábola.

Em um plano ∏ considere a parábola de foco F e diretriz *r*. Em ∏ considere um sistema polar tal que *F* coincida com o polo e que o eixo de simetria da parábola coincida com o eixo polar, conforme mostra a figura 17.

Seja  $P(\rho, \theta)$  um ponto sobre a parábola, distinto de *V*. Seja *Q* a intersecção da reta paralela à reta r, passando por P, com o eixo polar.

Considerando o triângulo *PQF*, retângulo em *Q*, devemos analisar alguns casos.

Primeiramente vamos considerar o caso,  $\frac{\pi}{2}$  $\frac{\pi}{2}$  < θ < π, ou seja, ⊲*PFQ* = π − θ, temos:

$$
cos(\pi - \theta) = \frac{\overline{QF}}{\overline{PF}}.
$$
\n(12)

Além disso,  $cos(\pi - \theta) = -cos\theta$  e  $\overline{QF} = (2p - \rho)$ . Portanto, podemos reescrever a relação (12) obtida no triângulo *PQF* da seguinte forma:

$$
-cos\theta = \frac{2p - \rho}{\rho} = \frac{2p}{\rho} - 1,
$$

obtemos assim a seguinte equação:

$$
\rho = \frac{2p}{1 - \cos \theta}.\tag{13}
$$

O caso  $\pi < \theta < \frac{3\pi}{2}$  $\frac{\pi}{2}$  é análogo ao anterior, pois  $cos\theta = cos(-\theta)$ .

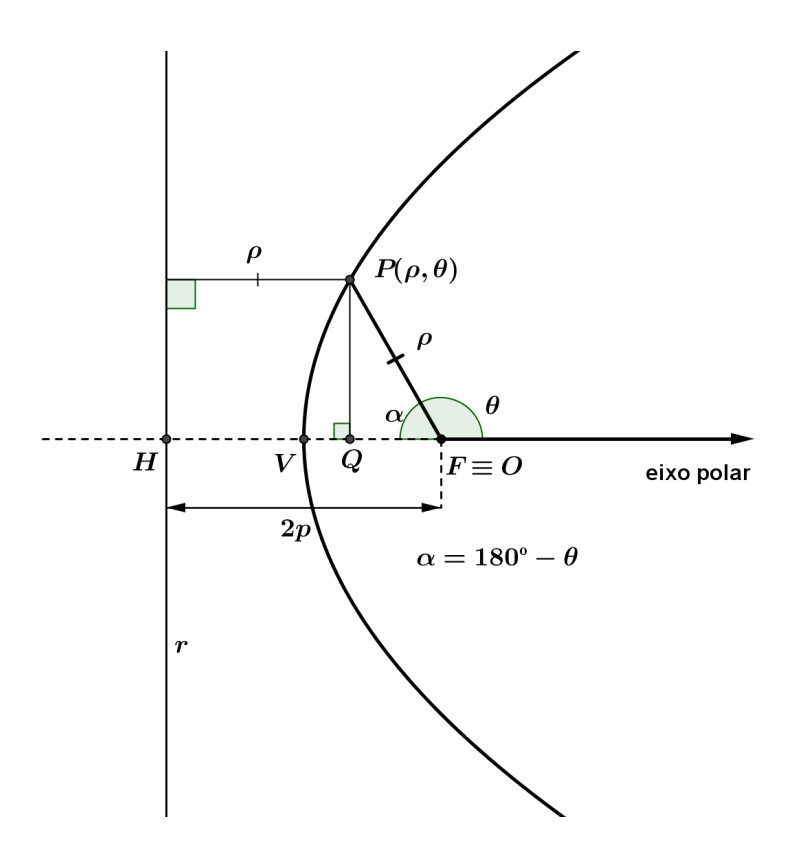

Figura 17: Equação polar da Parábola

Para o caso  $0 < \theta < \frac{\pi}{2}$  $\frac{\pi}{2}$ , ou seja,  $\triangle P F Q = \theta$ , temos:

$$
cos\theta = \frac{\overline{QF}}{\overline{PF}} = \frac{\rho - 2p}{\rho} = \frac{-(2p - \rho)}{\rho}
$$

que é equivalente a

$$
-cos\theta = \frac{2p - \rho}{\rho}
$$

e daí segue

$$
\rho = \frac{2p}{1 - \cos \theta}.
$$

O caso  $\frac{3\pi}{2}$  $\frac{\pi}{2} < \theta < 2\pi$  é análogo ao anterior, pois  $cos\theta = cos(-\theta)$ .

Para os casos  $\theta = \pi e \theta = \frac{3\pi}{2}$  $\frac{\partial}{\partial z}$ , temos que  $\rho = d(P,r) = d(F,r) = 2p$ , que é equivalente  $a \rho =$ 2*p*  $\frac{\pi}{1-cos\frac{\pi}{2}}$ 2  $=\frac{2p}{\sqrt{2p}}$  $1-cos\frac{3\pi}{2}$ 2  $= 2p.$ 

E por fim para o caso  $\theta = \pi$ , ou seja,  $P \equiv V$  temos  $\rho = p$  que é equivalente a

$$
\rho = \frac{2p}{1 - \cos \pi} = \frac{2p}{2} = p.
$$

Portanto, a equação (13) é dita equação polar da parábola.

# 4.3.3 EQUAÇÃO PARAMÉTRICA DA PARÁBOLA

Podemos também partir da equação cartesiana da parábola para obter uma equação paramétrica para a mesma. Por exemplo, se tomarmos a parábola que tem o vértice coincidindo com a origem do sistema cartesiano e seu eixo de simetria coincidindo com o eixo *Ox*, se um ponto  $P(x, y)$  pertence a essa parábola, então ele satisfaz  $y^2 = 4px$ . Portanto, podemos tomar *y* = *t*, sendo *t* o parâmetro, com *t*  $\in \mathbb{R}$  e daí teremos a seguinte equação:

$$
\begin{cases}\n x = \frac{t^2}{4p} \\
 y = t\n\end{cases}
$$
\n(14)

que é uma equação paramétrica para a parábola.

#### 5 CURVAS DE CASSINI

Ao estudarmos as cônicas como o conjunto de pontos que satisfazem uma determinada propriedade, poderíamos questionar o que obteríamos como resultado, se ao invés de considerarmos a propriedade da elipse, que assume a soma das distâncias dos focos até um ponto como sendo uma constante, considerássemos o produto das distâncias dos focos até um ponto como sendo uma constante. Ou seja, o lugar geométrico dos pontos P, cujo produto das distâncias desse ponto a dois outros pontos fixos é constante. Para verificar graficamente qual é o conjunto de pontos que satisfaz tal propriedade, se é que existe esse conjunto, poderíamos utilizar como recurso um *software* de geometria dinâmica, como o *Geogebra*, por exemplo, para a obtenção grafica desse conjunto de pontos. ´

## 5.1 BREVE HISTORICO SOBRE GIOVANNI DOMENICO CASSINI ´

Giovanni Domenico Cassini, nasceu em 08 de julho de 1625 em Perinaldo, Republica ´ de Gênova (atual Itália) e morreu em 14 setembro de 1712 em Paris, França. O nome dado pelos seus pais, Jacopo Cassini e Julia Crovesi, após seu nascimento na Itália, foi Giovanni Domenico. Porém ele também utilizou o nome de Gian Domenico Cassini. Ao mudar-se para França ele mudou seu nome para uma versão francesa passando então a se chamar Jean-Dominique Cassini. Por ser o primeiro da famosa família Cassini de astrônomos é também muitas vezes mencionado como Cassini I.

Giovanni foi criado por um tio, irmão de sua mãe, e depois de passar dois anos sendo educado em Vallebone entrou para o Colégio dos Jesuítas em Gênova, mais adiante passará a estudar na abadia de San Fructuoso. Com relação aos seus estudos demonstrou interesse inicial em astrologia ao invés de astronomia, e logo obteve um vasto conhecimento nessa área, apesar de estar convencido de que não há verdade nas previsões astrológicas. Em 1644 o Marquês Cornelio Malvasia, senador da Bologna com grande interesse em astrologia, convidou Cassini ´ para ir a Bologna oferecendo-lhe um cargo no Observatorio Panzano que ele estava construindo ´ naquele momento.

Desde 1648 Cassini realizou observações no Observatório Panzano com instrumentos comprados com recursos financeiros do Marquês Malvasia, além de poder aprender muito com os jesuítas cientistas Giovanni Battista Riccioli e Francesco Maria Grimaldi (que mais tarde descobriu difração). Em 1650, Cassini tornou-se professor de matemática e astronomia na Universidade de Bologna, ocupando a cadeira que estava vaga desde a morte de Cavalieri, em novembro de 1647. Esta nomeação também contou com o apoio de Malvasia, cuja posição importante na Bologna possibilitou influência considerável para nomear o sucessor de Cavalieri.

Entre os anos de 1652 e 1653 Cassini observou um cometa e publicou um relato de suas observações, a partir desse trabalho pode-se ver que neste momento Cassini acreditava que o sistema solar era centrado na Terra, com cometas além de Saturno, mas provenientes da Terra. Suas observações o levariam a aceitar o modelo de sistema solar proposto por Tycho Brahe e, em 1659, apresentou um sistema centrado na Terra com o Sol e a Lua orbitando a Terra e os outros planetas orbitando o Sol e mais tarde ele chegou a aceitar até mesmo um modelo de Copérnico.

Um antecessor de Cassini, professor de matematica e astronomia nomeado em 1576, ´ na Bologna, foi Egnatio Danti que construiu um gnômon <sup>1</sup> na igreja de San Petronio, uma das maiores igrejas cristãs já construídas. Tal gnômon permitiu determinar com exatidão a posição do Sol. Em 1653, Cassini, visando utilizar tal instrumento, esboçou um plano para uma nova e maior gnômon, de difícil construção. Seus cálculos eram precisos e a construção seguiu perfeitamente e o sucesso de tal construção proporcionou a Cassini uma reputação brilhante. Realizou então muitas observações importantes em seu novo gnômon e as publicou em Specimen observationum Bononiensium (1656), trabalho este que dedicou à, na época exilada na Itália, rainha Cristina da Suécia.

Seus conhecimentos cobriam muitas outras áreas além da astronomia, era especialista em hidráulica e engenharia e por esse motivo fora consultado, em 1657, sobre a disputa entre Bologna e Ferrara sobre o curso do rio Reno. Cassini assessorou o Papa Alexandre VII, que resolveu tal disputa e devido a tal contribuição foi regularmente consultado pela Corte Papal, como um especialista em gestão de bacias. Escreveu tratados sobre esse aspecto, em especial sobre o rio *Po*, maior rio da Itália com 652 quilômetros de extensão. Foi contratado pelo Papa em 1663 como superintendente de fortificações e em 1665 foi nomeado superintendente das águas dos estados eclesiásticos. Cassini teve um pedido feito pelo Papa para que ele tomasse ordens sacras, pois queria tê-lo permanentemente trabalhando para ele. Porém, Cassini preferiu continuar com seu posto de professor de matematica e astronomia em Bologna, onde ele ´

 $<sup>1</sup>$ parte do relógio solar que possibilita a projeção da sombra, por vezes o relógio solar é chamado de gnômon.</sup>

lecionava quando não estava realizando deveres papais.

Cassini continuou com as investigações em astronomia e propôs um modelo de refração atmosférica, que acabou por verificar-se incorreto, fez um estudo intensivo do Sol e continuou a procurar cometas. Em 1664, observou um cometa que o levou a propor uma nova teoria de que os cometas viajam em órbitas circulares em torno do Sol com o centro da orbita em direção da estrela Sirius.

A partir de 1664, com telescópios potentes, Cassini realizou novas descobertas como, por exemplo, o período de rotação de Júpiter em seu eixo, percebeu que este planeta tinha seus polos achatados. Em 1666, mediu o tempo de rotação de Marte em torno do seu eixo, obtendo um valor cerca de três minutos do correto, e observou as características da superfície. Em 1668, publicou uma série detalhada de observações das luas de Júpiter. Cassini chegou a descobrir discrepância com relação a seus dados, discrepância esta que inicialmente atribuiu à possibilidade de a luz ter uma velocidade finita, porem, estava muito tradicional em seus pontos ´ de vista para aceitar a sua própria ideia, sendo assim logo rejeitou e buscou outra explicação para tal discrepancia. ˆ E bastante curioso que os dados obtidos por Cassini tenham sido utilizados por ´ Römer sete anos depois para determinar que de fato a luz possui velocidade finita.

As brilhantes descobertas de Giovanni Cassini lhe conferiram uma reputação internacional, reputação esta que fez com que Louis XIV, em 1668, convidasse Cassini para ir até Paris oferecendo-lhe um salário generoso, alojamento gratuito e subsídios para deslocamento para supervisionar a execução do projeto de construção do Observatório de Paris. O Senado de Bologna e o Papa Clemente IX concordaram com a viagem, pois acreditavam que seria de curta duração. Porém, Casini envolveu-se no trabalho da Académie des Sciences e posteriormente, em 1671, tornou-se chefe do Observatório de Paris, momento em que repensou a questão de voltar a Itália. Tornou-se um cidadão francês, mudou seu nome para Jean-Dominique Cassini e em 1674 casou-se com Geneviève de Laistre que era filha do tenente general do Conde de Clermont, deste casamento resultaram dois filhos, o mais novo e posterior sucessor de seu pai como chefe do Observatório de Paris era Jacques Cassini, nascido em 1677.

No Observatório de Paris Cassini continuou fazendo suas observações e descobertas, ele foi o primeiro a observar quatro das luas de Saturno: Jápeto (1671), Rhea (1672), Tétis  $(1684)$  e Dione  $(1684)$ . Descobriu também, em 1675, uma brecha no sistema de anéis de Saturno conhecida agora como a divisão de Cassini. Impressionantemente e corretamente propôs que os anéis eram compostos por um grande número de pequenos satélites que orbitavam o planeta. Desenhou um grande Chart of the Moon, que apresentou para a Academie des Sciences ` em 1679, que continuou sendo o melhor material disponível até a invenção da fotografia para fins astronômicos.

Cassini confeccionou tabelas das luas de Júpiter que foram utilzadas para determinar longitudes, fornecendo com isso um tempo universal com o qual podemos comparar a hora em várias posições da Terra.

Cassini não aceitava a teoria apresentada por Jean Richer de que a Terra era achatada nos polos, acreditava inicialmente que a Terra era uma esfera perfeita. Com o propósito de determinar a forma da Terra, ele propôs medir um arco de meridiano do norte ao sul da França, esse projeto teve inicio em 1683 e foi interrompido por falta de recursos financeiros em 1684. Em 1700, de volta à Itália, contando agora com a ajuda de seu filho Jacques e muitos outros cientistas, retomou o projeto meridiano, e os dados obtidos em suas medições sugeriam, erroneamente, que os polos da Terra eram alongados. E extremamente interessante que mesmo depois ´ de ter observado o achatamento dos polos de Júpiter ele defendesse a teoria do alongamento dos polos da Terra.

Em 1680, como parte do estudo dos movimentos da Terra e do Sol, ele estudou um determinado tipo de curva, hoje denominada curva de Cassini. Ele propôs que esta seria a curva que descreve a órbita dos planetas ao invés da elipse como proposta por Keppler. A Lemmiscata descrita e estudada por Jocob Bernoulli em 1694 e, em particular, um membro da ´ família de curvas intituladas curvas de Cassini. Mas essa relação entre a Lemmiscata e as curvas de Cassini, somente fora observada um século após essas curvas terem sido apresentadas.

A partir de 1709 Jacques Cassini assumiu gradativamente as funções antes ocupadas pelo seu pai, tornando-se o chefe do Observatório de Paris. Nesse período, a saúde de Cassini começara a apresentar problemas, principalmente sua visão. Ficando quase que completamente cego, a aproximadamente um ano antes de sua morte.

#### 5.2 EQUAÇÕES DAS CURVAS DE CASSINI

(VIRTUAL MATH MUSEUM, 2006) São denominadas por curvas de Cassini as curvas planas que gozam da seguinte propriedade: Um ponto *P* pertence a uma curva de Cassini se, e somente se, o produto das distâncias de  $P$  a partir de dois pontos fixos  $F_1$  e  $F_2$  distintos, é uma determinada constante *a*, ou seja:  $\overline{PF_1} \cdot \overline{PF_2} = a$ . Da mesma forma como acontece na elipse esses dois pontos são denominados focos da curva. Considerando a distância entre os focos como 2*c* e utilizando o *software* livre *Geogebra* podemos representar o traçado dessas curvas para que possamos inicialmente ter um primeiro contato visual com tais curvas, as figuras 18, 19 e 20 representam algumas dessas curvas.

Ao tomarmos  $a = 11$  e  $c = 3$ , obtemos a seguinte curva, conforme mostra a figura18.

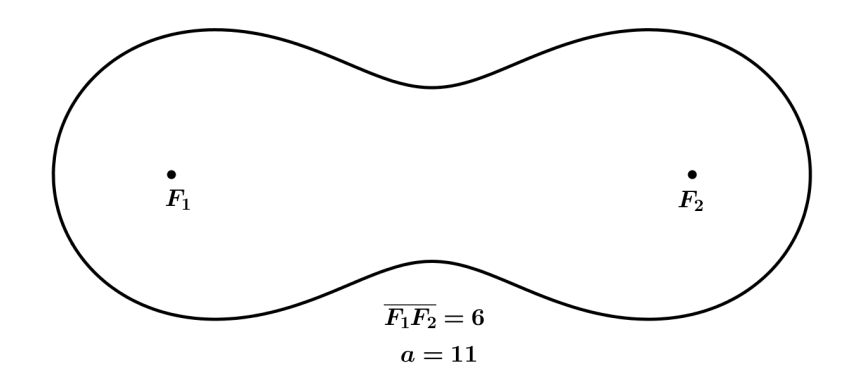

Figura 18: Curva de Cassini obtida no *Geogebra* (1)

Ao tomarmos *a* = 9 e *c* = 3, obtemos a curva apresentada na figura 19.

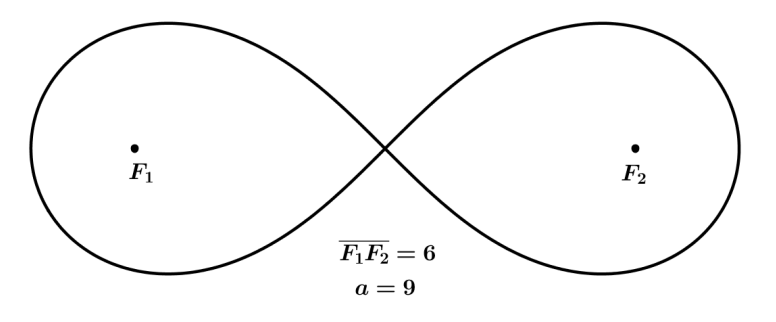

Figura 19: Curva de Cassini obtida no *Geogebra*(2)

E ao tomarmos  $a = 8$  e  $c = 3$ , obtemos a curva ilustrada pela figura 20.

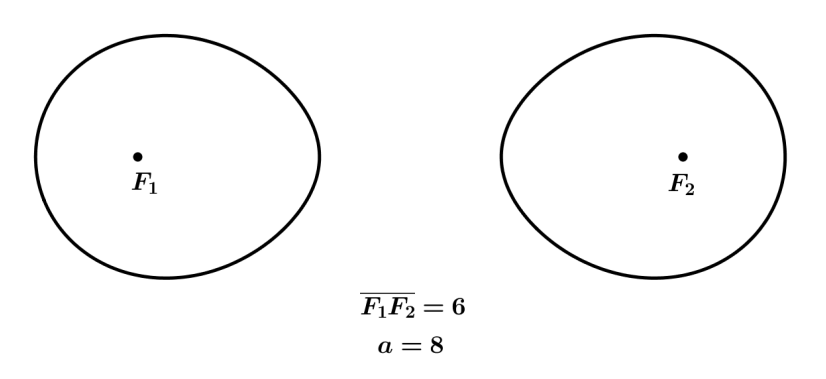

Figura 20: Curva de Cassini obtida no *Geogebra*(3)

## 5.2.1 EQUAÇÃO CARTESIANA DA CURVA DE CASSINI

Podemos deduzir uma equação cartesiana para as curvas de Cassini utilizando apenas o conceito de distância entre dois pontos devido a sua definição. Para isso escolhemos um sistema de coordenadas cartesianas ortogonais, e para facilitar os cálculos fixamos  $F_1$  e  $F_2$  sobre o eixo  $Ox$  e simétricos em relação à origem, ou seja tomamos os focos de tal forma que  $F_1$  tenha coordenadas  $(-c, 0)$  e  $F_2$  tenha coordenadas  $(c, 0)$  e consideremos  $b \in \mathbb{R}$  tal que  $b = \sqrt{2}$ *a*, temos que um ponto  $P(x, y)$  pertence a uma curva de Cassini se, e somente se,  $\overline{PF_1} \cdot \overline{PF_2} = b^2$ .

Da definição da distância entre dois pontos, ou seja,  $\overline{PF_1} \cdot \overline{PF_2} = d(P, F_1) \cdot d(P, F_2)$ , segue que:

$$
\sqrt{(x+c)^2 + y^2} \cdot \sqrt{(x-c)^2 + y^2} = b^2.
$$

Elevando os dois membros da igualdade ao quadrado obtemos:

$$
((x+c)^2+y^2).((x-c)^2+y^2) = b^4.
$$

Desenvolvendo a equação acima e agrupando os termos adequadamente obtemos:

$$
(x2 + 2cx + c2 + y2)(x2 - 2cx + c2 + y2) = b4,
$$

ou melhor,

$$
x^4 + 2x^2y^2 + y^4 - 2c^2x^2 + 2c^2y^2 + c^4 = b^4.
$$

Que resulta na seguinte equação:

$$
(x2 + y2)2 - 2c2(x2 - y2) + c4 = b4.
$$
 (15)

que é a equação cartesiana das curvas de Cassini, com focos sobre o eixo Ox e centro na origem.

## 5.2.2 EQUAÇÃO POLAR PARA A CURVA DE CASSINI.

Para obter a equação polar das curvas de Cassini podemos partir da equação (15), basta utilizarmos a equação  $(1)$  e o fato que:

$$
\begin{cases}\n x^2 = \rho^2 \cos^2(\theta) \\
 y^2 = \rho^2 \sin^2(\theta) \\
 \rho^2 = x^2 + y^2\n\end{cases}
$$
\n(16)

onde  $\rho$  é o comprimento do segmento que une a origem do sistema ao ponto  $P$ , do plano, e  $\theta$  $\overrightarrow{e}$  o ângulo formado pelo semi-eixo positivo  $\overrightarrow{Ox}$  e a semirreta  $\overrightarrow{OP}$ , partindo do semi-eixo  $\overrightarrow{Ox}$  no sentido anti-horário. E fazendo as devidas substituições na equação (15), obtemos:

$$
(\rho^2)^2 - 2c^2(\rho^2 \cos^2(\theta) - \rho^2 \sin^2(\theta)) + c^4 = b^4,
$$

ou seja,

$$
\rho^4 - 2c^2 \rho^2 (cos^2(\theta) - sen^2(\theta)) + c^4 = b^4.
$$

Daí segue que,

$$
\rho^4 - 2c^2 \rho^2 (cos(2\theta)) + c^4 = b^4. \tag{17}
$$

A equação (17) obtida é denominada equação polar das curvas de Cassini.

# 5.2.3 EQUAÇÃO PARAMÉTRICA PARA A CURVA DE CASSINI.

Podemos tomar como ponto de partida a equação polar das curvas de Cassini e obter uma equação paramétrica para alguns casos das curvas de Cassini. Para isso, vamos denotar por  $z = \rho^2$ . Como  $\rho \geq 0$  então  $\rho =$ √  $\overline{z}$  e então podemos escrever a equação polar da curva de Cassini da seguinte forma:

$$
z^2 - 2c^2 \cos(2\theta)z + (c^4 - b^4) = 0,\tag{18}
$$

que é uma equação quadrática de incógnita z da qual podemos obter os possíveis valores para *z*, conforme segue:

$$
z = \frac{2c^2\cos(2\theta) \pm \sqrt{(-2c^2\cos(2\theta))^2 - 4.1.(c^4 - b^4)}}{2.1} =
$$
  

$$
\frac{2c^2\cos(2\theta) \pm \sqrt{4c^4\cos^2(2\theta) - 4c^4 + 4b^4}}{2} =
$$
  

$$
\frac{2c^2\cos(2\theta) \pm 2\sqrt{(c^4\cos^2(2\theta) - c^4 + b^4)}}{2} =
$$
  

$$
c^2\cos(2\theta) \pm \sqrt{(c^4\cos^2(2\theta) - c^4 + b^4)}
$$

Nesse momento devemos fazer uma análise dos possíveis resultados que essa equação pode nos apresentar. Como estamos procurando o valor *z*, tal que  $z \in \mathbb{R}$  e  $\sqrt{ }$  $\overline{z} = \rho$ , devemos ter  $c^4 cos^2(2\theta) - c^4 + b^4 \ge 0$  e  $z \ge 0$ .

Primeiramente analisaremos para quais valores de *c* e *b* a equação que fornece *z* tem solução real.

Como

$$
0 \le \cos^2(2\theta) \le 1,
$$

somando −1 em cada membro,

$$
-1 \le cos^2(2\theta) - 1 \le 0,
$$

multiplicando os membros da inequação por  $c<sup>4</sup>$ ,

$$
-c^4 \le c^4(\cos^2(2\theta) - 1) \le 0
$$

e somando *b* 4 a cada membro, obtemos:

$$
-c^4 + b^4 \le c^4 (cos^2(2\theta) - 1) + b^4 \le b^4.
$$

Podemos verificar então que a equação (18) admite solução real desde que,  $(-c^4 +$  $b^4$ )  $\geq$  0, ou seja  $b^4 \geq c^4$ . Como *c* e *b* são números reais positivos, a equação (18) admite solução desde que  $b > c$ .

Em seguida, como estamos interessados somente nos valores de  $z \geq 0$ , devemos analisar para quais valores de *c* e *b* a expressão  $c^2 cos(2\theta) \pm \sqrt{(c^4 cos^2(2\theta) - c^4 + b^4}$  assume valores positivos ou iguais a zero. Como resultado da primeira análise temos que  $c \leq b$  (e portanto  $b^4 - c^4 \ge 0$ ), segue:

$$
c^4 \cos^2(2\theta) \le c^4 \cos^2(2\theta) + (b^4 - c^4),
$$

elevando a  $\frac{1}{2}$  ambos os membros de inequação,

$$
\sqrt{c^4\cos^2(2\theta)} \le \sqrt{c^4\cos^2(2\theta) - c^4 + b^4},
$$

como,

$$
c^2\cos(2\theta) \le |c^2\cos(2\theta)|,
$$

temos,

$$
c^2\cos(2\theta) \le \sqrt{c^4\cos^2(2\theta) - c^4 + b^4}.
$$

Dessa forma verificamos que o número  $z = c^2 cos(2\theta) - \sqrt{(c^4 cos^2(2\theta) - c^4 + b^4}$  não é positivo.

Portanto, para  $c \leq b$ , a solução da equação (18) é:

$$
z = c^2 \cos(2\theta) + \sqrt{(c^4 \cos^2(2\theta) - c^4 + b^4} \text{ com } \theta \in [0; 2\pi[.
$$

E finalmente para obtermos a equação paramétrica da curva, tomamos  $\rho =$ √ *z* e substituímos nas equações polares  $x = \rho cos(\theta)$  e  $y = \rho sin(\theta)$ , e denotamos o parâmetro *t*, sendo  $t = \theta$  com  $t \in [0; 2\pi]$  e assim teremos as seguintes equações:

$$
\begin{cases}\nx = \sqrt{(c^2 \cos(2\theta) + \sqrt{(c^4 \cos^2(2\theta) - c^4 + b^4)}})(\cos t) \\
y = \sqrt{(c^2 \cos(2\theta) + \sqrt{(c^4 \cos^2(2\theta) - c^4 + b^4)}})(\sin t)\n\end{cases}
$$
\n(19)

Que são as equações paramétricas das curvas de Cassini.

#### 6 ATIVIDADES SUGERIDAS

## 6.1 OBTENDO CÔNICAS COM ARTEFATOS

Muitos dos livros didáticos disponíveis para uso com alunos do ensino médio, comentam, ao apresentar as cônicas, que um bom esboço de tais curvas pode ser obtido utilizando apenas réguas, barbantes, alfinetes, pregos, percevejos e lápis. Porém, poucos mostram como obter realmente tais esboços e menos ainda encontra-se explicações que justifiquem tais construções.

Segundo (CAMARGO; BOULOS, 2005):

" é útil e necessário dispormos de métodos de construção gráfica com razoável grau de precisão. Na falta de recursos sofisticados (os computacionais, por exemplo), podemos lançar mão de métodos de construção mais modestos, como os que utilizam os bons e velhos régua e compasso. Além disso, não é raro que o fundamento teórico desses métodos sirva também de base para os computacionais e propiciem a produção de *softwares* eficientes."(p. 339)

Portanto, faremos uma pequena apresentação de métodos que permitem obter um esboço das cônicas, justificando tais construções, baseados nas definições dessas curvas.

#### COMO OBTER O ESBOÇO DE UMA ELIPSE?

Lembramos que estamos buscando obter tais esboços utilizando apenas materiais simples e sem ajuda de recursos computacionais, para isso vamos precisar de uma base (pedaço retangular de madeira, papelão ou isopor), dois pinos (que podem ser pregos, alfinetes ou percevejos), um barbante e um lápis.

Pegue a base, escolha sobre a mesma dois pontos distintos,  $F_1$  e  $F_2$ , esses pontos serão os focos. Fixe os pinos sobre  $F_1$  e  $F_2$ . Agora pegue um pedaço de barbante com as pontas ligadas, o comprimento desse barbante deve ser maior que o dobro da distância entre  $F_1$  e  $F_2$ . Coloque o barbante em volta dos pinos e com a ponta do lápis, mantendo o barbante sempre esticado, desloque sobre a base traçando a elipse, conforme mostra a figura 21.

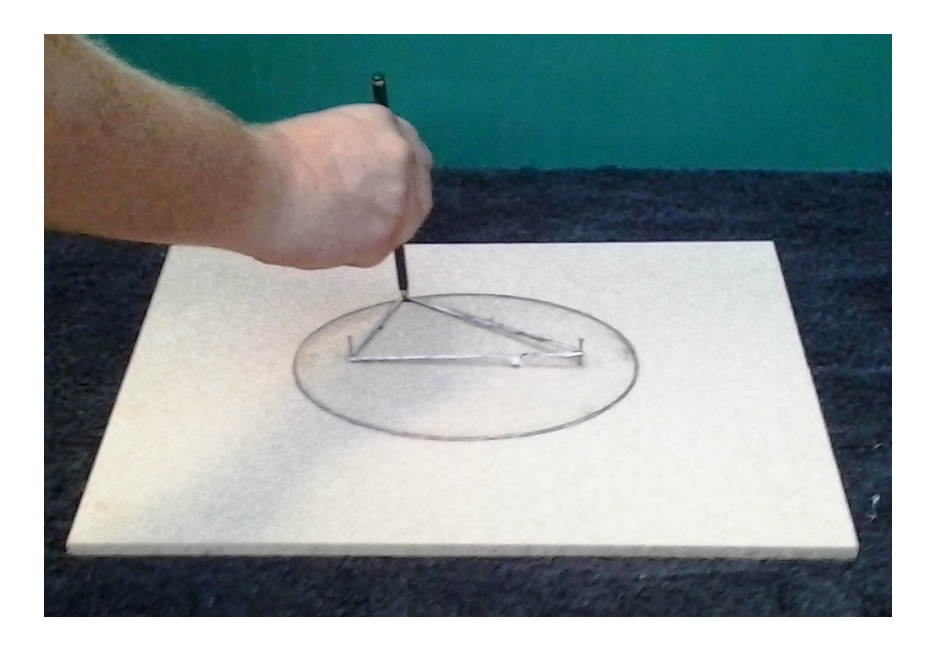

Figura 21: Esboço da elipse por meio de um artefato

A definição da elipse é o que justifica tal construção, pois se  $P$  é a ponta do lápis, então, considerando  $d(F_1, F_2) = 2c$  e o comprimento do barbante igual a  $2c + 2a$ , temos:

$$
d(P,F_1) + d(P,F_2) = (2a+2c) - d(F_1,F_2) = (2a+2c) - 2c = 2a
$$

O que mostra que P pertence à elipse e, portanto, a curva descrita pela ponta do lápis é uma elipse.

## COMO OBTER O ESBOÇO DE UMA HIPÉRBOLE?

Para tal construção vamos precisar de uma base (pedaço retangular de madeira, papelão ou isopor), dois pinos (que podem ser pregos, alfinetes ou percevejos), um pedaço de barbante, uma haste rigida, com um furo em cada uma de suas pontas, de comprimento maior que o pedaço de barbante e um lápis.

Fixe os dois pinos na base, sobre  $F_1$  e  $F_2$ , distintos, encaixe um dos furos da haste no pino fixado em *F*1, amarre uma ponta do barbante em *F*<sup>2</sup> e a outra na ponta da haste oposta a *F*1.

Agora mantendo o barbante sempre esticado com ajuda da ponta do lápis e deslizando o lápis, de forma que o barbante não se afaste da haste, conforme mostra a figura 22, obtemos uma curva.

A curva obtida pelo traçado do lápis é um trecho de um dos ramos de uma hepérbole. Para obter um trecho do outro ramo devemos fixar a haste em  $F_2$  e a ponta do barbante em  $F_1$  e

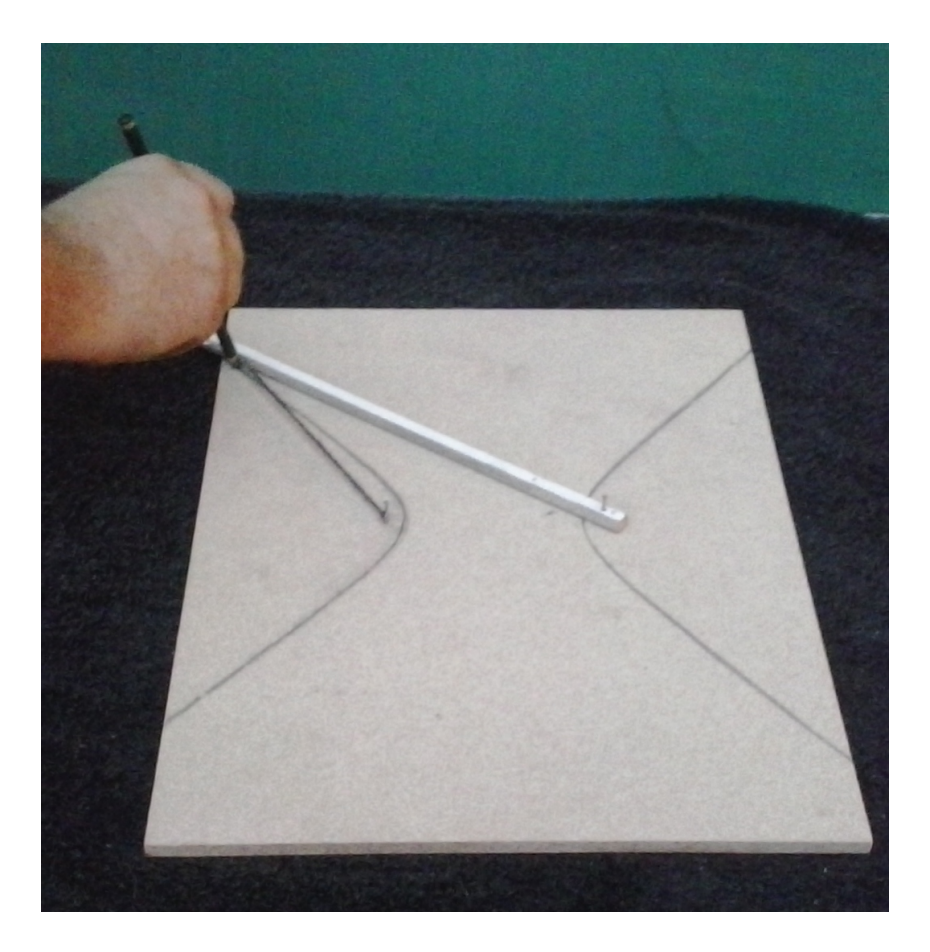

Figura 22: Esboço da hipérbole por meio de um artefato

realizar o movimento do lápis de forma análoga.

A definição da hipérbole é o que justifica tal construção, pois se P é a ponta do lápis e *A* a ponta da haste onde é fixado o barbante, então:

$$
d(P,F_1) - d(P,F_2) = [q - d(P,A)] - [p - d(P,A)] = q - p = (p + 2a) - p = 2a.
$$

O que mostra que P é um ponto da hipérbole, sendo assim o traçado descrito pela ponta do lápis é mesmo um trecho da hipérbole.

Vale observar que o comprimento do trecho da hipérbole gerado nessa construção depende do comprimento da haste e consequentemente do comprimento do barbante utilizado.

# COMO OBTER O ESBOÇO DE UMA PARÁBOLA?

Para construir o esboço de uma parábola vamos precisar de uma base (pedaço retangular de madeira, papelão ou isopor), um pino (que pode ser um prego, alfinete ou percevejo), um esquadro (preferencialmente  $60^{\circ}$ ), uma régua, um pedaço de barbante e um lápis.

Primeiramente, fixe o pino no local onde deseja que fique situado o foco *F*, em seguida tome um pedaço de barbante de tamanho igual à medida do maior cateto do esquadro, prenda uma ponta do barbante no vértice do ângulo mais agudo do esquadro e a outra ponta do barbante amarre no pino. Com a régua trace a reta d, diretriz da parábola, a uma distância 2p de F, onde *p* é o parâmetro da parábola, tal que 2*p* seja menor que a medida do barbante. Agora apoie o cateto menor do esquadro, sobre a régua fixa, ajustada à reta d, e desloque a ponta do lápis unindo-a a lateral do esquadro mantendo o barbante esticado, enquanto o cateto menor desloca- ` se sobre a régua, conforme mostra a figura 23.

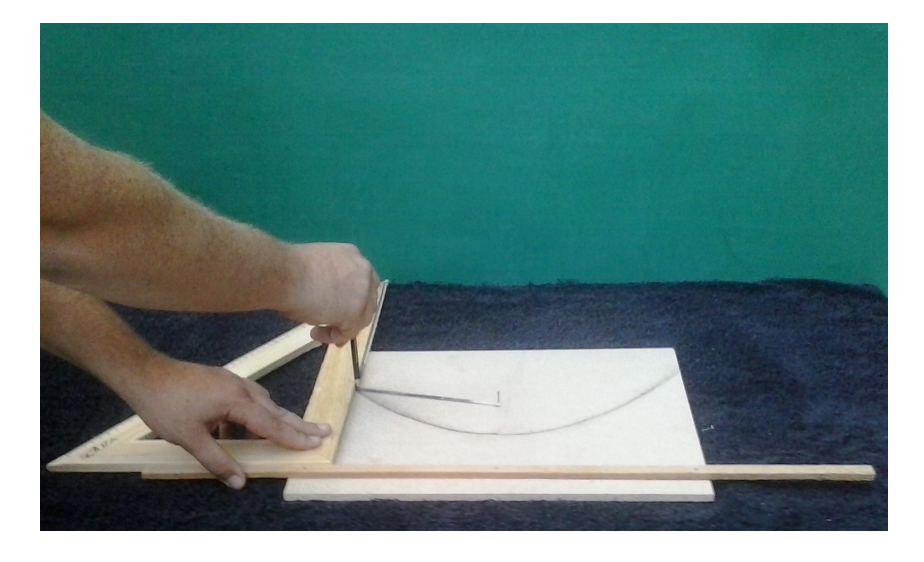

Figura 23: Esboço da parábola por meio de um artefato

Ao deslizar o esquadro sobre a régua a ponta do lápis descreve um arco da parábola de foco *F* e diretriz *d*.

Tal construção é justificada pela definição da parábola. Pois, sendo *M* o vértice do ângulo reto do esquadro e N o vértice do ângulo mais agudo, temos:

$$
d(P, F) = d(M, N) - d(P, N) = d(M, P) = d(P, d).
$$

Portanto, de fato, a ponta do lápis descreve um arco de parábola.

O comprimento do arco obtido esta diretamente relacionado ao comprimento do bar- ´ bante utilizado.

O apelo visual e concreto que essas construções possibilitam faz com que as definições façam mais sentido para o aluno quando o mesmo tem seu primeiro contato com essas curvas, viabilizando assim um melhor aprendizado.

## 6.2 COMPARANDO DISTANCIAS ˆ

Vamos realizar uma análise, com o auxílio do *Geogebra*, em algumas curvas das quais conhecemos a sua equação e são dados dois pontos, pontos estes em que buscaremos verificar se há alguma regularidade que relacione as distâncias dos pontos dados a um ponto qualquer da curva gerada pela equação dada.

Essa atividade pode ser desenvolvida em sala de aula, podendo ser aplicada de duas maneiras. Para isso há de se considerar a estrutura da escola e o conhecimento prévio dos alunos na utilização do *Geogebra*. Caso a escola disponha de laboratório de informática, a atividade pode ser desenvolvida nesse ambiente, pelos alunos. Para tanto é necessário que os alunos tenham conhecimento dos comandos básicos do *Geogebra*, sendo capazes de fornecer uma equação no campo de entrada, marcar pontos e construir segmentos, também é necessário que o professor auxilie na confecção da tabela. Caso a escola não disponha de um laboratório de informatica, o professor pode utilizar a atividade como recurso para ilustrar sua aula, fazendo ´ ele mesmo as interações para que os alunos possam observar o que ocorre.

#### ATIVIDADE I

Para tal atividade vamos considerar a equação *x* 2  $rac{x}{25}$  + *y* 2  $\frac{y}{9} = 1$  e os pontos  $F_1 = (-4, 0)$  e  $F_2 = (4,0).$ 

No *Geogebra* registre a equação e os pontos. Em seguida, marque um ponto P sobre a curva gerada pela equação e trace os segmentos  $PF_1$  e  $PF_2$ .

Construa uma tabela com colunas que apresentem as seguintes informações:

$$
\overline{PF_1}
$$
,  $\overline{PF_2}$ ,  $\overline{PF_1} + \overline{PF_2}$ ,  $|\overline{PF_1} - \overline{PF_2}|$  e  $\overline{PF_1} \cdot \overline{PF_2}$ .

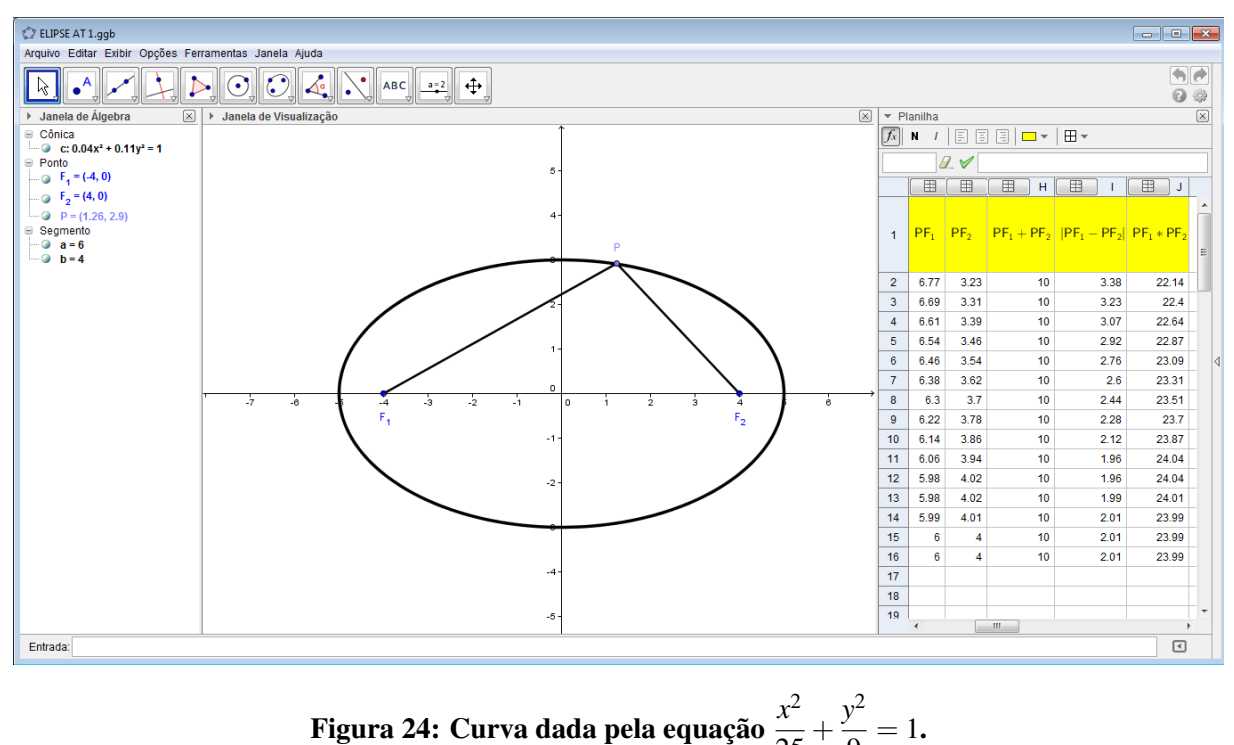

 $rac{x^2}{25} + \frac{y^2}{9}$  $\frac{y}{9} = 1.$ 

Ao mover o ponto P obtemos informações que são apresentadas na tabela, conforme a figura 24.

Conforme podemos observar na tabela uma das colunas apresentou uma determinada regularidade, pois podemos identificar que *PF*<sup>1</sup> +*PF*<sup>2</sup> apresenta-se de forma constante e igual a 10, para qualquer ponto *P* escolhido na curva. Portanto, trata-se de uma Elipse de focos *F*<sup>1</sup> e *F*<sup>2</sup> que tem  $a = 5$  e  $c = 4$ .

#### ATIVIDADE II

Para realizarmos essa atividade abrimos uma nova janela no *Geogebra* e nela representamos a equação  $x^4 + 2x^2y^2 - 50x^2 + 50y^2 + y^4 = 0$  e os pontos  $F_1 = (-5, 0)$  e  $F_2 = (5, 0)$ . Marcamos um ponto *P* sobre a curva apresentada e criamos uma tabela listando as seguintes informações:

$$
\overline{PF_1}
$$
,  $\overline{PF_2}$ ,  $\overline{PF_1} + \overline{PF_2}$ ,  $|\overline{PF_1} - \overline{PF_2}|$  e  $\overline{PF_1} \cdot \overline{PF_2}$ .

Ao mover o ponto P sobre a curva a tabela é preenchida, conforme mostra a figura 25.

Observando e analisando a tabela gerada pelo *software*, podemos concluir que o produto *PF*1.*PF*<sup>2</sup> apresentou-se de forma constante e igual a 25. Portanto, trata-se de uma curva de Cassini de focos  $F_1$  e  $F_2$ , tendo  $a = 5$  e  $c = 5$ .

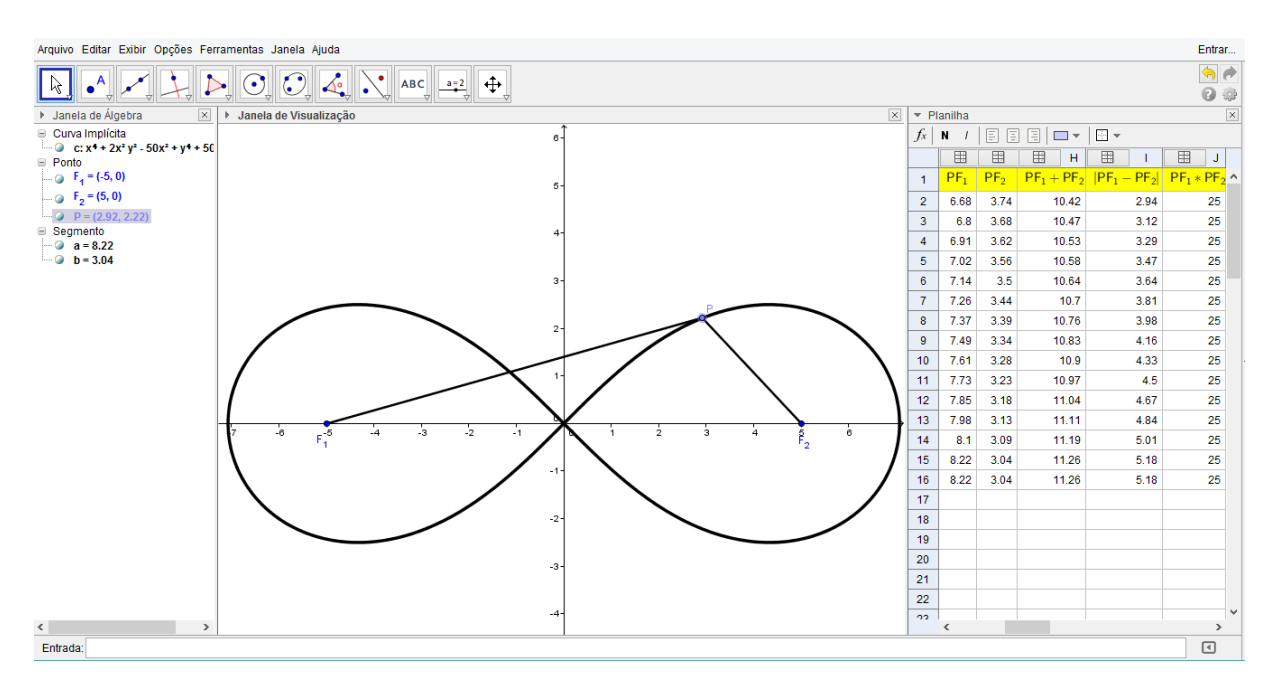

Figura 25: Curva dada pela equação  $x^4 + 2x^2y^2 - 50x^2 + 50y^2 + y^4 = 0$ .

## ATIVIDADE III

Em uma nova janela do *Geogebra* representamos a equação *x* 2 9  $-\frac{y^2}{16}$ 16  $= 1$  e os pontos  $F_1 = (-5,0)$  e  $F_2 = (5,0)$ . Marcamos um ponto *P* sobre a curva apresentada e criamos uma tabela listando as seguintes informações:

 $\overline{PF_1}$ ,  $\overline{PF_2}$ ,  $\overline{PF_1} + \overline{PF_2}$ ,  $\overline{PF_1} - \overline{PF_2}$  e  $\overline{PF_1} \cdot \overline{PF_2}$ .

Ao mover o ponto *P* sobre a curva a tabela e preenchida, conforme mostra a figura 26. ´

Conforme tabela apresentada na figura 26, observamos nos dados apresentados na mesma que  $|\overline{PF_1} - \overline{PF_2}| = 6$ , enquanto que  $\overline{PF_1} + \overline{PF_2}$  e  $\overline{PF_1} \cdot \overline{PF_2}$  sofrem alterações a cada variação que ocorrre em P. Sendo assim a curva apresentada é uma hipérbole de focos  $F_1$  e *F*<sub>2</sub> e *a* = 3.

Porém quando animamos o ponto P de tal forma que P percorre um "ramo" da curva e se distancia muito dos pontos *F*<sup>1</sup> e *F*2, observamos na tabela, apresenta na figura 27, que surgem os seguintes dados  $|\overline{PF_1} - \overline{PF_2}| = 0$  e  $|\overline{PF_1} - \overline{PF_2}| = ?$ . Esse fato decorre da aproximação gráfica que o *software* realiza para a curva, pois quando |x| cresce indefinidamente,  $\overline{PF_1}$  e  $\overline{PF_2}$  também crescem indefinidamente, esse fato pode gerar uma discussao interessante em sala de aula. ˜

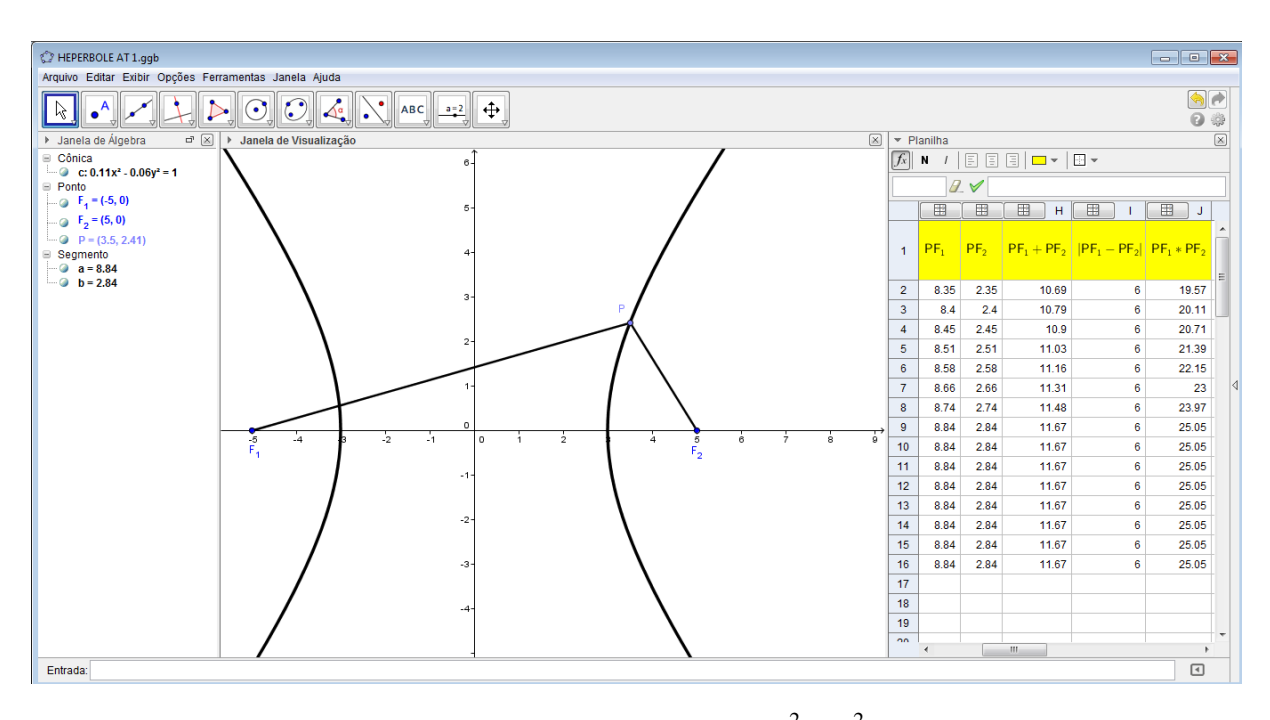

Figura 26: Curva dada pela equação  $\frac{x^2}{2}$  $rac{x^2}{9} - \frac{y^2}{16}$  $\frac{5}{16}$  = 1 (1)

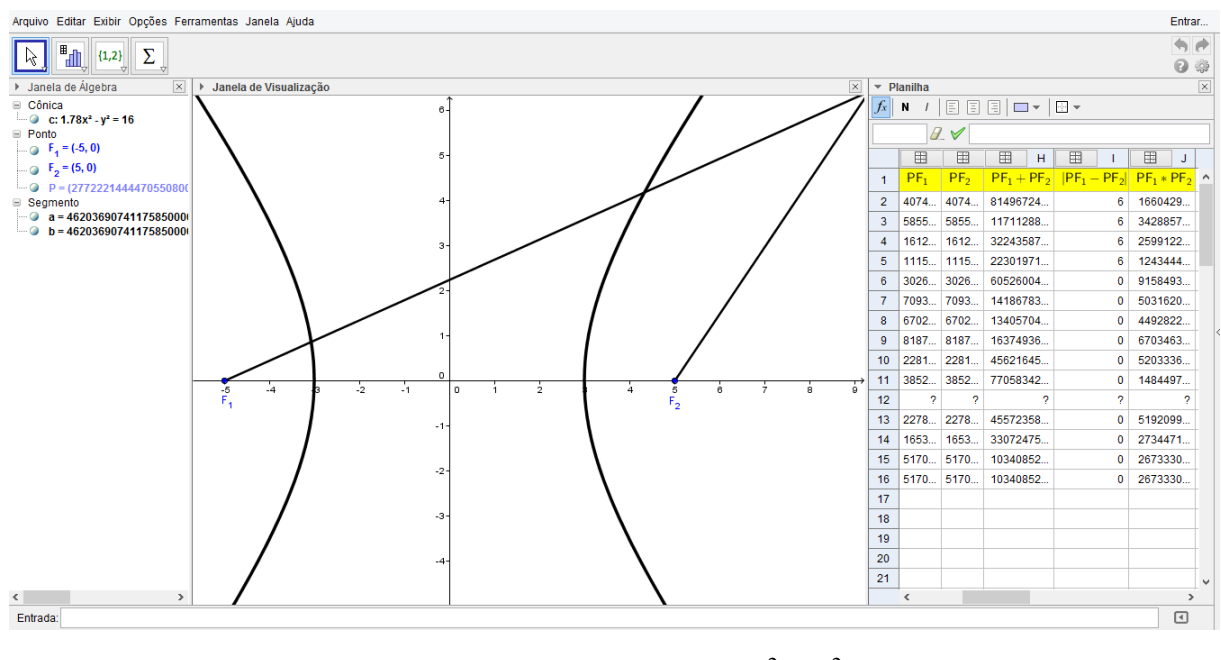

Figura 27: Curva dada pela equação  $\frac{x^2}{2}$  $rac{x^2}{9} - \frac{y^2}{16}$  $\frac{y}{16} = 1$  (2)

## ATIVIDADE IV

Para realização dessa atividade vamos considerar a equação  $x^4 + 2x^2y^2 - 50x^2 + 50y^2 +$ *y* <sup>4</sup> = −225 e os pontos *F*<sup>1</sup> = (−5,0) e *F*<sup>2</sup> = (5,0). Vamos fazer uso do *Geogebra*, representando com o mesmo a equação e os pontos acima mencionados. Marque um ponto P sobre a curva gerada pela equação e trace os segmentos  $PF_1$  e  $PF_2$ .

Em seguida elabore uma tabela que apresente os seguintes dados:

$$
\overline{PF_1}
$$
,  $\overline{PF_2}$ ,  $\overline{PF_1} + \overline{PF_2}$ ,  $|\overline{PF_1} - \overline{PF_2}|$  e  $\overline{PF_1} \cdot \overline{PF_2}$ .

Ao mover o ponto *P*, criado sobre a curva, obtemos informações que são apresentadas na tabela, conforme mostra a figura 28.

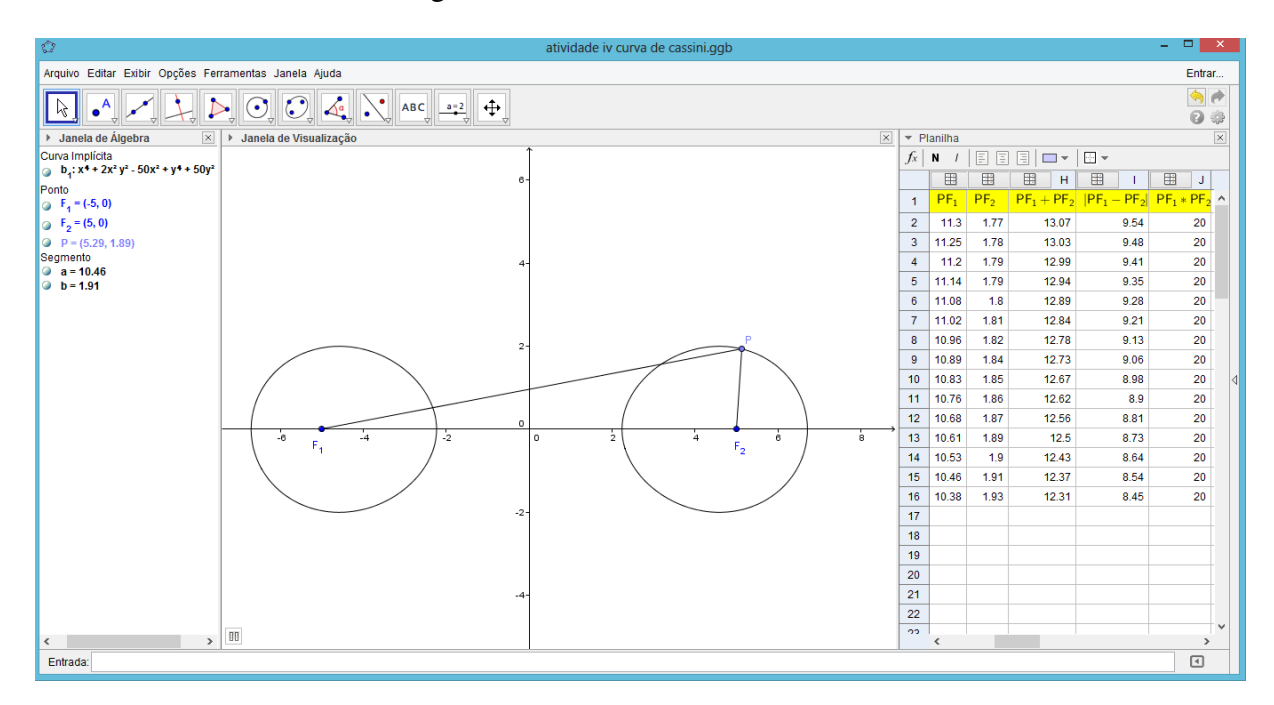

Figura 28: Curva dada pela equação  $x^4 + 2x^2y^2 - 50x^2 + 50y^2 + y^4 = -225$ 

Agora de posse das informações apresentadas na tabela verifiquemos que tipo de regularidade é encontrada na leitura dos dados quando o ponto P desloca-se sobre a curva. Conforme  $\acute{\text{e}}$  possivel verificar na tabela, a mesma apresentou  $\overline{PF_1} \cdot \overline{PF_2}$  constante e igual a 20. Portanto a curva gerada pela equação  $x^4 + 2x^2y^2 - 50x^2 + 50y^2 + y^4 = -225$ , trata-se de uma curva de Cassini de focos  $F_1$  e  $F_2$ , que tem  $a = 20$  e  $c = 5$ 

#### ATIVIDADE V

Consideremos para essa atividade a equação  $x^4 + 2x^2y^2 - 32x^2 + 32y^2 + y^4 = 369$  e os pontos  $F_1 = (-4,0)$  e  $F_2 = (4,0)$ . Em uma janela do *Geogebra* representamos a equação  $x^4 + 2x^2y^2 - 32x^2 + 32y^2 + y^4 = 369$  e os pontos  $F_1$  e  $F_2$ . Em seguida marcamos um ponto *P* sobre a curva gerada pela equação e criamos uma tabela listando as informações a seguir:

$$
\overline{PF_1}
$$
,  $\overline{PF_2}$ ,  $\overline{PF_1} + \overline{PF_2}$ ,  $|\overline{PF_1} - \overline{PF_2}|$  e  $\overline{PF_1} \cdot \overline{PF_2}$ .

Ao mover o ponto P sobre a curva a tabela é preenchida, conforme mostra a figura 29.

É possivel verificar pelos dados apresentados na tabela que o produto  $PF_1.PF_2$  se apre-

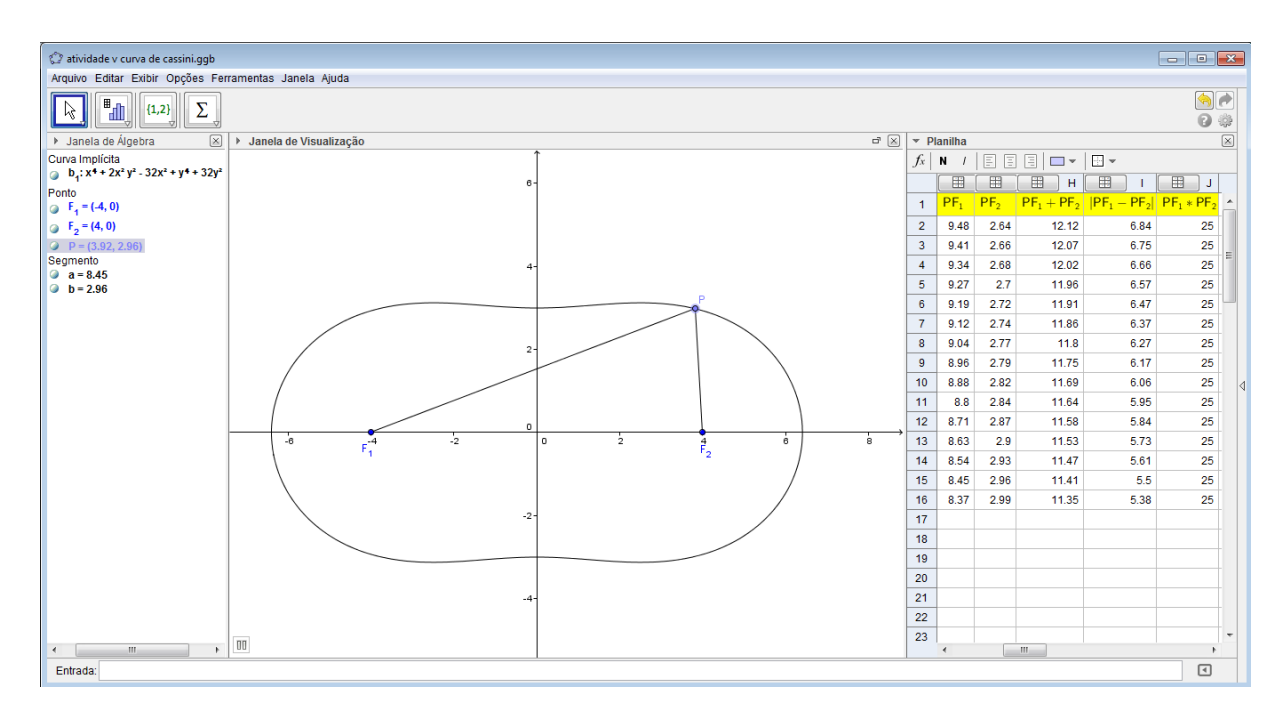

Figura 29: Curva dada pela equação  $x^4 + 2x^2y^2 - 32x^2 + 32y^2 + y^4 = 369$ 

sentou de forma constante, sendo assim podemos concluir que a curva gerada pela equação  $x^4 + 2x^2y^2 - 32x^2 + 32y^2 + y^4 = 369$  é uma curva de Cassini de focos  $F_1$  e  $F_2$ , que possui  $c = 4$ e  $a = 25$ .

## 6.3 ESBOC¸ O DAS CONICAS E CURVAS DE CASSINI NO ˆ *GEOGEBRA*

Nessa atividade vamos propor a obtenção das cônicas como lugar geométrico dos pontos de um plano que gozam de uma determinada propriedade, dada pela definição das referidas curvas. Para realiza-lá faremos uso do *Geogebra*, que nos permite realizar construções de maneira dinamica podendo assim visualizar rapidamente o resultado pretendido. ˆ

Essa atividade, assim como a anterior, pode ser desenvolvida em sala, pelos alunos no laboatório de informática, ou pelo professor como recurso ilustrativo de sua aula. Para utilização no laboratório de informática é necessário que o aluno detenha alguns conceitos básicos do *Geogebra*, sendo então capaz de seguir o passo-a-passo descrito na atividade.

No desenvolvimento dessa atividade é interessante que seja discutido sobre os limites máximo e mínimo do raio a ser utilizado na construção.

#### ESBOCO DA ELIPSE

Primeiramente vamos relembrar a definição da elipse: "Em um plano ∏, fixemos dois pontos  $F_1$  e  $F_2$  distintos, e  $a \in \mathbb{R}$  tal que  $2a > \overline{F_1F_2}$ . Denominamos de Elipse como sendo o lugar geométrico dos pontos  $P \in \Pi$ , tal que  $\overline{PF_1} + \overline{PF_2} = 2a$ ."

Agora vamos considerar  $F_1$  e  $F_2$  os focos fixados, tal que  $\overline{F_1F_2}$  < 2*a*. Portanto, tomando  $\overline{PF_1} = a$ , devemos ter, pela definição,  $\overline{PF_2} = a$ . Traçando a circunferência de centro  $F_1$  e raio  $a$  e a circunferência de centro  $F_2$  e raio  $a$ , teremos como intersecção dessas circunferências os pontos  $P_1$  e  $P_2$ , pontos esses que pertencem à elipse.

Para obtermos outros pontos devemos variar, por exemplo, o raio da circunferência de centro  $F_1$  e o raio da circunferência de centro  $F_2$  ficará em função do primeiro, pois a soma dos raios deve ser igual a 2*a*.

Nesse momento seria interessante conhecer, se é que existe, os limites máximo e mínimo do comprimento dos raios.

Para isso considere  $\overline{F_1F_2} = 2c$  e tome o ponto *P*, intersecção do eixo focal com a elipse, de tal forma que  $F_1P$  seja o maior possível, conforme segue na figura 30.

 $\overline{F_1P}$  com *P* tomado dessa forma será a medida do maior raio e por consequência  $\overline{F_2P}$ será a medida do menor raio.

Observe que  $2a = \overline{F_1 F_2} + 2\overline{F_2 P}$ , como  $\overline{F_1 F_2} = 2c$ , temos:  $2a = 2c + 2\overline{F_2 P}$  e portanto:  $\overline{F_2P} = a - c$ .

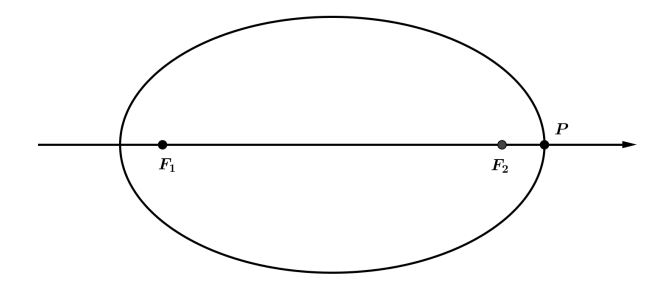

Figura 30: Análise do raio (elipse)

Sendo assim:

 $\overline{F_1P} = \overline{F_1F_2} + \overline{F_2P} = 2c + (a-c) = a+c.$ 

E portanto, o maior raio terá medida  $a + c$  e o menor  $a - c$ .

Com auxílio de um *software* de geometria dinâmica, como por exemplo, o *Geogebra*, podemos realizar os passos da construção descrita anteriormente para raios variando de  $(a+c)$ até (*a*−*c*), obtendo assim um esboço do que seria a curva procurada.

Para realizarmos tal construção podemos seguir os passos descritos a seguir:

- Crie um controle deslizante para *a* variando, por exemplo de 1 a 10;
- Crie um controle deslizante para *c*, variando também de 1 a 10;
- Crie um controle deslizante para *PF*1, variando, conforme vimos anteriormente, de (*a*−*c*) até  $(a+c)$ ;
- Marque os pontos  $F_1 = (-c, 0)$  e  $F_2 = (c, 0);$
- Crie uma circunferência de centro  $F_1$  e raio  $PF_1$ ;
- Crie uma circunferencia de centro ˆ *F*<sup>2</sup> e raio 2*a*−*PF*1;
- Marque os pontos P' e P", intersecção das circunferências criadas anteriormente.
- Habilite o rastro de  $P'$  e  $P$ ";
- Anime o controle deslizante de *PF*1.

A figura 31 apresenta a construção obtida seguindo os passos descritos anteriormente.

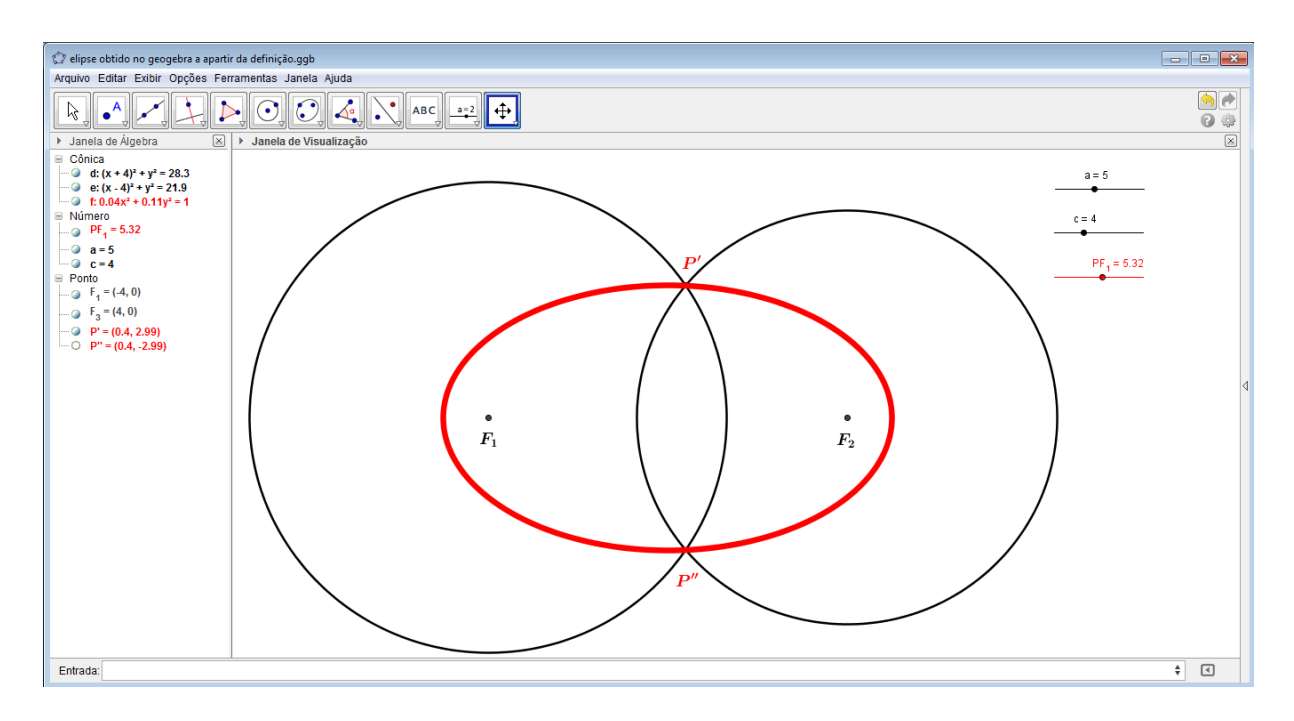

Figura 31: Elipse obtida, no *Geogebra*, como lugar geometrico. ´

Na construção realizada, os pontos P<sup>'</sup> e P" descrevem o lugar geométrico dos pontos *P*, tais que  $\overline{PF_1} + \overline{PF_2} = 2a$ , ou seja, uma elipse.

## ESBOÇO DA HIPÉRBOLE

A definição da hipérbole, conforme segue: "Em um plano  $\Pi$ , fixemos dois pontos  $F_1$ e  $F_2$  distintos, e  $a \in \mathbb{R}$ , tal que  $0 < 2a < \overline{F_1 F_2}$ . Denominamos de Hipérbole o lugar geométrico dos pontos  $P \in \prod$ , tal que  $|\overline{PF_1} - \overline{PF_2}| = 2a$ ", que nos dá argumentos para desenvolver essa atividade.

Como a definição nos apresenta o módulo de uma diferença igual a uma constante positiva devemos separar a construção em dois casos, a saber:

$$
\overline{PF_1} - \overline{PF_2} = 2a
$$
, ou seja, quando  $\overline{PF_1} > \overline{PF_2}$  e  
 $\overline{PF_1} - \overline{PF_2} = -2a$ , que é equivalente a  $\overline{PF_2} - \overline{PF_1} = 2a$ , ou seja, quando  $\overline{PF_2} > \overline{PF_1}$ .

Portanto devemos considerar para o primeiro caso  $\overline{PF_1} = \overline{PF_2} + 2a$  e para o segundo  $\overline{PF_1} = \overline{PF_2} - 2a$ 

Vamos então fixar  $F_1$  e  $F_2$ , tal que  $\overline{F_1F_2} > 2a$  e considerando inicialmente o primeiro caso, construiremos uma circunferência de centro em  $F_2$  e raio "qualquer" e em seguida construímos uma circunferência de centro em  $F_1$  e raio igual a soma de  $2a$  e a medida da circunferência construida anteriormente. Caso a intersecção das circunferências não seja vazia, o ponto ou os pontos serão pontos de uma hipérbole, de forma análoga podemos obter pontos do outro ramo da hipérbole, basta tomar as circunferências da mesma forma, porém, como centros trocados.

Nesse momento seria interessante analisarmos os limites para o primeiro raio tomado, e somente do primeiro, pois a medida do segundo raio é igual à medida do primeiro acrescido de uma constante.

Para isso considere  $\overline{F_1F_2} = 2c$  e tome o ponto *P* intersecção do eixo focal com a hipérbole, de tal forma que  $F_1P$  seja o menor possível, conforme figura 32. Qualquer ponto  $P'$  da hipérbole, distinto de P, fornecerá  $\overline{P'F_1} > \overline{PF_1}$ , justificado pela desigualdade triangular ou pela posição de P<sup>'</sup> no eixo focal.

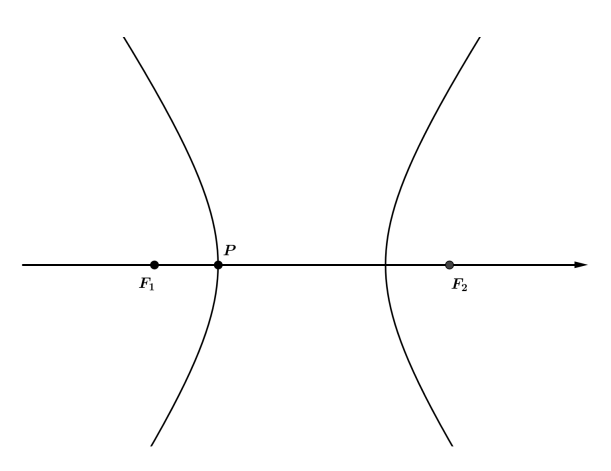

Figura 32: Análise do raio (hipérbole)

Portanto,  $\overline{F_1P}$ , com *P* tomado dessa forma, será a menor medida possível para o raio. Como  $\overline{F_1F_2} = 2c$  temos,  $\overline{F_1F_2} = \overline{F_1P} + \overline{PF_2} = \overline{F_1P} + \overline{F_1P} + 2a = 2\overline{F_1P} + 2a = 2c$ , ou ainda, *F*<sub>1</sub>*P* = *c* − *a*. O que nos mostra que a medida mínima para o raio da primeira circunferência é (*c*−*a*).

Podemos observar também que não existe limite máximo para a medida do raio da primeira circunferência, pois, qualquer que seja o raio tomado podemos tomar para a segunda um raio medindo 2*a* mais a medida do raio da primeira.

Podemos reproduzir essa construção no Geogebra, fazendo o raio variar num intervalo [*c*−*a*,*h*], com *h* ∈ R e obter um esboc¸o de um trecho da hiperbole, o comprimento desse trecho ´ depende do valor de *h*.

Para realizar tal construção podemos seguir os seguintes passos:

• Crie um controle deslizante para *a* variando, por exemplo de 1 a 8;

- Crie um controle deslizante para *c* variando, por exemplo de 1 a 10;
- Crie um controle deslizante para  $\overline{PF_1}$ , variando de  $(c-a)$  até um determinado *h*. Tomaremos  $h = 20$ .
- Marque os pontos  $F_1 = (-c, 0)$  e  $F_2 = (c, 0)$ ;
- Crie uma circunferência de centro  $F_1$  e raio  $PF_1$ ;
- Crie uma circunferência de centro  $F_2$  e raio  $\overline{PF_1} + 2a$ ;
- Marque os pontos  $P_1$  e  $P_2$ , intersecção das circunferências criadas anteriormente;
- Crie uma circunferência de centro  $F_2$  e raio  $PF_1$ ;
- Crie uma circunferência de centro  $F_1$  e raio  $\overline{PF_1} + 2a$ ;
- Marque os pontos  $P_3$  e  $P_4$ , intersecção das circunferências criadas anteriormente;
- Habilite o rastro de  $P_1$ ,  $P_2$ ,  $P_3$  e  $P_4$ ;
- Anime o controle deslizante de *PF*1.

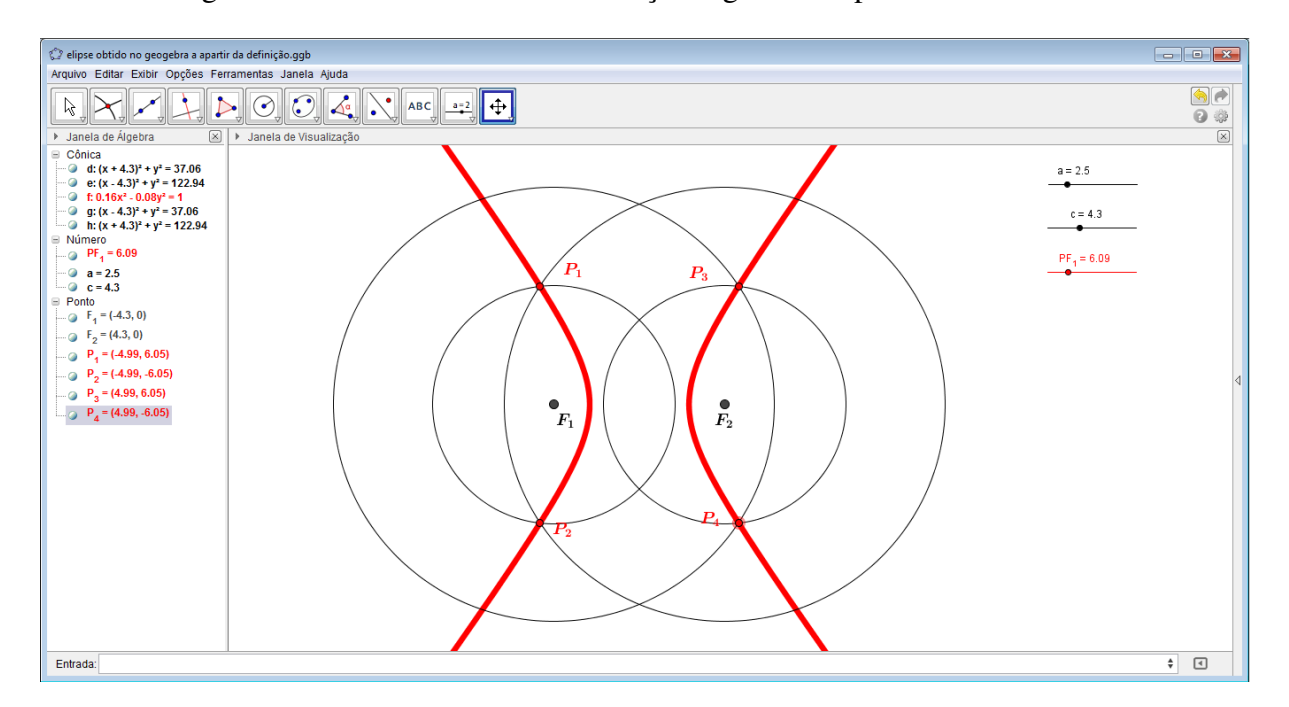

A figura 33 mostra como fica a construção seguindo os passos descritos anteriormente.

Figura 33: Hipérbole obtida, no *Geogebra*, como lugar geométrico

Na construção realizada os pontos  $P_1$ ,  $P_2$ ,  $P_3$  e  $P_4$  descrevem o lugar geométrico dos pontos *P*, tais que  $|\overline{PF_1} - \overline{PF_2}| = 2a$ , ou seja, uma hipérbole.

## ESBOCO DA PARÁBOLA

Repassamos à definição da parábola: "Em um plano  $\Pi$ , fixemos uma reta  $r$  e um ponto *F* não pertencente a essa reta. Denominamos de parábola o lugar geométrico dos pontos  $P \in \Pi$ , tal que  $\overline{PF} = d(P,r)$ ", tal definição será utilizada como base para realizarmos a atividade.

Consideremos fixados uma reta *d* e um ponto *F*, não pertencente a *d*. Construímos uma circunferência com centro em F e raio "qualquer", construímos também uma reta paralela à reta d, contida no mesmo semiplano que contém F, semiplano este determinado por d, a uma distância de *d* igual à medida do raio da circunferência de centro em F. Se a intersecção da reta paralela à reta *d* com a circunferência de centro em F não é vazia, então, o ponto, ou os pontos de intersecção pertencem a uma parábola, pois, seja P um ponto dessa intersecção temos  $\overline{PF} = d(P,d).$ 

Nesse momento se faz necessário uma análise dos limites do raio tomado para a circunferência.

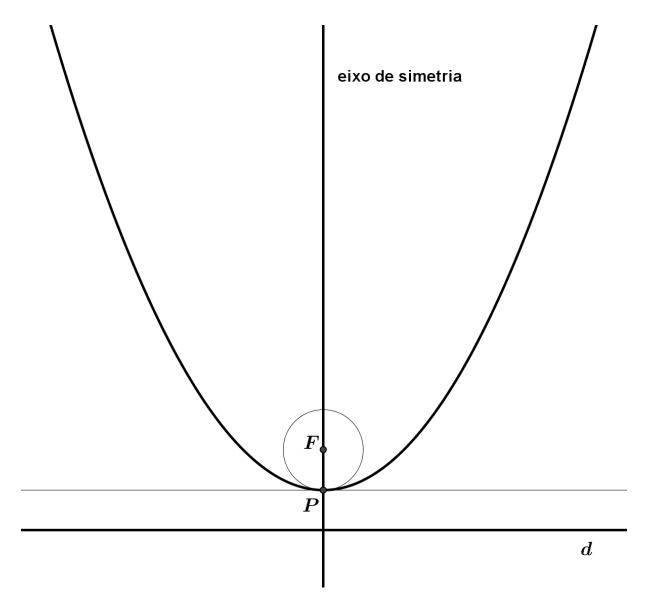

Figura 34: Análise do raio (parábola)

Para isso considere  $d(F,d) = 2p$ , sendo p o parâmetro da parábola. Tome P, o ponto de intersecção da parábola com o seu eixo de simetria, conforme figura 34. Como  $d(F, d) = 2p$ ,  $d(F,d) = \overline{FP} + d(P,d)$  e  $\overline{FP} = d(P,d)$ , então,  $\overline{FP} = p$ . Se tomar *P*<sup> $\prime$ </sup> um ponto qualquer da parábola, distinto de *P* teremos  $d(P', d) > d(P, d)$ , ou seja,  $\overline{FP'} > \overline{FP}$ . Portanto, a medida do menor raio que a circunferência, que é utilizada na construção, pode atingir, para que ainda haja intersecção entre ela e a reta paralela a *d* é *p*. Quanto ao limite superior da medida do raio, podemos verificar que ao tomarmos qualquer valor, maior que p, podemos também tomar uma reta paralela à reta *d* a uma distância igual à medida do raio tomado e essa reta ficará a uma distância de  $F$  igual à medida do raio tomado menos  $2p$ , ou seja, será uma reta secante à circunferência.

Portanto o raio possui um limite inferior que é p e não é limitado superiormente.

Usando o *Geogebra* podemos reproduzir essa construção fazendo o raio variar no intervalo  $[p,h]$ , com  $h \in \mathbb{R}$ , obtendo assim um esboço do arco de uma parábola. O comprimento do arco obtido depende do valor de *h* admitido.

Para realizar essa construção no *Geogebra* podemos seguir os passos apresentados na relação a seguir:

- Crie um controle deslizante para *p* variando, por exemplo de 1 a 10;
- Crie um controle deslizante para  $\overline{PF}$ , variando de *p* até *h*, sendo  $h > p$ . Tomaremos  $h = 10$ ;
- Construa a reta *d* paralela ao eixo *Ox* passando pelo ponto (0,−*p*);
- Marque o ponto  $F = (0, p)$ ;
- Construa uma reta paralela a *d* passando pelo ponto de coordenadas (0,*PF*);
- Crie uma circunferência de centro  $F$  e raio  $\overline{PF}$ ;
- Marque os pontos P' e P", intersecção da circunferência com a reta paralela a d;
- Habilite o rastro de  $P'$  e  $P$ ";
- Anime o controle deslizante de *PF*.

A construção descrita anteriormente gera como resultado a imagem apresentada na figura 35.

Na construção realizada os pontos P<sup>'</sup> e P<sup>''</sup> descrevem o lugar geométrico do ponto P, tais que  $\overline{PF} = d(P,d)$ , ou seja, uma parábola.
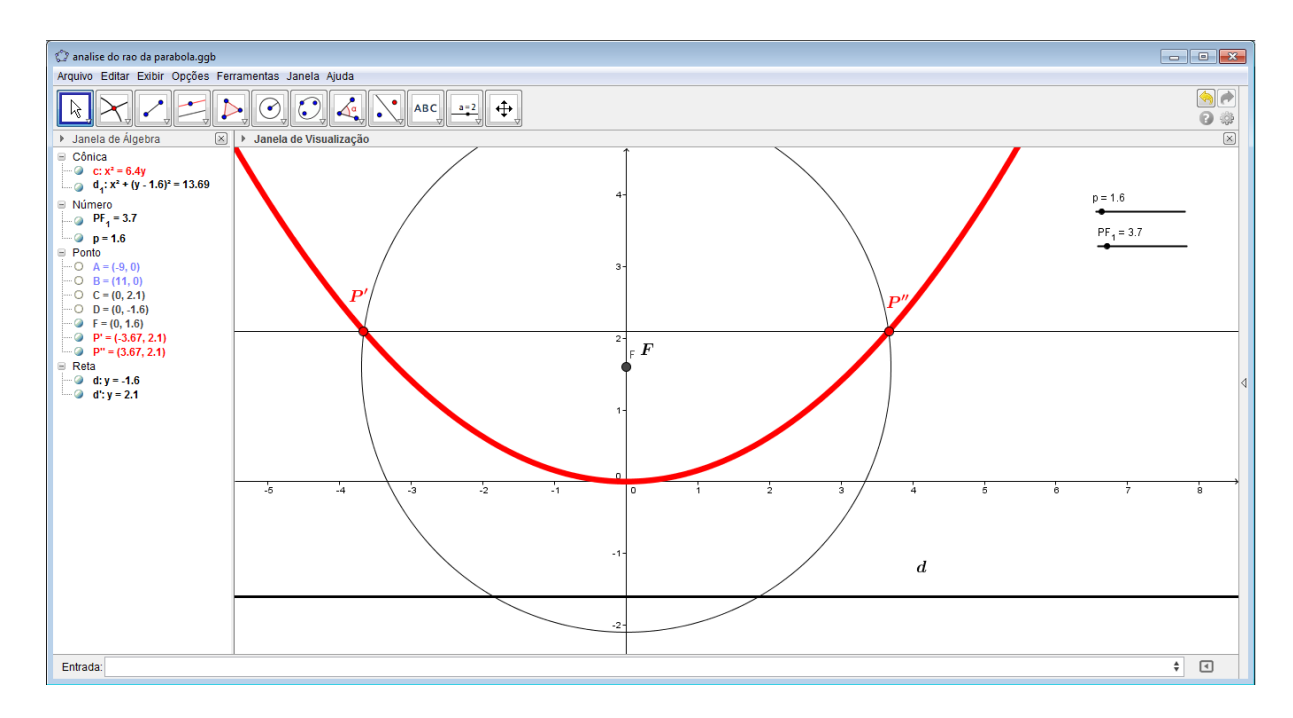

Figura 35: Parábola obtida, no *Geogebra*, como lugar geométrico

#### ESBOÇO DA CURVA DE CASSINI

As curvas de Cassini são determinadas conforme segue, "São denominadas por curvas de Cassini as curvas planas que gozam da seguinte propriedade: Um ponto *P* pertence a uma curva de Cassini se, e somente se, o produto das distancias de ˆ *P* a partir de dois pontos fixos  $F_1$  e  $F_2$  é uma determinada constante *a*, ou seja:  $\overline{PF_1} \cdot \overline{PF_2} = a$ ", e essa definição será utilizada na realização dessa atividade. Considerando fixados os focos  $F_1$  e  $F_2$ , tome  $a \in \mathbb{R}$  com  $a >$ 0 e construa uma circunferência de raio *r* "qualquer" e centro em  $F_1$ , em seguida construa uma circunferência de centro em  $F_2$  e raio medindo  $\frac{a}{r}$ . Se a intersecção das circunferências construídas não é vazia, então, o ponto ou os pontos de intersecção pertencem a uma curva de Cassini, pois seja *P* um ponto dessa intersecção,  $\overline{PF_1} \cdot \overline{PF_2} = a$ .

Vamos então analisar os limites máximo e mínimo do raio da primeira circunferência, sendo que o segundo é obtido em função do primeiro.

Para isso vamos tomar um ponto *P*, sendo ele a intersecção de uma curva de Cassini com o eixo focal da mesma, de tal forma que  $\overline{F_1P}$  seja a menor possível, conforme mostra a figura 36.

Considere  $\overline{F_1F_2} = 2c$ , pela definição da curva de Cassini temos:

$$
a = \overline{PF_1} \cdot \overline{PF_2} = \overline{PF_1} \cdot (\overline{PF_1} + \overline{F_1F_2}) = \overline{PF_1} \cdot (\overline{PF_1} + 2c) = (\overline{PF_1})^2 + 2c(\overline{PF_1})
$$

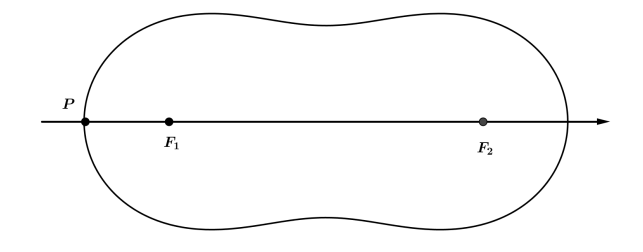

Figura 36: Analise do raio (curva de Cassini) ´

Ou seja,  $(\overline{PF_1})^2 + 2c(\overline{PF_1}) - a = 0$  e dessa equação podemos concluir que, como *a* > 0,  $c > 0$  e  $\overline{PF_1} > 0$ ,  $\overline{PF_1} =$ √ *c*<sup>2</sup> + *a* − *c*, sendo essa a medida do menor raio possível. De forma análoga podemos verificar que a medida do maior raio possível é dado por ( √  $(c^2 + a - c) + 2c$ , ou seja,  $\sqrt{c^2 + a} + c$ .

Usando o *Geogebra* é possível realizar a construção descrita anteriormente para o raio variando no intervalo [ √  $c^2 + a - c$ , √  $(c^2 + a + c)$ , obtendo um esboço do que seria a curva procurada.

Uma maneira de realizarmos tal construção no Geogebra é apresentada nos passos descritos a seguir. Tal construção é ilustrada pela figura 37.

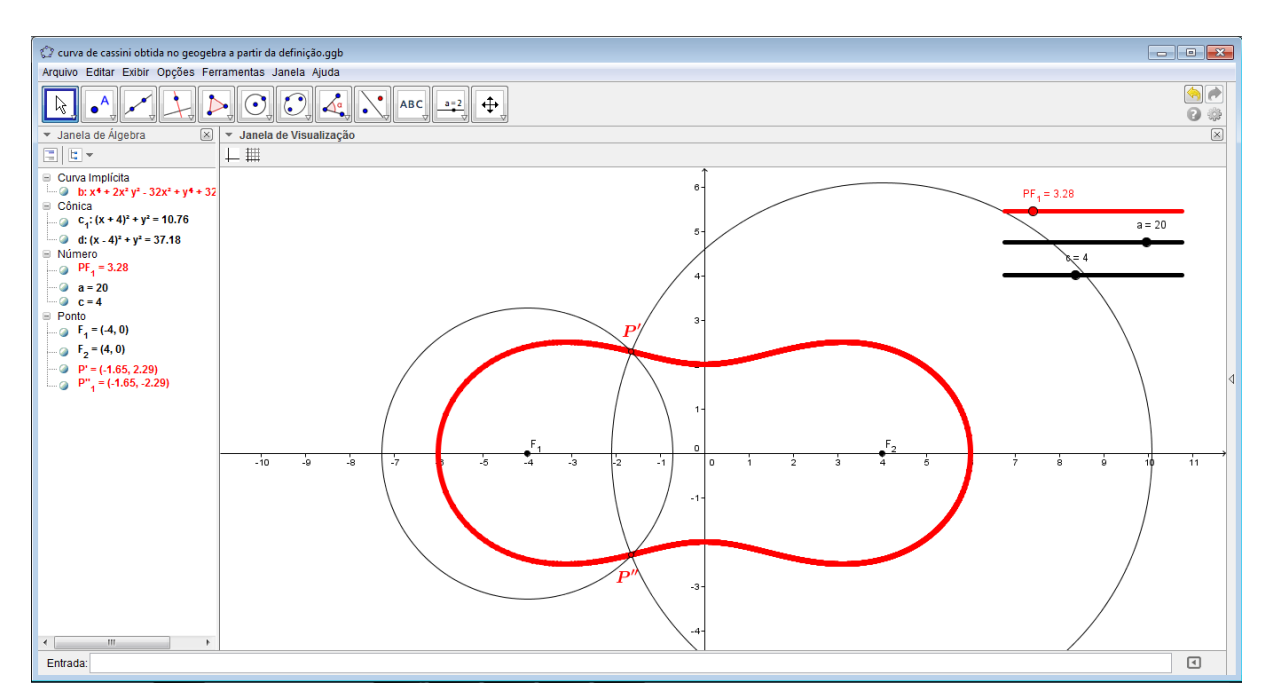

Figura 37: Curva de Cassini obtida, no *Geogebra*, como lugar geometrico ´

- Construa um controle deslizante para *c*, variando, por exemplo, de 0 ate 10; ´
- Construa um controle deslizante para *a*, variando, por exemplo, de 0 ate 20; ´
- Construa um controle deslizante para  $PF_1$ , variando de  $\sqrt{c^2 + a} c$  até √  $c^2 + a + c;$
- Marque os pontos  $F_1 = (-c, 0)$  e  $F_2 = (c, 0);$
- Construa uma circunferência de centro em  $F_1$  e raio  $\overline{PF_1}$ ;
- Construa uma circunferência de centro em  $F_2$  e raio  $\frac{a}{\overline{p}l}$ *PF*<sup>1</sup> ;
- Marque os pontos P' e P", pontos de intersecção das circunferências construídas;
- Habilite o rastro dos pontos  $P'$  e  $P$ ";
- Anime o controle deslizante de *PF*1.

Nessa construção realizada no *Geogebra* os pontos P<sup>'</sup> e P<sup>''</sup> descrevem o lugar geométrico dos pontos *P*, tais que *PF*1.*PF*<sup>2</sup> = *a*, ou seja, uma curva denominada curva de Cassini.

# 7 OUTRAS ATIVIDADES ONDE PODEMOS VISUALIZAR AS CÔNICAS

#### 7.1 RETA TANGENTE A UMA ELIPSE

Como uma elipse é o lugar geométrico dos pontos P que satisfazem  $\overline{PF_1} + \overline{PF_2} = 2a$ , uma elipse separa o plano em duas regiões, a primeira delas, chamada de interior da curva, é formada pelos pontos *X*, tal que  $\overline{XF_1} + \overline{XF_2} < 2a$  e a outra, chamada de exterior da curva, é formada pelos pontos *Y*, tal que  $\overline{Y}F_1 + \overline{Y}F_2 > 2a$ . Portanto, uma reta *t* será tangente a uma elipse em um ponto *P* se, e somente se, *P* pertence a *t* e qualquer ponto de *t* distinto de *P* esta´ contido no exterior da curva.

(SATO, 1997) apresenta uma proposição que trata de algumas características das retas tangentes à elipses:

> " Seja uma elipse *C* de focos  $F_1$  e  $F_2$  e *P* um ponto de *C*. Se a reta *t* é a bissetriz do  $\frac{2}{\sqrt{P}}$  anni enpere de 1999  $\frac{P}{P}$ , oposta a semi-reta  $\overrightarrow{PF_1}$ , e pela semi-reta  $\overrightarrow{PF_2}$ , então *t* é tangente à elipse no ponto *P*."

Tomando como base essa proposição vamos obter retas tangentes a uma determinada elipse, por meio de dobraduras. E para isso iremos precisar de uma folha de papel manteiga e um compasso.

Na folha marque dois pontos  $F_1$  e  $F_2$ , com o auxílio do compasso faça uma circunferência de centro em  $F_1$  e raio maior que  $\overline{F_1F_2}$ , figura 38.

Marque, conforme mostra a figura 39, um ponto *D* sobre a circunferência construída e dobre a folha de tal modo que o ponto *D* sobreponha o ponto *F*2.

A marca gerada pela dobradura é uma tangente à elipse de focos  $F_1$  e  $F_2$ , onde 2*a* é a medida do raio da circunferência construída, como podemos ver na figura 40.

O procedimento enunciado para obter uma reta tangente à elipse pode ser repetido indefinidamente para outros pontos sobre a circunferência distintos de D, obtendo assim diversas outras retas tangentes à elipse.

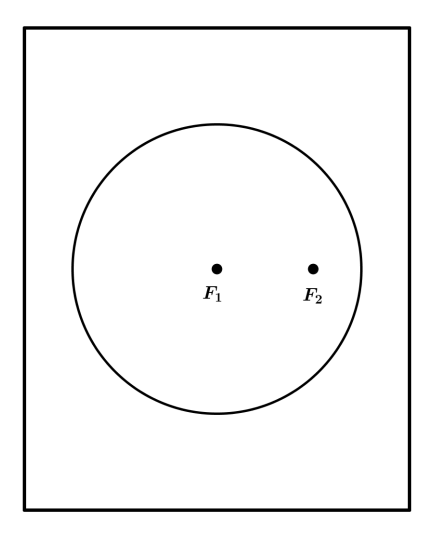

Figura 38: Folha de papel manteiga com os focos e a circunferência (elipse)

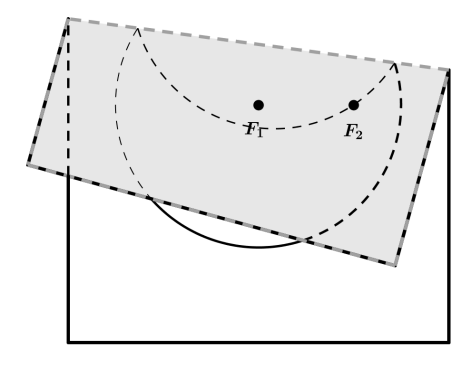

Figura 39: Folha de papel manteiga dobrada (elipse)

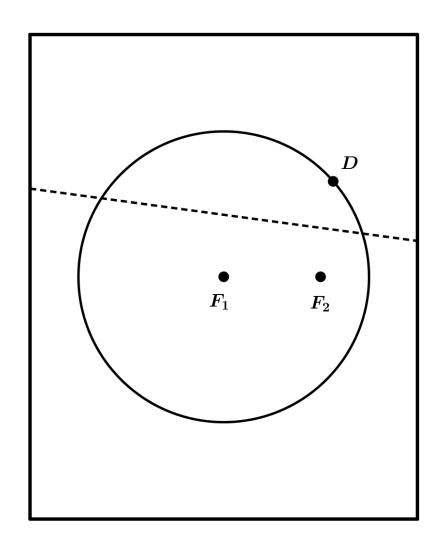

Figura 40: Folha de papel manteiga desdobrada (elipse)

Podemos então buscar o auxílio de um *software*, como por exemplo, o *Geogebra*,

que nos ajude a reproduzir essa construção para diversos pontos da circunferência. Com as iterações reproduzidas no *Geogebra*, podemos obter muito rapidamente um conjunto muito grande de retas tangentes que são imediatamente apresentadas. Para realizar a reprodução do procedimento feito por meio de dobradura, no *Geogebra*, podemos seguir os seguintes passos:

- Marque os pontos  $F_1$  e  $F_2$ ;
- Construa a circunferência de centro  $F_1$  e raio maior que  $\overline{F_1F_2}$ ;
- Marque um ponto *D* sobre a circunferência;
- Construa a reta *t* mediatriz dos pontos *D* e *F*2;
- Construa a reta definida pelos pontos *F*<sup>1</sup> e *D*;
- Marque o ponto *P*, intersecção da retas *t* e  $\not\overleftrightarrow{F_1D}$ ;
- Habilite o rastro da reta *t*;
- Anime o ponto *D*.

Obtemos como resultado o ponto P percorrendo uma elipse, onde a reta *t* é a tangente dessa elipse no ponto *P*. Com o rastro da reta *t* habilitado e o ponto *D* sendo animado, teremos a segunte imagem, conforme mostra a figura 41

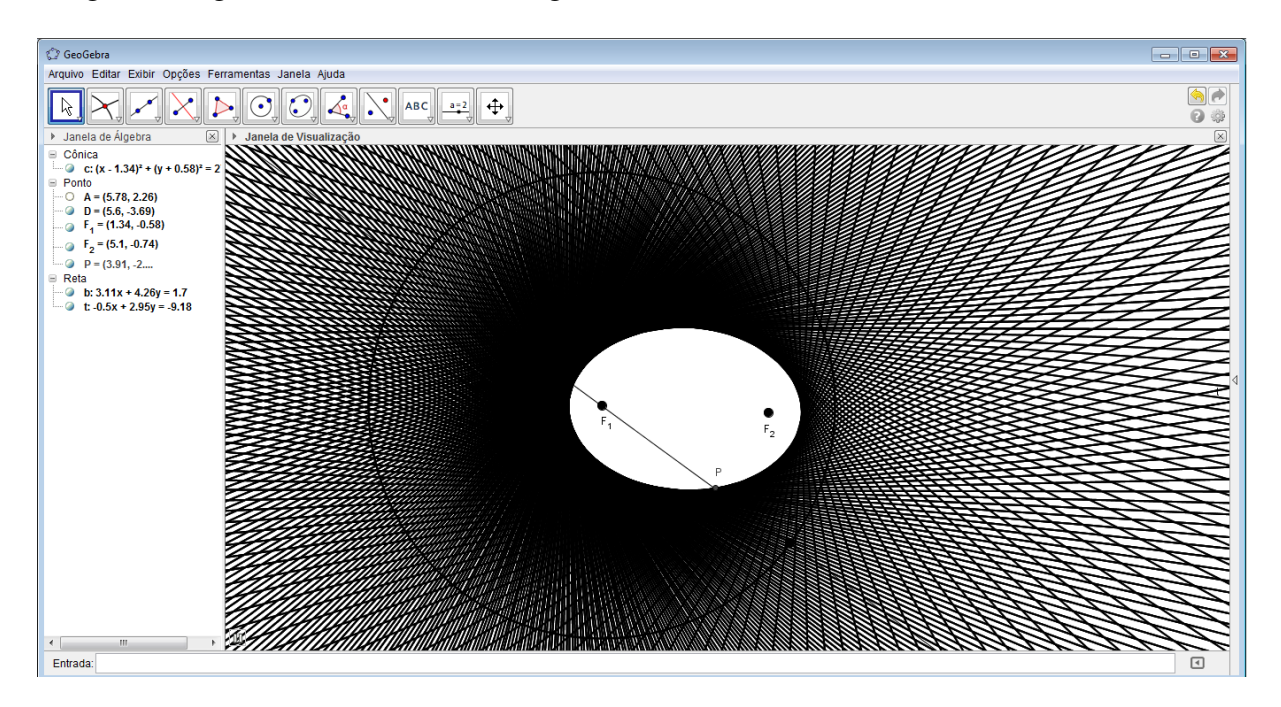

Figura 41: Construção de retas tangentes a uma elipse

Nesse momento, principalmente devido à simplicidade da construção com relação ao produto obtido, seriam esperadas as seguintes indagações:

O lugar geométrico dos pontos P é mesmo uma elipse?

A reta  $t \notin \text{mesmo tangent}$ e à elipse em  $P$ ?

Qual é a justificativa para essa construção?

A reta *t* é mediatriz do segmento  $DF_2$ , sendo assim é o lugar geométrico dos pontos  $P$ equidistantes de *D* e  $F_2$ , ou seja,  $\overline{PD} = \overline{PF_2}$ , como  $\overline{F_1D}$  é constante, pois é a medida do raio de uma dada circunferência, que podemos denotar por 2a, temos,  $\overline{F_1D} = \overline{F_1P} + \overline{PD} = \overline{F_1P} + \overline{PF_2}$ , ou seja,  $\overline{F_1P} + \overline{F_2P} = 2a$ . Portanto, *P* é um ponto da elipse.

Resta ainda verificar se *t* é mesmo a reta tangente à elipse em *P*. Pela construção temos que a reta *t* é mediatriz do segmento  $DF_2$ . Portanto, tomando um ponto  $Q$  pertencente a *t*, distinto de *P*, temos pela desigualdade triangular:

$$
\overline{QF_1} + \overline{QD} = \overline{QF_1} + \overline{QF_2} > \overline{F_1D} = \overline{F_1P} + \overline{PD} = \overline{F_1P} + \overline{PF_2}
$$

Sendo assim, qualquer que seja  $Q \in t$ , distinto de *P*,  $Q$  pertence ao exterior da curva. Logo,  $t \notin \mathcal{A}$  reta tangente à elipse em  $P$ .

### 7.2 RETA TANGENTE A UMA HIPERBOLE ´

A hipérbole é o lugar geométrico dos pontos P que satisfazem  $|\overline{PF_1} - \overline{PF_2}| = 2a$ , então ela separa o plano em três regiões, uma delas chamada de exterior da curva é formada pelos pontos *X*, tal que  $|\overline{XF_1} + \overline{XF_2}| < 2a$ , ou seja,  $-2a < \overline{XF_1} + \overline{XF_2} < 2a$  e outras duas regiões que são interiores a cada um dos ramos da hipérbole, chamamos de interior da curva à união dessas ultimas duas regiões. O interior da curva é formado pelos pontos *Y*, tais que  $|\overline{Y}F_1 + \overline{Y}F_2| > 2a$ .

Portanto, uma reta *t* será dita tangente a uma hipérbole em P, se P pertence a *t* e qualquer ponto de *t*, distinto de *P*, pertencer ao exterior da curva.

Uma proposição sobre retas tangentes a uma hipérbole é apresentada em (SATO, 1997).

<sup>&</sup>quot; Seja uma hipérbole  $C$  de focos  $F_1$  e  $F_2$  e  $P$  um ponto de  $C$ . Se a reta  $t$  é a bissetriz  $\frac{d}{d\theta}$  a that in person  $\theta$  as  $\cos \theta$  is  $\frac{d}{d\theta}$  and  $\frac{d}{d\theta}$  and  $\frac{d}{d\theta}$  and  $\theta$  a dissolver do angulo determinado pelas semi-retas  $\overrightarrow{PF_1}$  e  $\overrightarrow{PF_2}$ , então  $t \in \{1, 2, \ldots, n\}$ ponto *P*."

Tomando como base essa proposição e fazendo uso de dobraduras, vamos obter retas tangentes a uma hipérbole.

Para isso precisaremos de uma folha de papel manteiga e um compasso.

Marque na folha, conforme mostra a figura 42, dois pontos  $F_1$  e  $F_2$  e faça com o compasso uma circunferência de centro em  $F_1$  e raio menor que  $\overline{F_1F_2}$ .

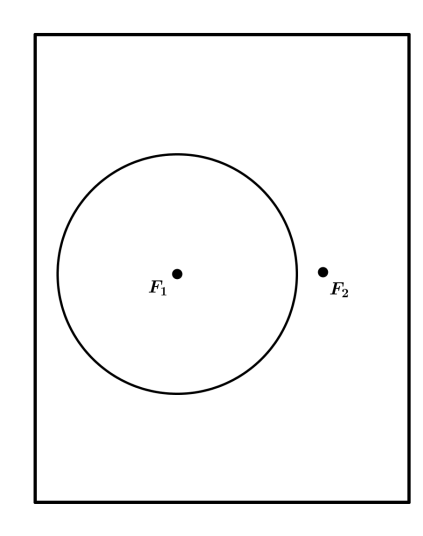

Figura 42: Folha de papel manteiga com os focos e a circunferência(hipérbole)

Em seguida marque um ponto *D* sobre a circunferência construída e dobre a folha de tal modo que o ponto  $F_2$  sobreponha o ponto  $D$  (figura 43).

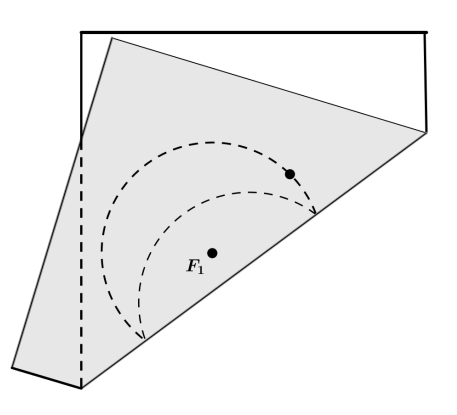

Figura 43: Folha de papel manteiga dobrada (hipérbole)

Com esse procedimento obtemos uma marca, que podemos observar na figura 44, gerada pela dobra que é uma das retas tangentes à hipérbole de focos  $F_1$  e  $F_2$ , sendo 2*a* a medida do raio da circunferência desenhada no papel.

Para obter outras retas tangentes a hipérbole basta repetir o procedimento para pontos

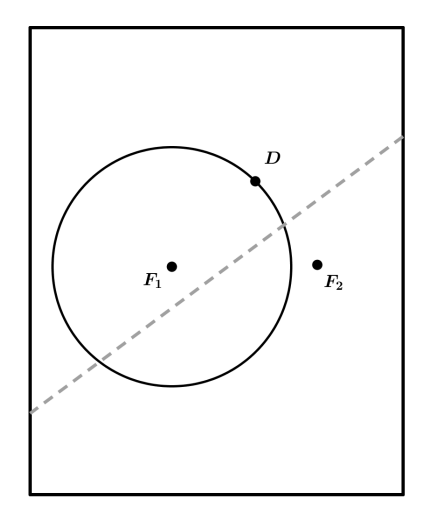

Figura 44: Folha de papel manteiga desdobrada (hipérbole)

 $D'$ , distintos de *D*, pertencentes à circunferência.

Um *software* como o *Geogebra* nos permite reproduzir essa construção de forma muito rápida e para uma gama muito grande de pontos da circunferência. Seguindo os passos discriminados a seguir teremos uma reprodução do procedimento das dobraduras no Geogebra.

- Marque os pontos  $F_1$  e  $F_2$ ;
- Construa a circunferência de centro  $F_1$  e raio menor que  $\overline{F_1F_2}$ ;
- Marque um ponto *D* sobre a circunferência;
- Construa a reta *t* mediatriz dos pontos  $D \in F_2$ ;
- Construa a reta definida pelos pontos *F*<sup>1</sup> e *D*;
- Marque o ponto *P*, intersecção da retas *t* e  $\not\overleftrightarrow{F_1D}$ ;
- Habilite o rastro da reta *t*;
- Anime o ponto *D*.

Realizando a construção conforme o passo a passo, teremos o ponto P percorrendo uma hipérbole e uma reta t que é tangente a essa hipérbole no ponto P. A figura 45 ilustra o que obtemos como resultado dessa construção.

Pela maneira em que a construção foi executada é normal nos questionarmos se P é mesmo um ponto de uma hipérbole, ou ainda, se a reta  $t$  é mesmo a tangente à hipérbole em P

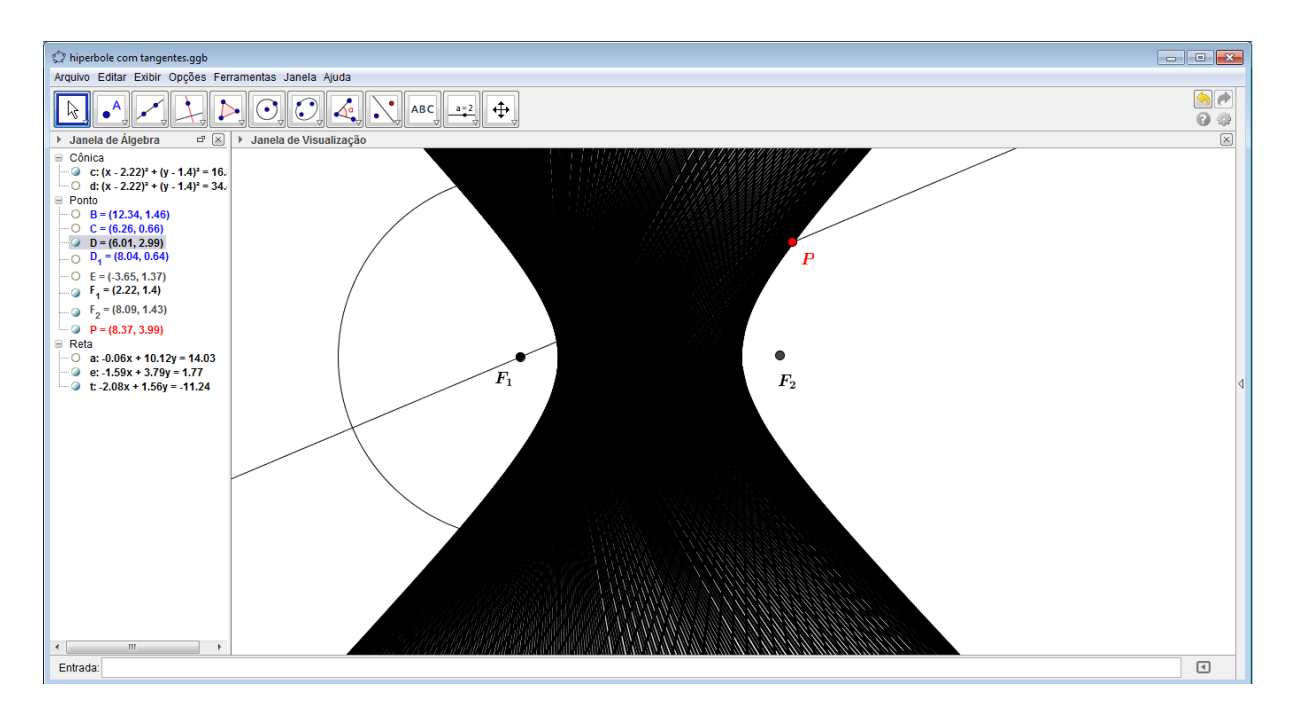

Figura 45: Construção de retas tangentes a uma hipérbole

Buscando responder tais indagações podemos perceber que a reta  $t$  é mediatriz do segmento  $DF_2$ , sendo assim é o lugar geométrico dos pontos P equidistantes de D e  $F_2$ , ou seja,  $\overline{PD} = \overline{PF_2}$ , como  $\overline{F_1D}$  é constante, pois é a medida do raio de uma dada circunferência, que podemos denotar por 2*a*, temos,  $|\overline{F_1P} - \overline{F_2P}| = |\overline{F_1P} - \overline{PD}| = \overline{F_1D} = 2a$ . Portanto, *P* é um ponto da hipérbole.

Agora precisamos verificar se *t* é mesmo a reta tangente à hipérbole em *P*. Como a reta *t* é mediatriz do segmento  $DF_2$ , então, tomando Q um ponto de *t*, distinto de P, temos  $\overline{QD} = \overline{QF_2}$ . Aplicando a desigualdade triangular no triângulo  $\triangle QDF_1$ , temos  $\overline{QD} < \overline{QF_1} + \overline{F_1D}$  $e \overline{QF_1} < \overline{QD} + \overline{F_1D}$ .

Portanto,

$$
\overline{QD}-\overline{F_1D}<\overline{QF_1}<\overline{QD}+\overline{F_1D},
$$

que é equivalente a,

$$
-\overline{F_1D} < \overline{QF_1} - \overline{QD} < \overline{F_1D},
$$

ou ainda,

$$
|\overline{QF_1}-\overline{QD}|<\overline{F_1D}.
$$

Como,  $\overline{OD} = \overline{OF_2}$  e  $\overline{F_1D} = 2a$ , temos:

$$
|\overline{QF_1}-\overline{QF_2}|<2a.
$$

Portanto, qualquer que seja *Q* ∈*t*, distinto de *P*, *Q* pertence ao exterior da curva. Sendo assim, t é a reta tangente à hipérbole em *P*.

### 7.3 RETA TANGENTE A UMA PARÁBOLA

Uma condição necessária e suficiente para que uma reta seja tangente a uma parábola num ponto *P*, pertencente a essa curva, é que a reta, menos o ponto *P*, esteja totalmente contida em uma única região determinada pela parábola.

Em (SATO, 1997) encontramos uma proposição que trata de algumas características das tangentes de uma parábola conforme segue:

> " Sejam *P* um ponto da parábola de foco *F* e diretriz *d* e *t* a reta bissetriz do ângulo  $\triangle$ *FPD*, em que *D* é pé da perpendicular à reta *d* passando por *P*. Temos que *t* é reta tangente à parábola  $C$  no ponto  $P$  sendo também a mediatriz do segmento  $FD$ ."

Baseados nessa proposição vamos obter, por meio de dobraduras, retas tangentes a uma determinada parabola. Para isso, tomemos uma folha de papel manteiga, trace nessa folha, ´ com auxílio de uma régua, uma reta d que será a diretriz da parábola e marque também um ponto *F* não pertencente a essa reta que será o foco da parábola, confome mostra a figura 46.

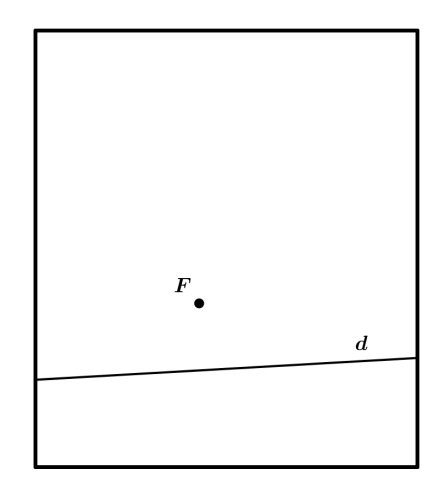

Figura 46: Folha de papel manteiga com a reta  $d$  e o ponto  $F$  (parábola)

Agora escolha um ponto da reta e dobre a folha de tal modo que o ponto escolhido na reta sobreponha o foco *F*, conforme figura 47.

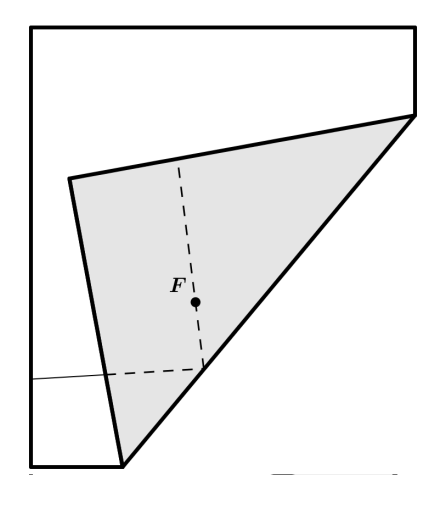

Figura 47: Folha de papel manteiga dobrada (parabola) ´

A reta obtida pela marca da dobradura da folha, conforme figura 48, é uma tangente à parábola de foco  $F$  e diretriz  $d$ .

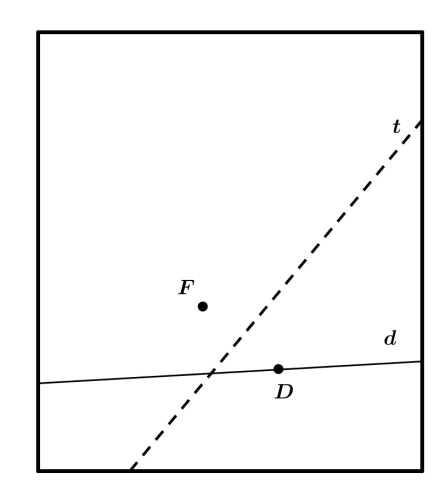

Figura 48: Folha de papel manteiga desdobrada (parabola) ´

O processo descrito para obter uma reta tangente pode ser repetido indefinidamente para outros pontos da reta obtendo assim diversas retas com a característica de serem retas tangentes à parabola de foco  $F$  e diretriz  $d$ .

Com o auxílio de um *software* de geometria dinâmica como, por exemplo, o *Geogebra*, podemos reproduzir essa construção de forma dinâmica, tornando-a mais atrativa visualmente. Fazendo uso do *Geogebra* podemos obter tal construção seguindo os seguintes passos:

- Construa uma reta *d*;
- Marque um ponto  $F$  não pertencente a  $d$ ;
- Marque um ponto *D* sobre a reta *d*;
- Construa a reta *t* mediatriz do segmento *FD*;
- Construa a reta  $\overleftrightarrow{PD}$ , perpendicular em *D*;
- Marque o ponto *P* ponto de intersecção das retas  $\overleftrightarrow{PD}$  e *t*;
- Habilite o rastro da reta *t*;
- Anime o ponto *D*.

O resultado obtido é o ponto P percorrendo uma parábola de foco F e diretriz d e a reta  $t \in \mathfrak{a}$  tangente dessa parábola no ponto *P*. Com o rastro da reta  $t$  habilitado e o ponto *D* sendo animado, obtemos a imagem apresentada na figura 49.

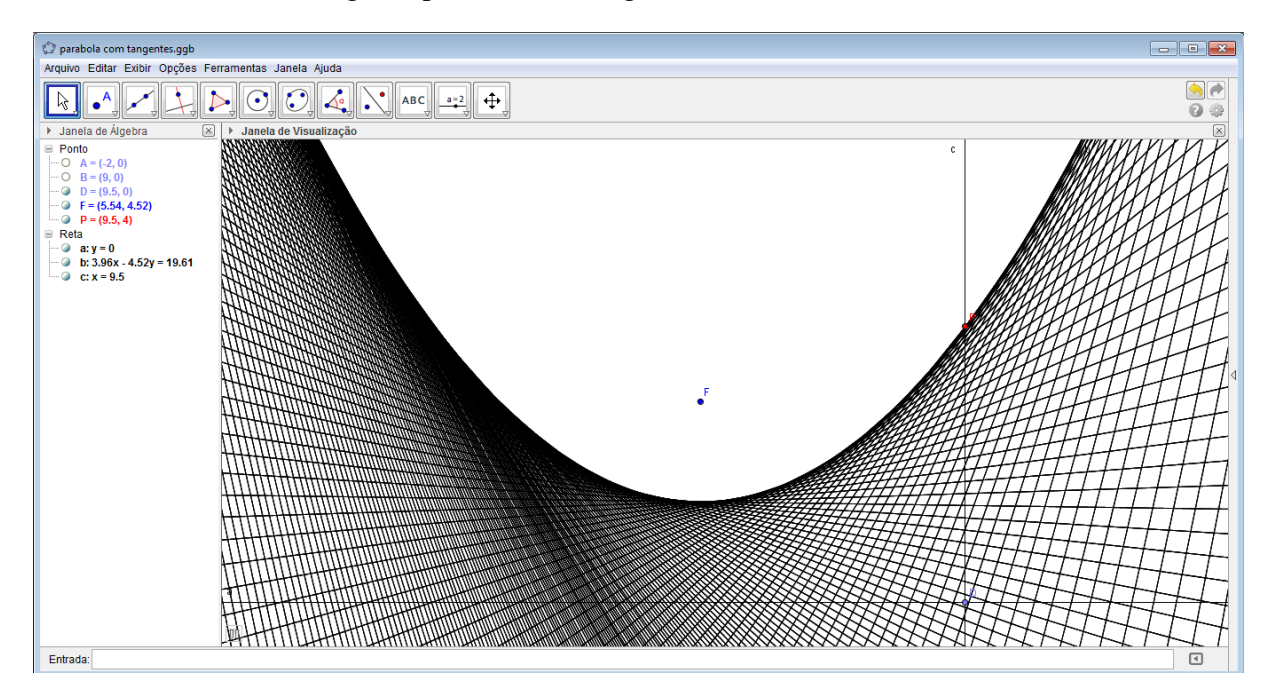

Figura 49: Construção de retas tangentes a uma parábola

Após realizarmos uma construção interessante, porém de forma tão simples é natural nos perguntarmos:

O lugar geométrico dos pontos P é mesmo uma parábola?

A reta  $t \notin \text{mesmo tangente em } P$ ?

O que justifica tal construção?

Analisando a construção, da forma em que a mesma foi feita, a reta t é mediatriz do segmento *FD* e portanto é o lugar geométrico dos pontos *P*, tais que *P* é equidistante de *F* e *D*, ou seja,  $\overline{FP} = \overline{PD}$ . E  $\overleftrightarrow{PD}$  é perpendicular à reta *d*, portanto,  $d(F, P) = d(P, d)$ , ou seja, *P* pertence a uma parábola de foco  $F$  e diretriz  $d$ .

Agora por sua vez verifiquemos se *t* é a reta tangente à parábola em *P*. Para isso devemos mostrar que qualquer ponto  $Q$  da reta  $t$ , distinto de  $P$ , não pertence à parábola e encontra-se em uma mesma região determinada pela parábola.

Tomemos um ponto  $Q$  qualquer da reta  $t$ , distinto de  $P$ . Como  $Q$  pertence a  $t$ , então,  $\overline{FQ} = \overline{QD}$ , e ainda, $\triangle QD'D > \triangle QDD'$ , que implica em  $\overline{QD} > \overline{QD'}$  e, portanto,  $\overline{FQ} > \overline{QD'}$ *d*(*Q*,*d*), sendo assim qualquer ponto *Q* pertencente a *t*, distinto de *P*, pertence a uma mesma região determinada pela parábola, que chamamos de exterior da curva, o que prova que t é tangente à parábola em *P*.

## 8 CONCLUSÃO

A oportunidade ímpar oferecida pelo Progranma de Mestrado Profissional em Matemática em Rede Nacional - PROFMAT, que possibilitou uma capacitação pofissional de qualidade a profissionais que atuam, em sala de aula, na educação básica, foi sem dúvida uma das mais relevantes contribuições que visam a melhoria da qualidade do ensino de matemática em nosso país. Foi um grande privilégio fazer parte da primeira turma desse programa, sendo elemento atuante de um grupo que luta pela melhoria da qualidade de ensino.

O PROFMAT, além de contribuir diretamente para formação acadêmica e profissional dos alunos do programa, tem também o papel de produzir, por meio dos trabalhos de conclusão de curso, material de cunho matematico que possa ser utilizado por professores e alunos de ´ matemática dos mais diversos níveis de ensino.

Foi nessa perspectiva que este trabalho foi realizado, trazendo a exploração das cônicas e curvas de Cassini. Tais curvas foram tratadas como lugar geometrico, fazendo uso de um con- ´ ceito muito simples da geometria analítica, que é a distância entre pontos. Foram apresentadas as equações cartesiana, polar e paramétrica dessas curvas. Foram desenvolvidas atividades que abordam tais curvas, visando a sua utilização em sala de aula e principalmente para que as mesmas possam servir de subsídio para elaboração e desenvolvimento de outras atividades.

A apresentação das curvas de Cassini como curvas que satisfazem uma determinada propriedade tem o propósito de instigar o estudo de outras curvas como lugar geométrico.

Algumas das atividades propostas fazem uso do *software Geogebra*, que é um recurso, assim como outros *softwares* similares, que, se empregados de maneira adequada, contribui no processo de ensino-aprendizagem, pois possibilita ao aluno de matemática a visualização de propriedades, que não são facilmente visualizadas com recursos como lápis e papel, ou quadro e giz.

O material desenvolvido nesse trabalho pode servir como incentivo para futuras dissertações que venham apresentar outras curvas como lugar geométrico, como por exemplo, as Cissóides.

#### **REFERÊNCIAS**

BARSOTTI, L. Geometria Analítica e Vetores. Curitiba: A. M. Cavalcante & Cia Ltda, 1974.

CAMARGO, I. de; BOULOS, P. Geometria Analítica: um tratamento vetorial. 3. ed. São Paulo: Pearson Education, 2005.

DE MORAIS FILHO, D. C. Sobre a bela lemniscata e outras curvas mais. Revista do Professor de Matemática, v. 56, p. 15–22, 2005.

Ministério da Educação. Orientações Curriculares para o Ensino Médio: Ciências da natureza, matemática e suas tecnologias. Brasília: MEC/SEB, 2006. Disponível em: <http://portal.mec.gov.br/seb/arquivos/pdf/book volume 02 internet.pdf>. Acesso em: 18 de setembro de 2013.

SATO, J. Cassinian Ovals. 1997. Disponível em: <http://www-history.mcs.standrews.ac.uk/Curves/Cassinian.html>. Acesso em: 18 de setembro de 2013.

Secretaria de Estado da Educação do Paraná. Diretrizes Curriculares da Educação Básica: Matemática. Curitiba: Secretaria de Estado da Educação do Paraná, 2008.

STEWART, J. Cálculo. São Paulo: Cengage Learning, 2012.

VIRTUAL MATH MUSEUM. Cassinian Oval. 2006. Disponível em: <http://virtualmathmuseum.org/Curves/cassinian oval/Cassinian Oval.pdfl>. Acesso em: 18 de setembro de 2013.